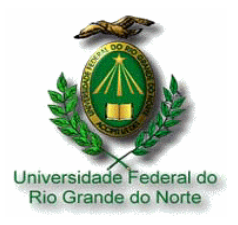

UNIVERSIDADE FEDERAL DO RIO GRANDE DO NORTE CENTRO DE TECNOLOGIA DEPARTAMENTO DE ENGENHARIA ELÉTRICA PROGRAMA DE PÓS-GRADUAÇAO EM ENGENHARIA ELÉTRICA

### **APLICAÇÃO DO MÉTODO LTT ÀS ESTRUTURAS RETANGULARES E TRIANGULARES EM MULTICAMADAS E EMPILHADAS EM SUBSTRATOS PBG PARA COMUNICAÇÕES MÓVEIS**

KÉSIA CRISTIANE DOS SANTOS

Orientador: Professor Dr. HUMBERTO CÉSAR CHAVES FERNANDES

**Natal, dezembro de 2005** 

# **Livros Grátis**

http://www.livrosgratis.com.br

Milhares de livros grátis para download.

#### **Késia Cristiane dos Santos**

#### **APLICAÇÃO DO MÉTODO LTT ÀS ESTRUTURAS RETANGULARES E TRIANGULARES EM MULTICAMADAS E EMPILHADAS EM SUBSTRATOS PBG PARA COMUNICAÇÕES MÓVEIS**

Dissertação submetida ao Programa de Pós-Graduação em Engenharia Elétrica – PPgEE – do Centro de Tecnologia da Universidade Federal do Rio Grande do Norte como parte dos requisitos necessários para obtenção do título de Mestre em Engenharia Elétrica.

**Natal, dezembro de 2005** 

Ao Deus maravilhoso em que confio e que nunca me desampara, à minha mãe Severina pelo amor com que cuida de mim, a Erik pela ajuda e dedicação em mais esta etapa das nossas vidas.

#### **AGRADECIMENTOS**

Primeiramente, agradeço a Deus por ter permitido a realização deste trabalho, por ter me dado força e esperança para a conclusão deste, por ter me confortado durante todos os momentos árduos desta dissertação.

Agradeço à minha mãe e à minha família pelo amor que sempre me dedicaram durante todos os momentos da minha vida. Ao meu pai, que se ainda estivesse conosco, estaria muito realizado.

Agradeço ao meu marido Erik pelo apoio incondicional em todos os momentos da minha vida, pela ajuda e dedicação exclusiva, pela paciência que teve comigo em todos os momentos difíceis da realização deste trabalho. Aos meus sogros pelo apoio e compreensão. Às minhas primas Maria José e Maria Luiza pelo apoio no início do mestrado.

Ao professor Humberto César C. Fernandes por ter me recebido no seu grupo de pesquisa, pela orientação e disponibilidade para ajudar.

Ao professor Glauco e aos professores Cláudio e Adaildo componentes da banca examinadora por prestigiar este trabalho.

Aos professores da UFRN que de forma direta ou indireta contribuíram para a minha formação acadêmica.

Aos colegas da pós-graduação pelo companheirismo e amizade prestados durante esta etapa da minha vida.

À UFRN por proporcionar a realização deste trabalho e por conseqüência a realização do meu mestrado.

À CAPES pelo apoio financeiro.

Késia Cristiane dos Santos

#### **RESUMO**

<span id="page-5-0"></span>Recentemente as antenas planares têm despertado interesses devido às suas características assim como pelas vantagens que oferecem quando comparadas com os demais tipos de antenas.

Na área de comunicações móveis a necessidade de antenas desse tipo tem se tornado cada vez maior devido ao intenso crescimento das comunicações móveis que necessitam de antenas que operem em multifreqüência e em banda larga.

As antenas de microfita apresentam largura de banda estreita devido às perdas no dielétrico geradas pela irradiação. Outra limitação é a degradação do diagrama de irradiação devido à geração de ondas de superfície no substrato.

Neste trabalho são apresentadas algumas técnicas usadas para tentar minimizar as desvantagens (citadas acima) do uso de antenas de microfita, sendo elas: substratos com material *PBG – Photonic Bandgap*, antenas em multicamadas e com *patches* empilhados.

As análises desenvolvidas neste trabalho foram realizadas com a utilização do método LTT – Linha de Transmissão Transversa no domínio da transformada de Fourier que utiliza uma componente de propagação na direção **y** (transversa à direção real de propagação **z**), tratando assim as equações gerais dos campos elétricos e magnéticos em funções de  $E_y$  e  $H_y$ .

Este trabalho tem como objetivo a aplicação do método LTT às estruturas de microfita com uma e multicamadas de *patch* retangular e triangular, para a obtenção da freqüência de ressonância e diagrama de irradiação de cada estrutura. Este método é aplicado para o tratamento dos campos em estruturas planares empilhadas.

A teoria da Homogeneização será aplicada para a obtenção da permissividade efetiva para as polarizações *s* e *p* dos substratos compostos de material *PBG - Photonic Bandgap.*

Resultados numéricos para as antenas triangulares e retangulares com uma camada e ressoadores com multicamadas de *patch* retangular e triangular são apresentados (em substratos isotrópicos e fotônicos).

São apresentadas conclusões e sugestões para a continuidade deste trabalho.

#### **ABSTRACT**

<span id="page-6-0"></span>Recently the planar antennas have been studied due to their characteristics as well as the advantages that they offers when compared with another types of antennas.

In the mobile communications area, the need for this kind of antennas have became each time bigger due to the intense increase of the mobile communications that needs of antennas which operate in multifrequency and wide bandwidth.

The microstrip antennas presents narrow bandwidth due the loss in the dielectric generated by radiation. Another limitation is the radiation pattern degradation due the generation of surface waves in the substrate.

In this work some used techniques to minimize the disadvantages (previously mentioned) of the use of microstrip antennas are presented, those are: substrates with PBG material - Photonic Bandgap, multilayer antennas and with stacked patches.

The developed analysis in this work used the TTL - Transverse Transmission Line method in the domain of Fourier transform, that uses a component of propagation in the y direction (transverse to the direction real of propagation z), treating the general equations of electric and magnetic field as functions of  $\vec{E}_y$  and  $\vec{H}_y$ .

This work has as objective the application of the TTL method to microstrip structures with single and multilayers of rectangular and triangular patches, to obtaining the resonance frequency and radiation pattern of each structure. This method is applied for the treatment of the fields in stacked structures.

The Homogenization theory will be applied to obtaining the effective permittivity for *s* and *p* polarizations of the substrate composed of PBG material.

Numerical results for the triangular and rectangular antennas with single layer, multilayers resonators with triangular and rectangular patches are presented (in photonic and isotropic substrates).

Conclusions and suggestions for continuity of this work are presented.

## Sumário

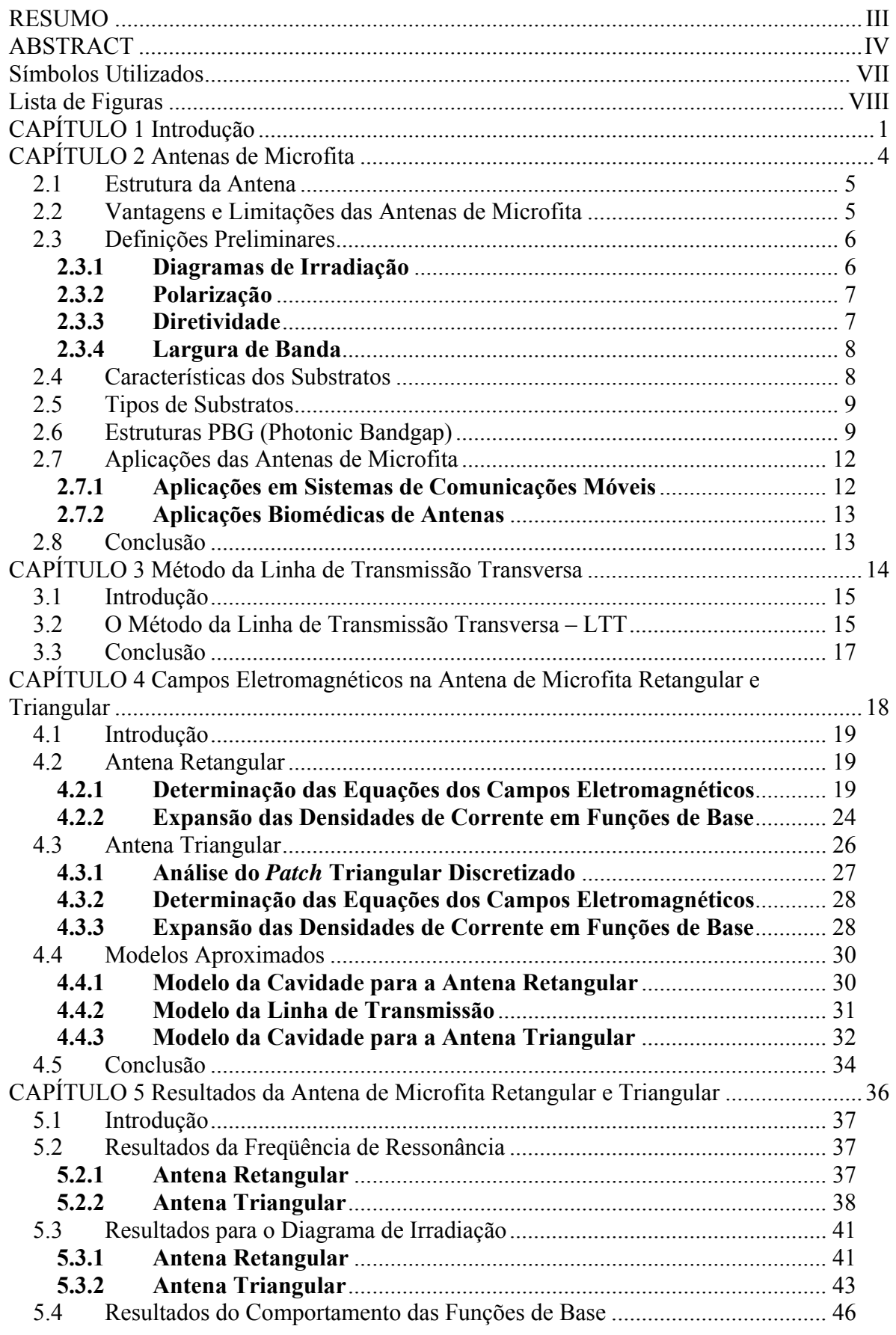

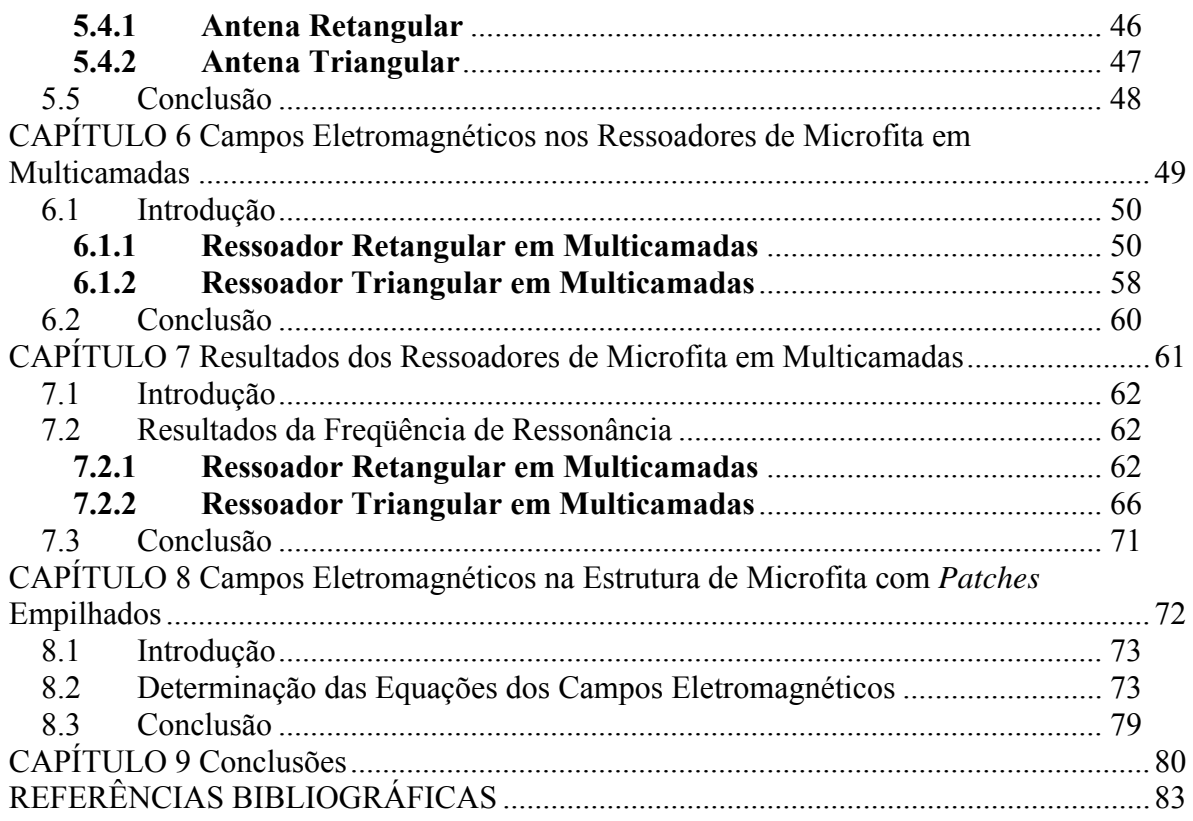

## <span id="page-9-0"></span>**Símbolos Utilizados**

- $\alpha_n$  Variável espectral na direção x
- $\beta_k$  Variável espectral na direção z
- *γ*<sub>*i*</sub> Constante de propagação na direção y
- <sup>γ</sup> Constante de propagação complexa na direção z**,** <sup>γ</sup> = <sup>α</sup> + *j*β
- *k*<sub>i</sub> Número de onda da enésima região dielétrica
- $\varepsilon$ ; Permissividade elétrica do material na enésima região
- $\varepsilon_{\scriptscriptstyle\kappa i}^*$ Permissividade elétrica relativa do material com perdas na enésima região
- $\varepsilon_0$  Permissividade no espaço livre
- $\varepsilon_{\text{eff}}$  Permissividade elétrica efetiva
- $\omega$  Frequência angular complexa
- $\sigma$  Condutividade
- $\mu_0$  Permeabilidade no espaço livre
- *E* ρ Vetor Campo Elétrico ρ
- *H* Vetor Campo Magnético
- *Y* Matriz admitância
- *Z* Matriz impedância
- *K* Matriz característica ι<br>Ρ
- *J* Vetor densidade de corrente
- s Polarização paralela ao eixo z das ondas incidentes no material fotônico
- p Polarização perpendicular ao eixo z das ondas incidentes no material fotônico
- λ Comprimento da fita metálica
- *w* Largura da fita metálica
- *db* Largura total da microfita
- *LL* Comprimento total da microfita
- *x*ˆ Vetor direção **x**
- *y*ˆ Vetor direção **y**
- *z*ˆ Vetor direção **z**
- *j* Numero imaginário unitário,  $j = (-1)^{1/2}$
- *f* Função de base
- *F* Freqüência ϖ
- $\tilde{E_{I}}$ Vetor campo elétrico tangencial
- $\tilde{H_{\scriptscriptstyle T}}$  $\vec{u}$ Vetor campo magnético tangencial

## <span id="page-10-0"></span>**Lista de Figuras**

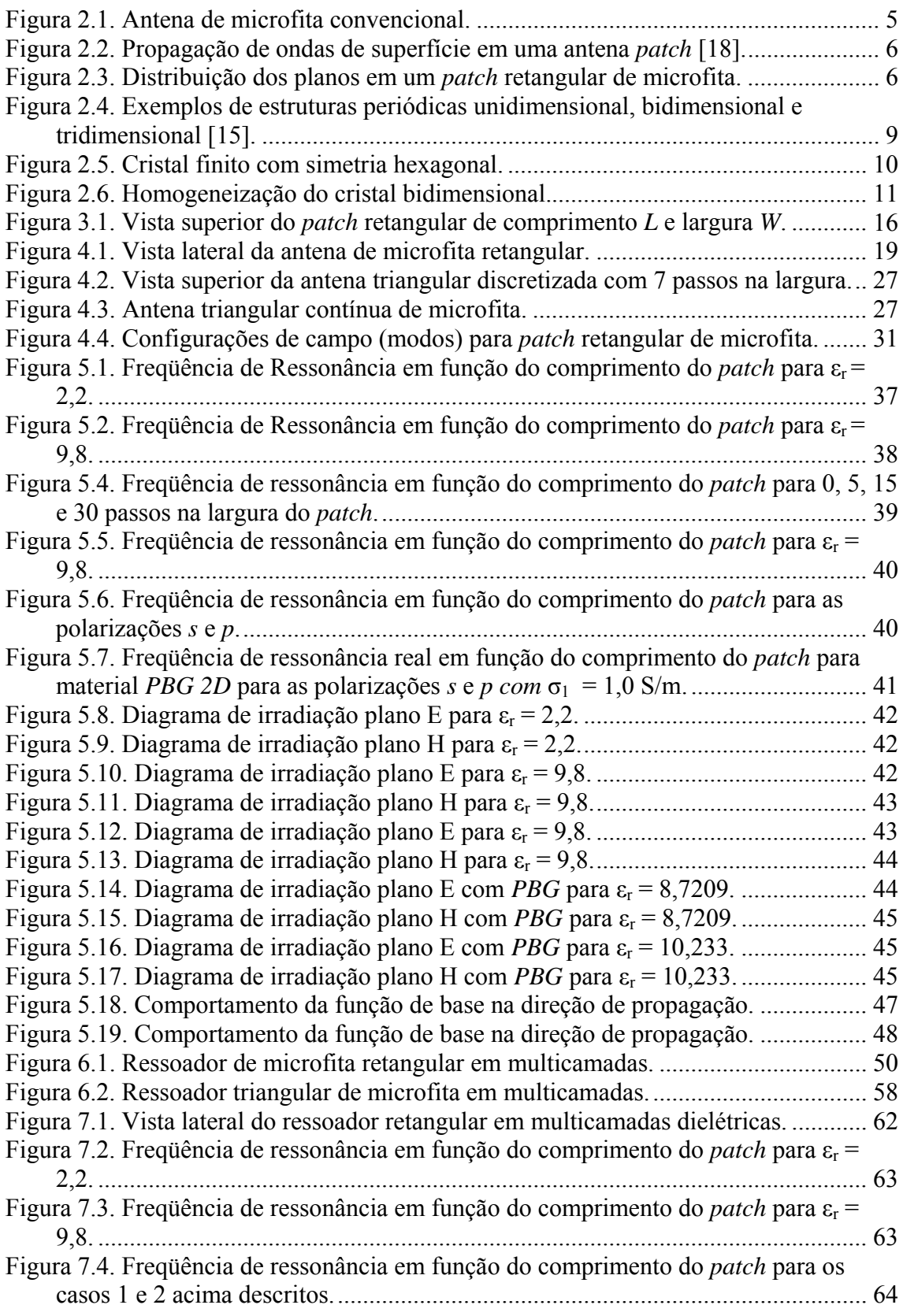

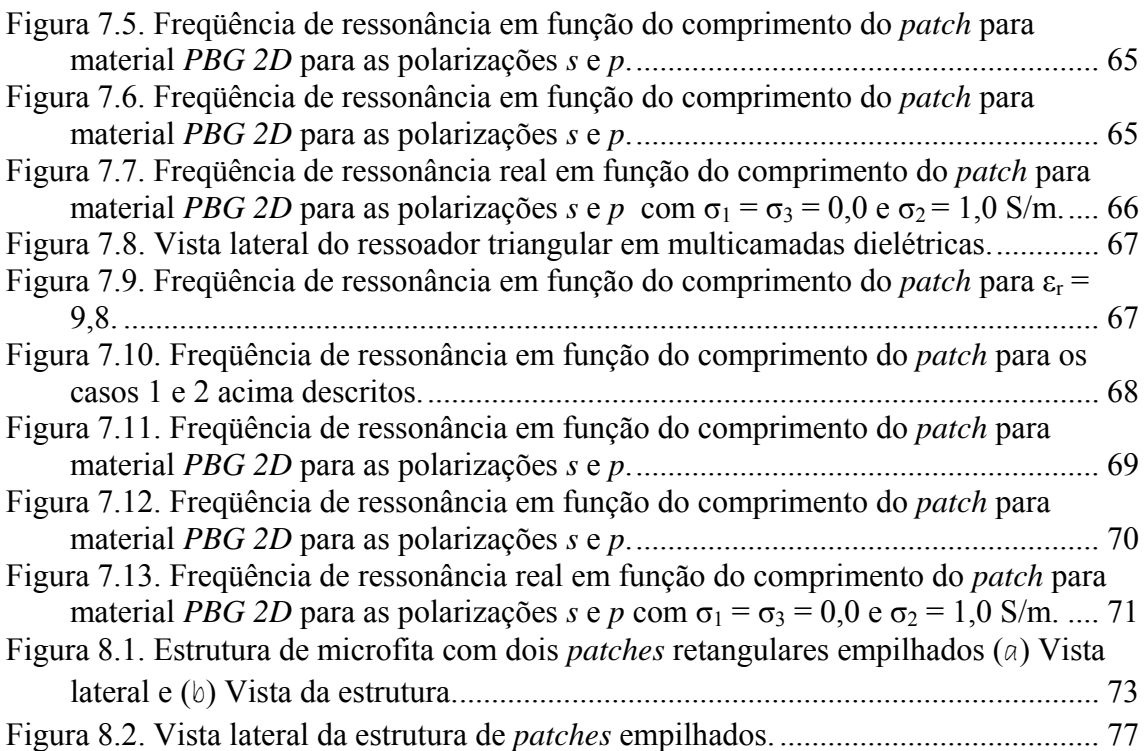

# <span id="page-12-0"></span>**CAPÍTULO 1 Introdução**

Devido ao avanço tecnológico, as faixas de freqüências de microondas, ondas milimétricas e ópticas são cada vez mais utilizadas para transmissão e recepção de informações, possibilitando um largo espectro de freqüências com um potencial enorme de aplicações. Neste trabalho é analisada a faixa de freqüência de microondas e o efeito de substratos fotônicos nesta faixa.

O conceito de irradiadores em microfita surgiu em 1953, porém as primeiras antenas práticas foram desenvolvidas a partir de 1970 por Howell e Munson [1]. A partir de então estão sendo desenvolvidas antenas e arranjos de microfita explorando as vantagens que elas oferecem, tais como: pequeno volume, peso reduzido, configuração planar, compatibilidade com circuitos integrados, baixo custo de fabricação e a possibilidade de atuarem com freqüenta dual.

 A linha de microfita é uma estrutura não-homogênea com o modo de propagação híbrido não-TEM. O substrato concentra predominantemente as linhas dos campos eletromagnéticos. Quanto maior a permissividade elétrica relativa  $(\epsilon_{r})$  do substrato, maior será a concentração de energia nesta região.

Vários dispositivos podem ser fabricados utilizando linhas de microfita entre eles estão os ressoadores, antenas, filtros, acopladores direcionais e divisores de potência. As antenas de microfita apresentam várias aplicações tais como: comunicação via satélite, radares, telemetria em mísseis, sensoriamento remoto, comunicações móveis, etc.

 No estudo das antenas de microfita as maiores desvantagens são: largura de banda limitada, perdas devido aos baixos ganhos, perdas por irradiação, etc. Porém, algumas destas desvantagens podem ser reduzidas, por exemplo, utilizando-se uma blindagem para evitar perdas por irradiação [2] e antenas com substrato *PBG - Photonic Bandgap -* (Banda Proibida Fotônica) [3]. As técnicas utilizadas ultimamente para aumentar a largura de banda são: substratos mais espessos [4], antenas em multicamadas e com *patches* empilhados (*stacked patches*) [5]-[6].

A maioria dos sistemas de comunicações móveis atual requer antenas de estação base com uma largura de banda na faixa entre 10 e 15%, que operem com múltiplas freqüências [7]. Deste modo, existe a necessidade do projeto de antenas com multicamadas dielétricas e com *patches* empilhados as quais podem fornecer tais características.

Diversos métodos de análise têm sido relatados na literatura, obtendo-se resultados aproximados e rigorosos na determinação dos parâmetros de estruturas em microfita, dentre estes métodos pode-se citar o Método dos Potenciais Vetoriais de Hertz, o Método da Linha de Transmissão Equivalente [8], o Método da Equação Integral [9], o Modelo da Cavidade, entre outros. Entretanto, os métodos mais recomendados para o estudo de estruturas complexas em microfita são os de análise rigorosa, pois estes fornecem resultados mais exatos e eficazes quando comparados com os resultados obtidos através de métodos aproximados.

O método utilizado na análise das estruturas em estudo é o "Método da Linha de Transmissão Transversa – LTT" [10]-[12], que é um método de análise rigorosa no domínio espectral. Este método consiste em se obter as componentes dos campos elétrico e magnético em função das componentes transversais  $\tilde{E}_y$  e  $\tilde{H}_y$  no domínio da transformada de Fourier – DTF [13]. Com a aplicação das condições de contorno adequadas a cada estrutura, as componentes dos campos elétrico e magnético são determinadas.

Serão apresentadas as equações desenvolvidas na teoria da Homogeneização [14] para substratos compostos de material *PBG* (*Photonic Bandgap*) onde, com estas expressões, será calculada a permissividade efetiva para as polarizações (*s* e *p*) das ondas incidentes no dielétrico.

 Neste trabalho, serão desenvolvidas as análises teóricas e as implementações computacionais do método LTT de estruturas simples, com multicamadas de *patch* retangular e triangular em substratos isotrópicos e fotônicos. Também será feita a análise teórica da estrutura empilhada com *patch* retangular.

No Capítulo 2, é apresentada a estrutura de uma antena de microfita convencional com suas características, assim como vantagens e desvantagens quando comparadas a outras antenas para microondas. Características e tipos de substratos empregados na sua fabricação, bem como as aplicações destas antenas. Será apresentada uma breve teoria sobre substratos fotônicos [14], [15], [17].

O Capítulo 3 trata dos campos eletromagnéticos das estruturas de microfita utilizando o método LTT, onde a partir das equações de Maxwell serão determinadas as expressões gerais das componentes dos campos eletromagnéticos em uma região qualquer, dessa forma, obtem-se um conjunto de equações nas quais as componentes dos campos nas direções **x** e **z** são determinadas em função das componentes dos campos na direção **y**, considerando uma propagação "virtual" nesta direção. O método será empregado no desenvolvimento de todas as equações dos campos eletromagnéticos das estruturas estudadas nesta dissertação.

No Capítulo 4, o método LTT em combinação com o método de Galerkin [50] é utilizado para analisar a antena de microfita retangular e triangular discretizada (a qual é uma modificação da antena retangular). É descrito também o modelo aproximado da Cavidade [1], [19] o qual será utilizado para comparação entre os resultados obtidos através do método LTT. O modelo da Linha de Transmissão [1] será utilizado para obtenção do diagrama de irradiação destas antenas.

No Capítulo 5, são apresentados os resultados para a freqüência de ressonância e diagramas de irradiação. Na antena triangular é inserido material *PBG* no substrato, obtendo resultados para os casos com e sem perdas no dielétrico.

No Capítulo 6, são analisados os ressoadores de microfita com multicamadas de *patch* retangular e triangular discretizado (o qual é uma modificação do ressoador de *patch* retangular de três camadas), no qual aplicando as condições de contorno serão obtidas as equações dos campos eletromagnéticos no domínio espectral para as três regiões da estrutura. São considerados os substratos isotrópicos e fotônicos.

No Capítulo 7, são mostrados os resultados de freqüência de ressonância dos ressoadores com multicamadas dielétricas de *patch* retangular e triangular obtidos utilizando o método LTT em substratos isotrópicos e fotônicos com e sem perdas no dielétrico. A comprovação dos resultados será realizada utilizando os resultados do modelo da Cavidade e do método LTT das antenas apresentadas no capítulo 6.

No Capítulo 8, é apresentado o desenvolvimento teórico das equações de campo eletromagnético para a estrutura de *patches* retangulares empilhados através do método LTT no domínio espectral.

No Capítulo 9, é apresentada a conclusão da aplicação do método LTT às estruturas analisadas assim como dos resultados apresentados. Também são deixadas as sugestões para trabalhos futuros.

Ao final, são apresentadas as referências bibliográficas nas quais este trabalho foi baseado.

# <span id="page-15-0"></span>**CAPÍTULO 2 Antenas de Microfita**

## <span id="page-16-0"></span>**2.1 Estrutura da Antena**

A antena de microfita na sua forma mais simples é composta de um elemento metálico (*patch*) depositado num substrato que por sua vez está sobre um plano de terra. A alimentação é feita por meio de uma linha de microfita ou cabo coaxial, como mostrado na Figura 2.1. O *patch* pode ter várias geometrias tais como: quadrada, retangular, circular, elíptica, triangular ou qualquer outra configuração de acordo com a característica desejada.

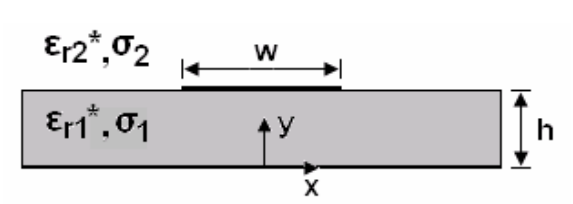

**Figura 2.1. Antena de microfita convencional.** 

A forma do elemento metálico influencia na distribuição de corrente e por conseqüência na distribuição do campo na superfície da antena.

A irradiação da antena de microfita pode ser determinada através da distribuição de campo entre o *patch* metálico e o plano de terra. Da mesma forma, a irradiação pode ser descrita em termos de distribuição de corrente de superfície no *patch*.

O *patch* triangular fornece características de irradiação semelhantes ao retangular, porém com a vantagem de possibilitar uma redução no tamanho da antena, ou seja, a área metálica menor que no caso retangular.

## **2.2 Vantagens e Limitações das Antenas de Microfita**

As antenas de microfita apresentam algumas vantagens quando comparadas com as antenas usadas para microondas convencionais [18], tais como:

- Baixo peso e configuração fina;
- Polarizações linear e circular são possíveis com alimentação simples;
- Antenas com polarização dual e freqüência dual são facilmente realizáveis;
- Podem ser facilmente embarcadas com circuitos integrados de microondas;
- Linhas de alimentação e redes de casamento de impedância podem ser fabricadas simultaneamente com a estrutura da antena.

Entretanto, as antenas de microfita têm algumas limitações quando comparadas com as antenas de microondas convencionais:

- Largura de banda limitada;
- Baixo ganho ( $\approx 6$  dB);
- Excitação de onda de superfície;
- A utilização de substratos com alta constante dielétrica é preferível, pois facilitam a integração com *MMIC's* (Circuitos Integrados Monolíticos de Microondas), entretanto substratos com constantes dielétricas altas possuem a largura de banda estreita e baixa eficiência de irradiação.

<span id="page-17-0"></span>Existem muitas formas de diminuir o efeito destas limitações, como por exemplo, a redução da excitação de ondas de superfície através da utilização de substratos *PBG*. Um aumento na largura de banda pode ser obtido com antenas com estrutura de *patches* empilhados ou com multicamadas dielétricas.

A excitação das ondas de superfície nas antenas de microfita ocorre sempre que a constante dielétrica é maior que um [18].

As ondas de superfície são lançadas dentro do substrato a um ângulo de elevação θ encontrando-se entre  $\pi/2$  e  $sen^{-1}(1/\sqrt{\epsilon})$ . Estas ondas incidem no plano de terra, a um ângulo θ, sendo refletidas por este plano, encontram então a interface dielétrico-ar que, por sua vez, também reflete as ondas. Seguindo este percurso em *zig-zag*, a onda finalmente alcança o contorno da estrutura de microfita onde é refletida de volta ao substrato e difratada pela borda dando ascensão à irradiação final [18]. Se existir qualquer outra antena nas proximidades da borda desta, as ondas de superfície serão acopladas a esta outra antena, tal qual ilustrado na Figura 2.2.

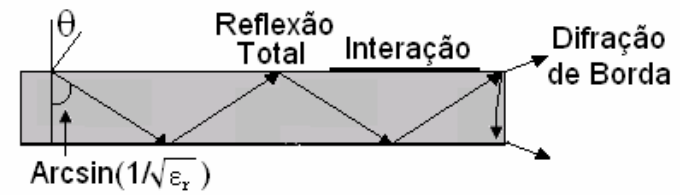

**Figura 2.2. Propagação de ondas de superfície em uma antena** *patch* **[18].** 

## **2.3 Definições Preliminares**

#### **2.3.1 Diagramas de Irradiação**

Os diagramas de irradiação são definidos em planos E e H. O plano E é definido como sendo aquele que contém o vetor campo elétrico na direção de máxima irradiação e o plano H como aquele que contém o vetor campo magnético na direção de máxima irradiação. O plano x-y (chamado de plano de elevação)  $(\theta = \pi/2)$  é o plano E e o plano x-z (chamado de plano azimutal)  $(\phi = 0)$  é o plano H, para as antenas de microfita retangular.

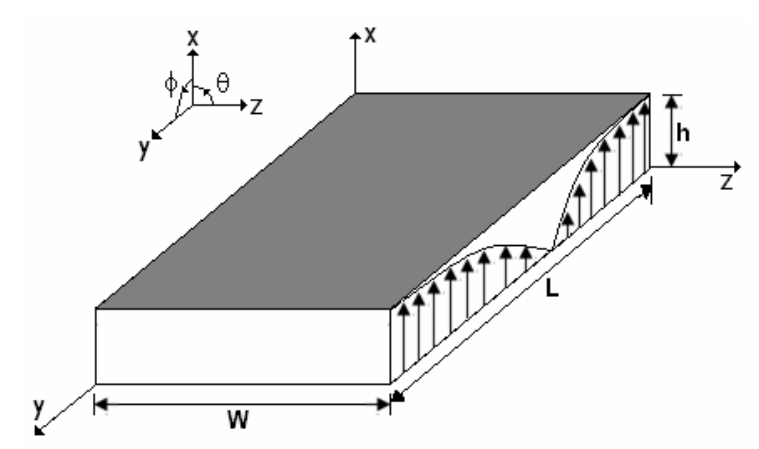

**Figura 2.3. Distribuição dos planos em um** *patch* **retangular de microfita.** 

<span id="page-18-0"></span>A antena retangular de microfita é projetada para ter o diagrama de irradiação máximo na direção normal ao *patch*, ou seja, na direção perpendicular ao plano de terra os campos se somam em fase dando uma irradiação máxima normal ao *patch*, dessa forma a antena tem irradiação chamada *broadside* [19].

A antena triangular, normalmente, apresenta comportamento de irradiação *endfire*, desta forma, a irradiação máxima ocorre ao longo do eixo **z**.

#### **2.3.2 Polarização**

A polarização de uma antena em uma dada direção é definida como a polarização da onda eletromagnética que por sua vez, pode ser definida como sendo o plano no qual se encontra a componente elétrica (ou magnética) desta onda. Aqui serão definidas as polarizações linear e circular.

Uma onda harmônica no tempo tem polarização linear se em qualquer ponto do espaço o vetor campo elétrico ou magnético é orientado ao longo da mesma linha reta em qualquer instante de tempo. *Patches* retangulares geralmente apresentam polarização linear.

No caso da polarização circular, uma onda harmônica no tempo é circularmente polarizada se o vetor campo elétrico ou magnético em qualquer ponto do espaço traça um círculo em função do tempo. A antena de microfita é a antena mais usada para gerar polarização circular. Várias formas de *patches* são capazes de gerar este tipo de polarização, tais como: quadrado, circular, pentagonal, triangular e elíptico, porém as formas circulares e quadradas são mais usadas na prática [19].

#### **2.3.3 Diretividade**

A diretividade é uma medida das propriedades direcionais de uma antena comparada às características de uma antena isotrópica. Sendo a antena isotrópica a base para o cálculo da diretividade, ela possui a distribuição de energia no espaço mais uniforme possível levando assim a uma diretividade unitária (1). A diretividade é definida como sendo a razão entre a intensidade de radiação em uma dada direção da antena e a intensidade de radiação média sobre todas as direções [19].

 Se a direção não for especificada, a direção de intensidade máxima de radiação (máxima diretividade) é expressa por:

$$
D_{\max} = D_0 = \frac{U_{\max}}{U_0} = \frac{4\pi U_{\max}}{P_{rad}}
$$
\n(2.1)

onde

*P potência total radiada rad* = U<sub>0</sub> = int ensidade de radiação de uma fonte *isotrópica U ensidade máxima de radiação* = int max  $D_0 =$  *diretividade máxima* D = diretividade

#### <span id="page-19-0"></span>**2.3.4 Largura de Banda**

A largura de banda de uma antena é definida como a faixa de freqüências, em torno da freqüência central de operação desta, de acordo com determinadas características, tais como: impedância de entrada, diagrama de irradiação, largura de feixe, polarização e ganho [19].

A largura de banda das antenas para faixa estreita é definida em valores percentuais, por exemplo, definir a largura de banda de uma antena em 5%, significa que a diferença da freqüência maior menos a freqüência menor dividida pela freqüência central, vezes 100, é igual a 5%. Um dos maiores problemas das antenas de microfita é a largura de banda estreita (entre 2 e 5%) [20], porém algumas técnicas para aumentar a largura de banda vêm sendo empregadas, tais como antenas com substratos *PBG* e antenas com *patches* empilhados (entre 10 e 20%) [20].

 Para antenas de banda larga, a largura de banda é expressa como a relação entre a freqüência maior e a freqüência menor, tendo como referência a freqüência central de operação da antena. Por exemplo, uma largura de banda de 10:1 indica que a freqüência superior é 10 vezes maior que a freqüência inferior. Sendo representada pela expressão:

$$
BW = \frac{f_2 - f_1}{f}
$$
 (2.2)

onde

 $f$  é a frequência central de operação,  $f_1$  é a frequência inferior e  $f_2$  é a frequência superior da faixa.

## **2.4 Características dos Substratos**

O substrato tem sua constante dielétrica usualmente na faixa de  $2,2 \leq \varepsilon \leq 12$ . Sendo que os substratos mais desejáveis para a melhoria do desempenho da antena são os mais espessos cujas constantes dielétricas são mais baixas, pois eles possibilitam maior eficiência e largura de banda, contudo, são mais onerosos em sua fabricação devido ao maior consumo de material dado à maior espessura do substrato.

Substratos mais finos com altas constantes dielétricas são desejáveis para circuitos de microondas, pois eles requerem limites de campo para minimizar irradiações e acoplamentos indesejáveis. São vantajosos por conseguirem dimensões dos elementos menores, entretanto devido a suas grandes perdas, são menos eficientes e tem largura de banda estreita.

A excitação de onda de superfície ocorre em toda a antena construída sobre substrato, devido ao fato de o modo da onda de superfície  $TM_0$  ter sua frequência de corte igual à zero [19]. Dessa forma, o aumento na espessura do substrato provoca um maior acoplamento de energia na onda de superfície.

O efeito de borda, inerente às antenas de microfita, dá-se devido ao fato das dimensões do *patch* serem finitas (tanto em seu comprimento quanto em sua largura). Os campos na borda do *patch* sofrem esse efeito, ou seja, as dimensões do *patch* são eletricamente maiores que as suas dimensões físicas. Deste modo, algumas ondas viajam no substrato e outras viajam no ar. Uma constante dielétrica efetiva ( $\varepsilon_{\text{eff}}$ ) é introduzida para explicar o efeito de borda e a propagação da onda na linha.

## <span id="page-20-0"></span>**2.5 Tipos de Substratos**

Substratos isotrópicos são aqueles onde o comportamento do campo elétrico aplicado independe da direção do campo. Eles apresentam permissividade elétrica  $\varepsilon = \varepsilon_0 \varepsilon_r$ , onde  $\varepsilon_0$  é a permissividade elétrica no espaço livre e  $\varepsilon_r$  é uma função escalar.

Nos substratos anisotrópicos o comportamento de um campo elétrico aplicado depende da direção do campo elétrico ou dos eixos do material. As direções dos eixos são determinadas pelas propriedades cristalinas do material, onde a permissividade elétrica é apresentada como um tensor  $\overline{\varepsilon_r}$ .

Materiais *PBG* (*Photonic Bandgap*) são uma nova classe de substratos periódicos. As ondas eletromagnéticas comportam-se em substratos fotônicos como elétrons comportam-se em semicondutores [15]. O material *PBG* é uma estrutura periódica em que a propagação em certas bandas de freqüências é proibida e serão descritos mais detalhadamente na seção seguinte.

## **2.6 Estruturas** *PBG* **(P***hotonic Bandgap***)**

A tecnologia *PBG* surgiu em 1987 a partir de estudos publicados que introduziram os conceitos de banda proibida fotônica para controlar a emissão espontânea e estimulada da luz [15].

A aplicação de estruturas *PBG* na faixa de microondas, ou seja, utilizar um cristal fotônico como substrato para uma antena proporciona vantagens consideráveis. As bandas proibidas existentes no cristal fotônico impedem a penetração de radiação, desta forma, a energia a ser irradiada pela antena nesta direção não será refletida, aumentando a emissão de energia na direção desejada [15].

As estruturas unidimensionais proporcionam *gaps* em uma determinada direção de propagação da onda eletromagnética. Em estruturas bidimensionais, a onda eletromagnética incidente será refletida em qualquer direção do plano bidimensional [15]. Entretanto na estrutura tridimensional, a onda eletromagnética, cuja freqüência está dentro do *bandgap*, é bloqueada em qualquer ângulo de incidência.

Em aplicações de microondas existe um predomínio de estruturas (cristais) uni ou bidimensionais. Um dos motivos pelos quais isto acontece se deve ao fato dos cristais tridimensionais serem mais difíceis de projetar e fabricar. Desta forma, os cristais uni e bidimensionais são mais adequados para utilização em dispositivos planares de microondas, conforme ilustrado à Figura 2.4.

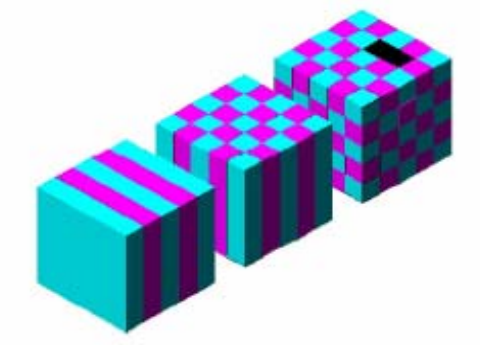

**Figura 2.4. Exemplos de estruturas periódicas unidimensional, bidimensional e tridimensional [15].** 

<span id="page-21-0"></span>Sistemas periódicos com cilindros que se intercalam ao material dielétrico podem, em determinadas freqüências, provocar a retenção do sinal eletromagnético (os seja, o sinal nesta banda não é refletido ou irradiado) na estrutura, apresentando, portanto as características do que denominamos "*Photonic Bandgap*" ou "Banda Proibida Fotônica" [16]. A estrutura *PBG* utilizada neste estudo é de periodicidade bidimensional, ou seja, o material dielétrico é intercalado por cilindros que se distribuem na estrutura segundo os eixos x e y. A largura do *bandgap* depende de fatores como nível de desordem do sistema, fator de preenchimento e relação entre as constantes dielétricas entre os dois meios.

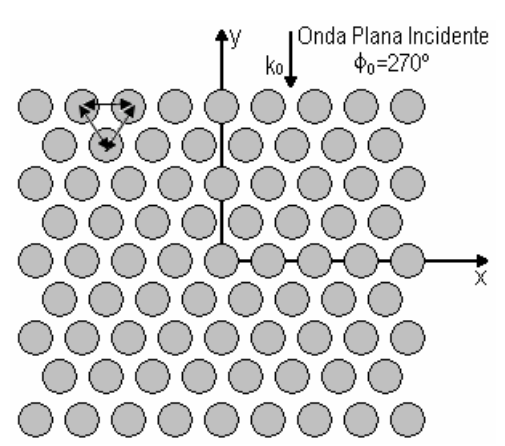

**Figura 2.5. Cristal finito com simetria hexagonal.** 

O cristal descrito na Figura 2.5 é iluminado por vários ângulos de polarização  $\delta_0$  e por uma onda plana incidente à normal  $\theta_0 = 90^\circ$ . O caso da polarização *s* é definido pelos parâmetros  $\theta_0 = 90^\circ$  e  $\delta_0 = 90^\circ$ . Da mesma forma, para a polarização  $p$  $\theta_0 = 90^\circ$ e  $\delta_0 = 0^\circ$ . Isto corresponde ao caso no qual a única componente não nula do campo elétrico para a polarização *s* é *Ez* ~ e do campo magnético para a polarização *p*<sup>é</sup>  $\widetilde{H}_z$ [14].

Para ondas eletromagnéticas que se propagam no plano x-y, as ondas apresentam polarizações *s* (campo **E** paralelo ao eixo **z**) e polarizações *p* (campo **E** perpendicular ao eixo **z**).

Um dos problemas encontrados com materiais fotônicos é a determinação da constante dielétrica efetiva, devido aos arranjos periódicos existentes entre a estrutura *PBG* e o ar.

Uma solução para obtenção da constante dielétrica efetiva pode ser resolvida através do processo numérico chamado de Homogeneização [17]. Este processo está baseado na teoria da difração no plano de incidência da onda eletromagnética [21].

Escolhendo o plano de coordenadas cartesianas (*O, x, y, z*), ilustrado na Figura 2.6 e considerando primeiramente um cilindro com permissividade elétrica relativa  $\varepsilon_1$ , com a seção transversal no plano x-y, inserido num meio de permissividade  $\varepsilon_2$ . Para este processo a estrutura bidimensional é montada sobre camadas de espessura igual ao diâmetro dos cilindros. Em cada camada é realizado o processo de Homogeneização.

<span id="page-22-0"></span>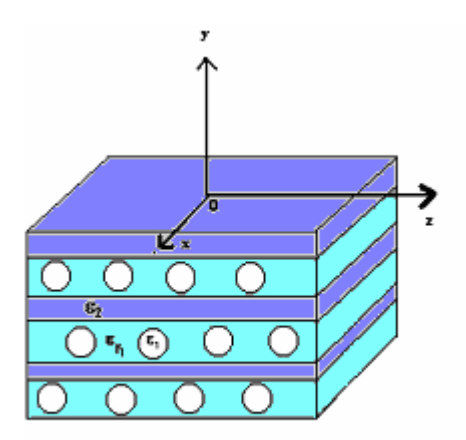

**Figura 2.6. Homogeneização do cristal bidimensional.**

De acordo com a teoria da Homogeneização a permissividade efetiva depende da polarização *s* e *p* da onda incidente no substrato [14]:

Polarização *s*:

$$
\varepsilon_{\text{eq}} = \beta(\varepsilon_1 - \varepsilon_2) + \varepsilon_2 \tag{2.3}
$$

Polarização *p*:

$$
\frac{1}{\varepsilon_{\text{eq}}} = \frac{1}{\varepsilon_1} \left\{ 1 - \frac{3\beta}{A_1 + \beta - A_2 \beta^{10/3} + O(\beta^{14/3})} \right\} \tag{2.4}
$$

onde

$$
A_1 = \frac{2/\epsilon_1 + 1/\epsilon_2}{1/\epsilon_1 - 1/\epsilon_2}
$$

$$
A_2 = \frac{\alpha(1/\epsilon_1 - 1/\epsilon_2)}{4/3\epsilon_1 + 1/\epsilon_2}
$$

onde β é definido como sendo a razão entre a área dos cilindros e a área das células e α é um parâmetro independente de valor igual à 0.523.

A propagação de ondas de superfície é um sério problema em antenas de microfita, pois elas reduzem a eficiência e o ganho da antena, limitam a largura de banda, aumenta o nível de polarização cruzada e limitam a aplicabilidade da faixa de freqüência das antenas de microfita [18].

Em antenas planares, o sinal é irradiado pelo ar e através do substrato. Substratos com material *PBG* podem ser usados para aperfeiçoar a irradiação pelo ar, reduzindo assim a ocorrência de ondas superficiais e a conseqüente difração de borda responsável pela degradação do diagrama de irradiação da antena [16], [21]-[23].

Em substratos com a inserção de material *PBG* as ondas de superfície não são formadas, resultando em melhorias na largura de banda e eficiência da antena, reduzindo os lóbulos laterais e os níveis de interferência eletromagnética [15].

<span id="page-23-0"></span>Como citado anteriormente, a estrutura *PBG* utilizada neste trabalho é *2D*. Desta forma, através de equações para as duas polarizações (*s* e *p*) irá se determinar a permissividade efetiva do substrato.

## **2.7 Aplicações das Antenas de Microfita**

Para muitas aplicações as vantagens das antenas de microfita superam as suas limitações. Inicialmente as antenas de microfita foram empregadas em aplicações de sistemas militares tais como mísseis, foguetes, aeronaves e satélites. Atualmente, estas antenas são usadas no setor comercial devido ao custo reduzido do material do substrato e a tecnologia de fabricação já dominada. Espera-se que continuamente as antenas de microfita substituam as antenas convencionais em muitas aplicações.

#### **2.7.1 Aplicações em Sistemas de Comunicações Móveis**

Sistemas de comunicações móveis requerem antenas com perfil fino, baixo custo de fabricação, peso leve e de tamanho reduzido. Nas antenas de microfita encontram-se todas estas exigências. Vários tipos de antenas de microfita foram desenvolvidos para o uso em sistemas móveis de comunicação [18].

Em aplicações com comunicação via satélite, devido às características do canal, diagramas de irradiação polarizados circularmente são necessários. Eles são obtidos através da utilização de antenas com *patches* de geometria circular ou quadrada, com um ou dois pontos de alimentação [18].

Um exemplo de aplicação de antenas de microfita para comunicações via satélite é o *GPS* (Sistema de Posicionamento Global) que é uma navegação altamente precisa (consiste de 24 satélites circulando toda a terra). A antena receptora deste sistema é necessariamente de polarização circular, ominidirecional, de feixe largo e baixo ganho. Antenas de microfita foram desenvolvidas para receptores *GPS* visando minimizar seu tamanho e baixar seu custo de fabricação na banda L de freqüência (1573 a 1577 MHz) do sistema *GPS*. As antenas de *patches* empilhados são usadas em *GPS* para obter operação em freqüência dual na banda L, neste caso há dois pontos de alimentação para gerar polarização circular [18] e [24].

As antenas de microfita com multicamadas ou empilhadas fornecem um aumento na largura de banda, variações na faixa de operação e funcionamento em freqüência dual. Os sistemas de 2ª e 3ª gerações de comunicações móveis descritos abaixo necessitam de antenas para as estações base com uma largura de banda de 10 a 15% e operação em multifreqüência.

O *GSM* (Sistema Móvel Global) é um sistema móvel celular de 2ª geração, para este foram alocadas duas bandas de freqüência, a primeira em 900 MHz e a segunda em 1800 MHz. Cada banda é dividida em duas sub-bandas de 25 MHz cada, separadas por 20 MHz. A banda inferior é usada para *uplink* e a banda superior é usada para *downlink*, sendo necessária, para isto, a utilização de uma antena com operação em freqüência dual [18], [25].

O *UMTS* (Sistema Móvel Universal de Telecomunicações) é um sistema de 3ª geração que fornece serviços de voz, dados, multimídia e vídeo independente de sua localização na rede: fixa ou móvel. As redes trabalham com altas velocidades de dados e aplicações de multimídia, acima de 144 kpbs em movimento e acima de 2 Mbps em área local fixa [25]. Neste caso, necessitando de antenas com operação em banda larga.

#### <span id="page-24-0"></span>**2.7.2 Aplicações Biomédicas de Antenas**

Na área médica, a energia irradiada de microondas foi considerada uma das maneiras mais eficazes de induzir a hipertermia (aumento na temperatura) ao tratar tumores malignos. O irradiador usado para este tipo de tratamento deve se moldar ao formato da superfície sobre a qual será aplicado. Assim sendo, a antena utilizada para este fim, deve poder ser moldada de forma a acomodar-se sobre uma superfície curva, contudo, uma análise teórica bastante exata deve ser feita a cerca do funcionamento desta. Neste cenário a antena mais propícia é certamente a de microfita, cujas análises necessárias para este tipo de aplicação têm uma sólida fundamentação. Outras características desejadas para antenas com esta finalidade são leveza e facilidade de controle.

## **2.8 Conclusão**

Neste capítulo foi apresentada a antena de microfita. Foram abordadas suas vantagens, desvantagens e características que as tornam especiais em relação a outras antenas. Foram descritos os tipos de substratos em que podem ser fabricadas: isotrópicos, anisotrópicos e de material *PBG* (os quais agregam vantagens a este tipo de antena, conforme mencionado). Mostraram-se ainda algumas aplicações destas antenas, tanto na medicina quanto em comunicações sem fio (satélites, GPS, sistemas móveis celulares de 2ª e 3ª gerações).

Apresentou-se ainda a teoria utilizada no estudo de estruturas cujos substratos são constituídos de material *PBG*, onde a partir das equações, foram obtidas as permissividades efetivas das estruturas.

Desta forma, descreveu-se a antena de microfita com seus parâmetros básicos, os substratos usados como dielétricos para seus *patches* e a teoria utilizada para a obtenção da permissividade efetiva de substratos com material *PBG*. Estas definições serão usadas em todos os capítulos subseqüentes deste trabalho.

# <span id="page-25-0"></span>**CAPÍTULO 3 Método da Linha de Transmissão Transversa**

## <span id="page-26-0"></span>**3.1 Introdução**

No estudo das linhas de transmissão planares, é necessária a análise dos campos eletromagnéticos. Este estudo é mais relevante quando estas estruturas são utilizadas em altas freqüências, desta forma, a análise terá que ser feita com a utilização de métodos rigorosos que consideram a natureza híbrida dos modos de propagação, pois o modo de propagação da microfita se modifica devido à interface dielétrico-ar, tornando-se um modo híbrido não-TEM. Tais métodos são chamados de análise dinâmica ou de onda completa, como por exemplo, o Método da Linha de Transmissão Equivalente – LTE ou Método da Imitância, o Método dos Potenciais Vetoriais de Hertz e o Método da Linha de Transmissão Transversa – LTT. Estes métodos, em particular, fazem a mudança para o domínio espectral como uma forma de simplificar a análise da estrutura.

Outro motivo para o estudo de métodos de onda completa é que a maior parte do desenvolvimento algébrico independe da geometria analisada, sendo a função de base (responsável por representar as características físicas da estrutura) escolhida de acordo com a geometria.

Entretanto, os métodos aproximados ou quase-TEM tais como o Modelo da Linha de Transmissão e o Modelo da Cavidade [1], [19] são métodos que possuem uma análise simples e os seus resultados são satisfatórios (dependendo da complexidade da estrutura).

O objetivo deste capítulo é desenvolver as equações dos campos eletromagnéticos pelo método da Linha de Transmissão Transversa – LTT [10]-[12] no Domínio da Transformada de Fourier (DTF) [13].

## **3.2 O Método da Linha de Transmissão Transversa – LTT**

O método LTT utiliza a ressonância das componentes de propagação na direção **y** transversa à direção real de propagação **z**. Portanto, as equações gerais dos campos elétrico e magnético são tratadas em funções de  $E_y$  e  $H_y$ .

Será apresentado o método da Linha de Transmissão Transversa na determinação dos campos eletromagnéticos para uma região geral no espaço. A partir das equações de Maxwell abaixo (3.1) e (3.2) [26]-[27]:

$$
\nabla \times \vec{E} = -j\omega\mu\vec{H}
$$
  
\n
$$
\nabla \times \vec{H} = j\omega\epsilon\vec{E}
$$
\n(3.1)

onde  $\mu = \mu_0$  é a permeabilidade, e  $\varepsilon = \varepsilon_0 \cdot \varepsilon_r^*$  é a permissividade elétrica relativa do material na região considerada. Os termos  $\mu_0$ ,  $\varepsilon_0$  representam os valores do espaço livre e o termo  $\varepsilon_r^*$  representa a permissividade elétrica relativa de uma região com perdas e  $\omega$  é a frequência angular complexa.

Separando os termos transversais (direções **x** e **z**) dos termos que ressoam na direção **y** e manipulando algebricamente as equações de Maxwell, obtêm-se as equações gerais para os campos eletromagnéticos para estruturas planares em uma região arbitrária, conforme é apresentado em (3.3).

<span id="page-27-0"></span>
$$
\begin{Bmatrix} \hat{E}_{Ti} \\ \hat{P}_{Ti} \\ H_{Ti} \end{Bmatrix} = \frac{1}{k_i^2 + \gamma_i^2} \left[ j\omega \nabla_T \times \begin{Bmatrix} -\mu \hat{H}_{yi} \\ \varepsilon_1 \hat{E}_{yi} \end{Bmatrix} + \frac{\partial}{\partial y} \nabla_T \begin{Bmatrix} \hat{E}_{yi} \\ \hat{P}_{yi} \\ H_{yi} \end{Bmatrix} \right]
$$
(3.3)

onde o índice "T" representa as componentes na direção transversal (**x**,  $\mathbf{z}$ ),  $E_{\tau i} = E_{x i} \hat{x} + E_{z i} \hat{z}$ ,

$$
\Huge \iint_{T_i} H_{xi} \hat{x} + \Huge \iint_{T_i} \hat{z} \, \mathbf{e} \, \nabla_T = \nabla_x \hat{x} + \nabla_z \hat{z} = \frac{\partial}{\partial x} \hat{x} + \frac{\partial}{\partial z} \hat{z} \, .
$$

Neste método supõe-se uma ressonância na direção **y**, o que resulta no aparecimento da constante de propagação ( $\gamma$ <sub>i</sub>) nesta direção. Será considerado neste estudo que os campos eletromagnéticos são harmônicos no tempo.

Como o ressoador de linha de microfita é limitado em seu comprimento, as equações devem ser amostradas no domínio espectral nas direções **x** e **z**.

Portanto, deve-se aplicar às equações dos campos a dupla transformada de Fourier.

$$
\widetilde{f}(\alpha_n, y, \beta_k) = \int_{-\infty}^{\infty} \int_{-\infty}^{\infty} f(x, y, z) \cdot e^{j\alpha_n x} \cdot e^{j\beta_k z} dx dz
$$
\n(3.4)

onde <sup>α</sup> *<sup>n</sup>* é a variável espectral na direção **x** e βk é a variável espectral na direção **z**.

A variável espectral <sup>α</sup> *<sup>n</sup>* é escolhida de modo que as condições de contorno nas laterais sejam satisfeitas [28]-[29]. Para estruturas abertas a largura da linha de microfita é considerada como sendo infinita (*b* → ∞ ), na prática pode-se considerar a largura da linha de microfita como sendo pelo menos 15 vezes a largura da fita, como visualizado na Figura 3.1.

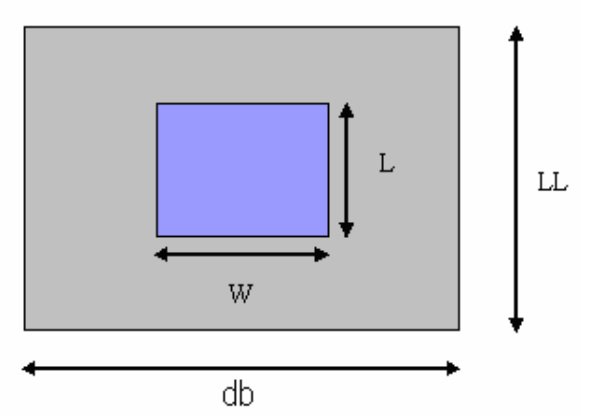

**Figura 3.1. Vista superior do** *patch* **retangular de comprimento** *L* **e largura** *W***.** 

Então, passando a equação (3.3) para o domínio da transformada de Fourier, os campos eletromagnéticos para a i-ésima região são:

$$
\widetilde{\mathbf{E}}_{xi} = \frac{1}{\gamma_i^2 + k_i^2} \left[ -j\alpha_n \frac{\partial}{\partial y} \widetilde{\mathbf{E}}_{yi} + \omega \mu \beta_k \widetilde{\mathbf{H}}_{yi} \right]
$$
\n(3.5)

$$
\widetilde{\mathbf{E}}_{zi} = \frac{1}{\gamma_i^2 + \mathbf{k}_i^2} \left[ -j\beta_k \frac{\partial}{\partial y} \widetilde{\mathbf{E}}_{yi} - \omega \mu \alpha_n \widetilde{\mathbf{H}}_{yi} \right]
$$
(3.6)

<span id="page-28-0"></span>
$$
\widetilde{H}_{xi} = \frac{1}{\gamma_i^2 + k_i^2} \left[ -j\alpha_n \frac{\partial}{\partial y} \widetilde{H}_{yi} - \omega \epsilon \beta_k \widetilde{E}_{yi} \right]
$$
\n(3.7)

$$
\widetilde{H}_{zi} = \frac{1}{\gamma_i^2 + k_i^2} \left[ -j\beta_k \frac{\partial}{\partial y} \widetilde{H}_{yi} + \omega \epsilon \alpha_n \widetilde{E}_{yi} \right]
$$
\n(3.8)

onde:

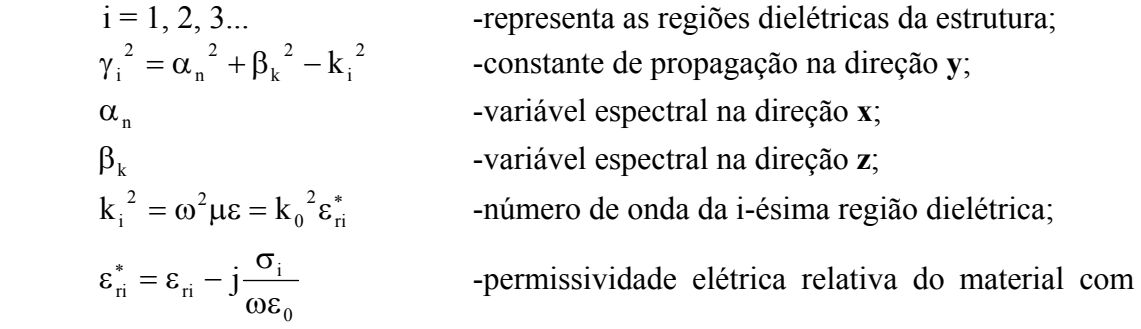

perdas;

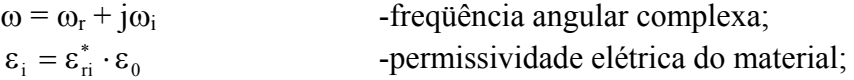

 Após a obtenção das equações dos campos elétrico e magnético para uma região qualquer do espaço ( $i = 1, 2, 3, ...$ ), aplicam-se estas equações à estrutura que se pretende analisar.

 Nos capítulos seguintes, estas equações de campos eletromagnéticos serão aplicadas à antena convencional de microfita, à antena triangular e aos ressoadores com multicamadas retangular e triangular e também à estrutura planar empilhada.

## **3.3 Conclusão**

Neste capítulo descreveu-se a importância da análise de estruturas de microfita com um método de onda completa, pois este modo de análise considera a natureza híbrida dos modos de propagação da onda. Esta análise é necessária para a correta caracterização das estruturas em estudo.

O desenvolvimento das equações gerais dos campos elétrico e magnético (3.5) - (3.8), através do método LTT, gera equações no domínio espectral que podem ser aplicadas a qualquer dispositivo ou estrutura de transmissão de microondas: ressoadores, antenas ou estruturas de ondas milimétricas.

As principais vantagens oferecidas pelo método da Linha de Transmissão Transversa estão relacionadas principalmente à simplificação e à redução dos cálculos.

## <span id="page-29-0"></span>**CAPÍTULO 4 Campos Eletromagnéticos na Antena de Microfita Retangular e Triangular**

### <span id="page-30-0"></span>**4.1 Introdução**

A análise através de métodos rigorosos de onda completa se faz necessária para a obtenção de resultados mais exatos e eficientes que se aproximam dos resultados reais.

Serão também apresentadas as equações analíticas do Modelo da Cavidade para a freqüência de ressonância da antena com a finalidade de efetuar comparação e comprovação dos resultados obtidos utilizando o método LTT.

Partindo das equações de Maxwell, as componentes dos campos elétrico e magnético  $\widetilde{E}_x$ ,  $\widetilde{E}_z$ ,  $\widetilde{H}_x$  e  $\widetilde{H}_z$  são escritos em função das componentes  $\widetilde{E}_y$  e  $\widetilde{H}_y$  no domínio da transformada de Fourier. Tomando uma solução geral da equação de onda e aplicando as condições de contorno adequadas, são obtidas as constantes envolvidas nesta solução em função do campo elétrico fora da fita e também a equação matricial não homogênea envolvendo as densidades de corrente nas fitas. Aplicando o método dos momentos, as densidades de corrente são expandidas em funções de base e uma equação matricial homogênea é obtida. A solução não-trivial gera a equação característica, na qual as raízes permitem a obtenção da freqüência de ressonância da antena.

Neste capítulo serão apresentadas as antenas de microfita retangular convencional e a antena triangular, a qual é uma modificação da antena retangular.

## **4.2 Antena Retangular**

As equações de campo eletromagnético são desenvolvidas para a obtenção da freqüência de ressonância da antena de microfita convencional através do método de onda completa LTT e em combinação com este, será utilizado o modelo da Linha de Transmissão para a obtenção do diagrama de irradiação da antena.

A antena é composta por um *patch* ressoador sobre um substrato dielétrico que tem na parte inferior um plano de terra, como ilustrado na Figura 4.1.

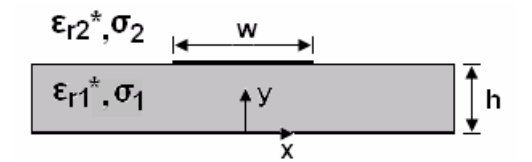

**Figura 4.1. Vista lateral da antena de microfita retangular.** 

#### **4.2.1 Determinação das Equações dos Campos Eletromagnéticos**

As equações (3.5) – (3.8) são aplicadas à antena calculando-se anteriormente os campos  $E_y$  e  $H_y$  através das soluções das equações de onda de Helmholtz [26]-[27] no domínio espectral:

$$
\left(\frac{\partial^2}{\partial_{y^2}} - \gamma^2\right) \cancel{E_y^6} = 0\tag{4.1}
$$

$$
\left(\frac{\partial^2}{\partial y^2} - y^2\right) \mathcal{H}_y^6 = 0 \tag{4.2}
$$

As soluções das equações dos campos em **y** para as duas regiões da estrutura em estudo (onde a região 1 representa a ressonância e a região 2 a propagação através do ar), através das equações de onda de Helmholtz, são dadas por:

Região 1:

$$
\hat{E}_{y_1}^6 = A_{1e} \cosh(\gamma_1 y) \tag{4.3}
$$

$$
\hat{H}_{y_1}^6 = A_{1h} \text{senh}(\gamma_1 y) \tag{4.4}
$$

Região 2:

$$
\widetilde{E}_{y2} = A_{2e} e^{-y_2(y-h)} \tag{4.5}
$$

$$
\widetilde{H}_{y2} = A_{2h} e^{-\gamma_2 (y-h)} \tag{4.6}
$$

Substituindo as componentes em **y**  $(4.3) - (4.6)$  nas equações  $(3.5) - (3.8)$ obtêm-se as demais componentes dos campos elétricos e magnéticos para as duas regiões da estrutura:

Região 1:

$$
\widetilde{E}_{x1} = \frac{1}{\gamma_1^2 + k_1^2} \left[ -j\alpha_n \gamma_1 A_{1e} \operatorname{senh}(\gamma_1 y) + \omega \mu \beta_k A_{1h} \operatorname{senh}(\gamma_1 y) \right]
$$
(4.7)

$$
\hat{E}_{y_1}^6 = A_{1e} \cosh(\gamma_1 y) \tag{4.8}
$$

$$
\widetilde{E}_{z1} = \frac{1}{\gamma_1^2 + k_1^2} \left[ -j\beta_k \gamma_1 A_{1e} \operatorname{senh}(\gamma_1 y) - \omega \mu \alpha_n A_{1h} \operatorname{senh}(\gamma_1 y) \right]
$$
(4.9)

$$
\widetilde{H}_{x1} = \frac{1}{\gamma_1^2 + k_1^2} \left[ -j\alpha_n \gamma_1 A_{1h} \cosh(\gamma_1 y) - \omega \varepsilon_1 \beta_k A_{1e} \cosh(\gamma_1 y) \right]
$$
(4.10)

$$
\hat{H}_{y_1}^6 = A_{1h} \text{senh}(\gamma_1 y) \tag{4.11}
$$

$$
\widetilde{H}_{z1} = \frac{1}{\gamma_1^2 + k_1^2} \left[ -j\beta_k \gamma_1 A_{1h} \cosh(\gamma_1 y) + \omega \varepsilon_1 \alpha_n A_{1e} \cosh(\gamma_1 y) \right]
$$
(4.12)

Região 2:

$$
\widetilde{E}_{x2} = \frac{1}{\gamma_2^2 + k_2^2} \Big[ j \alpha_n \gamma_2 A_{2e} e^{-\gamma_2(y-h)} + \omega \mu \beta_k A_{2h} e^{-\gamma_2(y-h)} \Big]
$$
(4.13)

$$
\widetilde{E}_{y2} = A_{2e} e^{-y_2(y-h)} \tag{4.14}
$$

$$
\widetilde{E}_{z2} = \frac{1}{\gamma_2^2 + k_2^2} \Big[ j\beta_k \gamma_2 A_{2e} e^{-\gamma_2(y-h)} - \omega \mu \alpha_n A_{2h} e^{-\gamma_2(y-h)} \Big] \tag{4.15}
$$

$$
\widetilde{H}_{x2} = \frac{1}{\gamma_2^2 + k_2^2} \left[ j \alpha_n \gamma_2 A_{2h} e^{-\gamma_2(y-h)} - \omega \varepsilon_2 \beta_k A_{2e} e^{-\gamma_2(y-h)} \right]
$$
(4.16)

$$
\widetilde{H}_{y2} = A_{2h} e^{-\gamma_2 (y - h)} \tag{4.17}
$$

$$
\widetilde{H}_{z2} = \frac{1}{\gamma_2^2 + k_2^2} \Big[ j \beta_k \gamma_2 A_{2h} e^{-\gamma_2(y-h)} + \omega \varepsilon_2 \alpha_n A_{2e} e^{-\gamma_2(y-h)} \Big]
$$
\n(4.18)

As constantes dos campos elétricos e magnéticos  $(A_{1e}, A_{1h}, A_{2e} e A_{2h})$  são obtidas através da aplicação das condições de contorno da estrutura na direção **y**. As condições de contorno são dadas por [30]:

- Os campos elétricos tangentes às paredes elétricas são iguais a zero  $(\hat{E}_t^6 = 0)$ ;
- Os campos eletromagnéticos no infinito tendem a zero;
- Os campos eletromagnéticos em interfaces dielétrico-dielétrico são iguais  $(\hat{E}_{ti}^0 = \hat{E}_{ti}^0 \hat{e} + \hat{H}_{ti}^0 = \hat{H}_{ti}^0);$
- Os campos elétricos tangentes a uma interface dielétrico-dielétrico que possua fitas metálicas são iguais aos campos elétricos a essa interface ( $\mathcal{E}_n^6 = \mathcal{E}_n^6 = \mathcal{E}_{tra}^6$ ).

A aplicação destas condições de contorno gera um sistema de equações, no qual a quantidade de equações e de incógnitas é igual a 4 vezes a quantidade de regiões dielétricas consideradas para a estrutura em estudo. A resolução deste sistema nãohomogêneo de equações fornece os valores das constantes dos campos elétrico e magnético.

Aplicando as condições de contorno à estrutura em estudo, têm-se:

$$
em y = h
$$

$$
\widetilde{E}_{x1} = \widetilde{E}_{x2} = \widetilde{E}_{xh} \tag{4.19}
$$

$$
\widetilde{E}_{z1} = \widetilde{E}_{z2} = \widetilde{E}_{zh} \tag{4.20}
$$

Com a aplicação destas condições de contorno, as constantes dos campos elétrico e magnético são obtidas em função dos campos elétricos tangenciais  $\widetilde{E}_{xh}$  e  $\widetilde{E}_{zh}$ :

$$
A_{1e} = \frac{j(\alpha_n \widetilde{E}_{xh} + \beta_k \widetilde{E}_{zh})}{\gamma_1 senh(\gamma_1 y)}
$$
(4.21)

$$
A_{1h} = \frac{\beta_k \widetilde{E}_{xh} - \alpha_n E_{zh}}{\omega \mu \operatorname{sech}(\gamma_1 y)}
$$
(4.22)

$$
A_{2e} = -\frac{j(\alpha_n \widetilde{E}_{xh} + \beta_k \widetilde{E}_{zh})}{\gamma_2} e^{\gamma_2(y-h)} \tag{4.23}
$$

$$
A_{2h} = \frac{\beta_k \widetilde{E}_{xh} - \alpha_n \widetilde{E}_{zh}}{\gamma_2} e^{\gamma_2(y-h)}
$$
(4.24)

Após a obtenção das constantes dos campos, é aplicada a condição de contorno magnética, na interface onde se localiza a fita condutora. A condição de contorno utilizada é apresentada abaixo [31]:

$$
\widetilde{H}_{x1} - \widetilde{H}_{x2} = \widetilde{J}_{zh} \tag{4.25}
$$

$$
\widetilde{H}_{z1} - \widetilde{H}_{z2} = -\widetilde{J}_{xh} \tag{4.26}
$$

A aplicação das condições de contorno (4.25) e (4.26), pode ser escrita na forma matricial, gerando uma matriz que relaciona os campos elétricos tangenciais à interface da fita e às densidades de corrente tangenciais. Essa matriz é chamada de matriz admitância ou impedância, dependendo da forma como a equação matricial é representada. A matriz admitância e a matriz impedância são representadas abaixo [32]- [33].

$$
[Y] \cdot \left[ \widetilde{E} \right] = \left[ \widetilde{J} \right] \tag{4.27}
$$

$$
[Z] \cdot [\widetilde{J}] = [\widetilde{E}] \tag{4.28}
$$

onde [Y] é a matriz admitância, [Z] é a matriz impedância,  $\lceil \tilde{J} \rceil$  é o vetor da densidade de corrente na fita condutora e  $[\tilde{E}]$  é o vetor campo elétrico tangencial à interface da fita.

 Sendo a matriz impedância o inverso da matriz admitância e vice-versa, ou seja,  $[Z] = [Y]$ <sup>-1</sup> e a matriz impedância uma matriz simétrica, a sua inversa [Z] também é, então  $Y_{ii} = Y_{ii}$  [34].

Então, analisando as condições de contorno magnéticas (4.25) e (4.26), concluise que o sistema de equações obtido é o (4.27), desta forma para a obtenção do sistema de equações (4.28), apropriado para a microfita, é necessária a inversão da matriz admitância, ou seja, deve-se utilizar a matriz impedância.

Substituindo as constantes dos campos em função dos campos elétricos tangencias (4.21) - (4.24) nas condições de contorno magnéticas (4.25) e (4.26) e após algumas manipulações algébricas obtém-se a matriz admitância, como pode ser observado em (4.29) e (4.30) [35]:

$$
Y_{xx}\widetilde{E}_{xh} + Y_{xz}\widetilde{E}_{zh} = \widetilde{J}_{xh} \tag{4.29}
$$

$$
Y_{zx}\widetilde{E}_{xh} + Y_{zz}\widetilde{E}_{zh} = \widetilde{J}_{zh} \tag{4.30}
$$

ou na forma matricial:

$$
\begin{bmatrix} Y_{xx} & Y_{xz} \\ Y_{zx} & Y_{zz} \end{bmatrix} \begin{bmatrix} \widetilde{E}_{xh} \\ \widetilde{E}_{zh} \end{bmatrix} = \begin{bmatrix} \widetilde{J}_{xh} \\ \widetilde{J}_{zh} \end{bmatrix}
$$
\n(4.31)

os elementos desta matriz podem ser observados de (4.32) a (4.35):

$$
Y_{xx} = \frac{j}{\omega \mu \gamma_1 \gamma_2} \Big[ \gamma_1 \Big( \beta_k^2 - k_2^2 \Big) + \gamma_2 \coth(\gamma_1 y) \Big( \beta_k^2 - k_1^2 \Big) \Big]
$$
(4.32)

$$
Y_{xz} = \frac{j\alpha_n \beta_k}{\omega \mu \gamma_1 \gamma_2} \left[ \gamma_1 - \gamma_2 \coth(\gamma_1 y) \right]
$$
 (4.33)

$$
Y_{zx} = \frac{j\alpha_n \beta_k}{\omega \mu \gamma_1 \gamma_2} \left[ \gamma_1 - \gamma_2 \coth(\gamma_1 y) \right]
$$
 (4.34)

$$
Y_{zz} = \frac{j}{\omega \mu \gamma_1 \gamma_2} \Big[ \gamma_1 \Big( \beta_k^2 - k_2^2 \Big) + \gamma_2 \coth(\gamma_1 y) \Big( \beta_k^2 - k_1^2 \Big) \Big]
$$
(4.35)

É importante ressaltar que a inversão matricial só é possível se as matrizes admitância e impedância forem simétricas, isto é, sendo  $[Y]$  a inversa de  $[Z]$ , então  $[Z]$  $\acute{\text{e}}$  a inversa de [*Y*] (4.36):

$$
\begin{bmatrix} Z_{xx} & Z_{xz} \\ Z_{zx} & Z_{zz} \end{bmatrix} = \begin{bmatrix} Y_{xx} & Y_{xz} \\ Y_{zx} & Y_{zz} \end{bmatrix}^{-1}
$$
\n(4.36)

Assim, obtêm-se a equação matricial da impedância [*Z*] em função das densidades de corrente $[\tilde{j}]$ .

$$
\begin{bmatrix} Z_{xx} & Z_{xz} \\ Z_{zx} & Z_{zz} \end{bmatrix} \cdot \begin{bmatrix} \widetilde{J}_{xh} \\ \widetilde{J}_{zh} \end{bmatrix} = \begin{bmatrix} \widetilde{E}_{xh} \\ \widetilde{E}_{zh} \end{bmatrix}
$$
\n(4.37)

na qual os termos  $\mathbf{Z}_{xx}$ ,  $\mathbf{Z}_{xz}$ ,  $\mathbf{Z}_{zx}$ ,  $\mathbf{Z}_{zz}$  são as componentes da função diádica de Green da estrutura em estudo.

#### <span id="page-35-0"></span>**4.2.2 Expansão das Densidades de Corrente em Funções de Base**

#### **4.2.2.1 Método de Galerkin**

O método de Galerkin é um caso particular do método dos momentos, onde as funções de peso são consideradas iguais às funções de expansão ou funções de base [32]. Assim, efetua-se o produto interno da equação matricial da impedância pelos conjugados das funções de base como será abordado mais adiante.

 Este método é usado com eficiência na análise de estruturas planares na faixa de freqüências de microondas e ondas milimétricas. Para a aplicação do método dos momentos à estrutura em estudo, são definidas funções de base que devem representar as características físicas das distribuições de corrente na fita condutora.

A escolha das funções de base é de fundamental importância para a expansão dos campos elétricos tangenciais à interface da fita condutora ou para a expansão das densidades de corrente que existem na superfície da fita condutora. As funções de base condicionam a estabilidade e convergência do método dos momentos [5], ou seja, são responsáveis pela aproximação dos resultados para os valores corretos. A escolha das funções de base deve ser tal, que elas obedeçam às condições de contorno da estrutura [29].

No estudo de estruturas de microfita, tanto os campos elétricos quanto as densidades de corrente podem ser expandidos em funções de base que tentam se aproximar à forma da função real. Como existe campo elétrico apenas fora da fita condutora, esta área (em que se situa o campo elétrico) é maior que a área da fita condutora, deste modo faz-se necessária a utilização de mais funções de base para se conseguir uma maior exatidão dos resultados. São expandidas as densidades de corrente (que estão presentes apenas na fita condutora), deste modo, sendo a área desta menor, serão necessárias menos funções de base que no caso inicialmente citado. Ao se obter a equação (4.37), utilizam-se as funções de base adequadas para aproximar os valores das densidades de corrente à forma da função real, conforme apresentado em (4.38) e  $(4.39)$ :

$$
\widetilde{J}_{xh}(x,z) = \sum_{i=1}^{Ni} a_{xi} f_{xi}(x,z)
$$
\n(4.38)

$$
\widetilde{J}_{zh}(x,z) = \sum_{i=1}^{Ni} a_{zi} f_{zi}(x,z)
$$
\n(4.39)

onde *a* é uma constante desconhecida, *f* é a função de base conhecida (existente apenas na fita condutora) e *N* é um número inteiro maior ou igual a 1 que representa a quantidade de funções de base a serem utilizadas na expansão.

Para a estrutura em estudo, pode-se utilizar apenas uma função de base no cálculo do valor aproximado da densidade de corrente na fita condutora obtendo assim valores condizentes com os resultados reais, deste modo tem-se *N* = 1. Após calcular a dupla transformada de Fourier definida em [13], as equações (4.38) e (4.39) são reescritas em (4.40) e (4.41):

$$
\widetilde{J}_{xh}(\alpha_n, \beta_k) = a_x \widetilde{f}_x(\alpha_n, \beta_k)
$$
\n(4.40)
$$
\widetilde{J}_{\nu}(a_n, \beta_k) = a_z \widetilde{J}_z(\alpha_n, \beta_k)
$$
\n(4.41)

onde os termos  $a_x$  e  $a_y$  são constantes desconhecidas.

 Devido ao fato de a estrutura em estudo ter ressonância na direção **z**, expande-se a densidade de corrente na direção **z**, utilizando funções de base apenas na componente **z**. Desta forma, foi utilizada para a obtenção dos resultados, a equação produto das funções de base [35]:

$$
f_z(x, z) = f_z(x) \cdot f_z(z) \tag{4.42}
$$

onde a função de base na direção **z** é decomposta em duas partes sendo  $f_z(x)$  e  $f_z(z)$ , considerando o método da solução produto, como mostrado em (4.42).

$$
f_z(x) = \frac{1}{\sqrt{\left(w'_z\right)^2 - x^2}}
$$
\n(4.43)

$$
f_z(z) = \cos\left(\frac{\pi z}{l}\right) \tag{4.44}
$$

sendo representadas no domínio espectral por:

$$
\widetilde{f}_z(\alpha_n) = \pi \widetilde{J}_0\left(\alpha_n \frac{w}{2}\right) \tag{4.45}
$$

$$
\widetilde{f}_z(\beta_k) = \frac{2\pi l \cos\left(\frac{\beta_k l}{2}\right)}{\pi^2 - (\beta_k l)^2}
$$
\n(4.46)

sendo a variável espectral  $\alpha_n$  dada por:

*b n n*  $\alpha_n = \frac{n\pi}{l}$  (4.46a)

$$
b = \frac{db}{2} \tag{4.46b}
$$

$$
db = 15w \tag{4.46c}
$$

Em estruturas abertas a largura total da linha é considerada como sendo infinita, desta forma, pode-se considerar esta largura como sendo 15 vezes a largura da fita metálica (pois estas equações são aplicáveis a estruturas fechadas).

Logo, a transformada de Fourier da equação (4.42) é apresentada abaixo:

$$
\widetilde{f}_z(\alpha_n, \beta_k) = \frac{2\pi^2 l \cos(\beta_k l)}{\pi^2 - (\beta_k l)^2} \cdot \widetilde{J}_0\left(\alpha_n \frac{w}{2}\right)
$$
\n(4.47)

onde J0 é a função de Bessel de primeira espécie de ordem zero.

Aplicando-se o produto interno do sistema de equações com uma função teste existente apenas na região da fita, de acordo com o método de Galerkin que utiliza uma função teste igual à função de base da densidade de corrente. Como a função teste existe em uma região complementar à função de base do campo elétrico, este produto interno é nulo, fazendo com que o sistema de equações se torne homogêneo.

$$
\begin{bmatrix} K_{xx} & K_{xz} \\ K_{zx} & K_{zz} \end{bmatrix} \cdot \begin{bmatrix} a_x \\ a_z \end{bmatrix} = \begin{bmatrix} 0 \\ 0 \end{bmatrix}
$$
 (4.48)

onde cada elemento da matriz [K] é representado abaixo:

$$
K_{xx} = \sum_{-\infty}^{\infty} \widetilde{f}_x(x, z) Z_{xx} \widetilde{f}_x^*(x, z)
$$
\n(4.49)

$$
K_{xz} = \sum_{-\infty}^{\infty} \widetilde{f}_z(x, z) Z_{xz} \widetilde{f}_x^*(x, z)
$$
\n(4.50)

$$
K_{zx} = \sum_{-\infty}^{\infty} \widetilde{f}_x(x, z) Z_{zx} \widetilde{f}_z^*(x, z)
$$
\n(4.51)

$$
K_{zz} = \sum_{-\infty}^{\infty} \widetilde{f}_z(x, z) Z_{zz} \widetilde{f}_z^*(x, z)
$$
\n(4.52)

onde o somatório surge da aplicação da transformada de Fourier.

O cálculo do determinante da equação matricial [K], fornece a solução da equação característica, cuja raiz complexa é a constante de propagação  $\gamma = \alpha + i\beta$ .

O Método dos Momentos associado com o Método da Linha de Transmissão Transversa permite a obtenção da freqüência de ressonância da estrutura em estudo.

# **4.3 Antena Triangular**

O *patch* de microfita triangular tem aplicações no projeto de vários componentes de CIM (Circuito Impresso de Microfita) tais como ressoadores, antenas, circuladores e filtros. Atualmente esta geometria tem sido estudada, devido ao fato de fornecer características de irradiação semelhantes às da geometria retangular, porém com a vantagem de possuir um tamanho reduzido, ou seja, a área metálica é menor que no *patch* retangular [43].

O *patch* triangular discretizado desenvolvido em [36], tratado neste capítulo, é uma modificação do *patch* retangular convencional.

Neste estudo, é feito um somatório de *patches* retangulares com larguras diferentes (a cada passo temos uma variação na largura do *patch*), a Figura 4.2 mostra a antena triangular com 7 passos na largura.

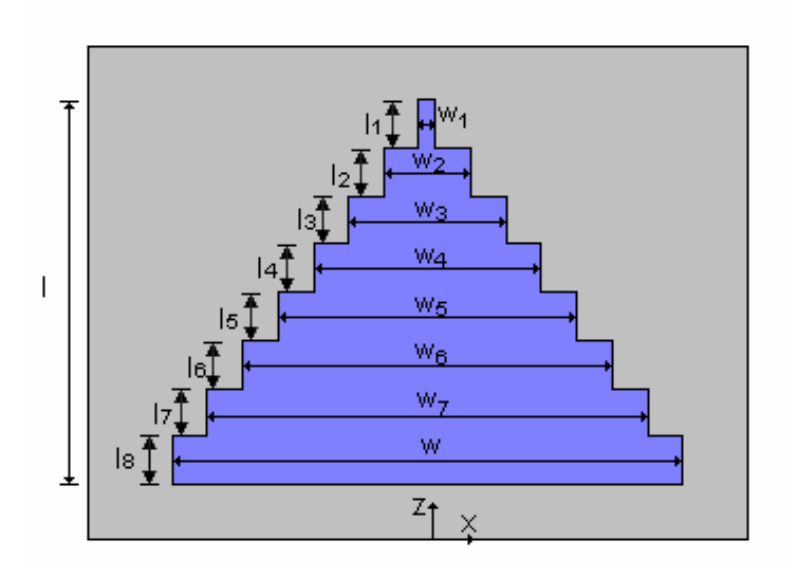

**Figura 4.2. Vista superior da antena triangular discretizada com 7 passos na largura.** 

Então, foi observado que durante este somatório, se o número de passos for muito grande, tendendo ao infinito, o *patch* toma a forma triangular contínua (ver Figura 4.3). Sendo assim, teremos um *patch* triangular discretizado (de análise mais simples) que se aproxima do *patch* triangular contínuo encontrado nas referências.

A descontinuidade causa a reflexão da onda eletromagnética que está se propagando, aumentando o número de passos (tendendo ao infinito) a reflexão é atenuada, pois os retângulos ficam menores e os degraus passam a ter um comprimento infinitesimal, tornando possível uma aproximação para um triângulo contínuo.

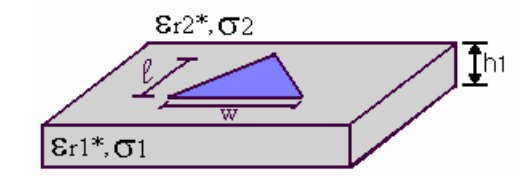

**Figura 4.3. Antena triangular contínua de microfita.** 

## **4.3.1 Análise do** *Patch* **Triangular Discretizado**

A análise considera a simetria do *patch* com relação ao eixo *z* e cada trecho de largura *w* (passo) diferente tem comprimento *l* igual. Desta forma, é mantida uma razão constante entre os comprimentos e as larguras de cada *patch* envolvido no somatório.

As equações utilizadas para descrever o comportamento do incremento do *patch* são apresentadas abaixo:

Para o cálculo dos comprimentos tem-se:

$$
l_1 = \frac{l}{n+1}
$$

$$
l_2 = l_1 + l_1
$$

$$
l_3 = l_2 + l_1
$$
  
...  

$$
l_{n-1} = l_{n-2} + l_1
$$
  

$$
l_n = l_{n-1} + l_1
$$
  

$$
l = l_n + l_1
$$

Para o cálculo das larguras tem-se:

 $w_1 = \frac{w}{n+1}$  $w_2 = w_1 + w_1$  $w_3 = w_2 + w_1$ ...  $W_{n-1} = W_{n-2} + W_1$  $w_n = w_{n-1} + w_1$  $w = w_n + w_1$ 

onde *n* é o número de passos, *l* é o comprimento total e *w* é a largura total do *patch*.

Seguindo os cálculos descritos acima e tomando como exemplo o caso em que n  $= 3$ , o *patch* apresenta três variações, sendo o comprimento total  $l = 52$  mm, tem-se  $l_1 =$ 13 mm,  $l_2 = 26$  mm,  $l_3 = 39$  mm, e a largura total do *patch*  $w = 60$  mm, tem-se ainda  $w_1 =$ 15 mm,  $w_2 = 30$  mm,  $w_3 = 45$  mm.

## **4.3.2 Determinação das Equações dos Campos Eletromagnéticos**

A análise dos campos eletromagnéticos da estrutura é a mesma apresentada na seção 4.2.1 (para a antena retangular), desta forma as equações (4.7) - (4.18) se aplicam também a esta estrutura. Os campos tangenciais devem ser estudados levando em consideração a descontinuidade existente na fita condutora [37].

 Os termos da matriz admitância [Y] são os mesmos apresentados em (4.32) – (4.35). Foi ainda feita a inversão matricial para encontrar a matriz impedância [Z], como mostrado em (4.36) – (4.37) na seção 4.2.1, apropriada para o estudo de antenas de microfita.

## **4.3.3 Expansão das Densidades de Corrente em Funções de Base**

#### **4.3.3.1 Método de Galerkin**

As densidades de corrente no *patch* triangular devem ser expandidas em funções de base que representem as características físicas da estrutura em estudo de acordo com as condições de contorno desta. As funções de base devem respeitar a descontinuidade existente no *patch*, desta forma o *patch* será analisado de forma segmentada em partes retangulares e as funções de base serão uma superposição de funções definidas em cada segmento, como mostrado nas equações definidas abaixo [29], [36]:

$$
J_{xh}(x,z) = a_{x1} f_{x1}(x,z) \vert_{-w_1/2}^{w/2} \vert_0^h + a_{x2} f_{x2}(x,z) \vert_{-w_1/2}^{w/2} \vert_0^l + a_{x3} f_{x3}(x,z) \vert_{w_1/2}^{w/2} \vert_0^l \tag{4.53}
$$

$$
J_{zh}(x,z) = a_{z1} f_{z1}(x,z) \vert_{-w_1/2}^{w/2} \vert_0^l + a_{z2} f_{z2}(x,z) \vert_{-w_1/2}^{w/2} \vert_0^l + a_{z3} f_{z3}(x,z) \vert_{w_1/2}^{w/2} \vert_0^l \tag{4.54}
$$

Fazendo-se a decomposição das funções de base, em cada parcela das equações (4.53) – (4.54), nos termos que se propagam nas direções **x** e **z**, como pode-se ver nas equações produtos (4.55) e (4.56):

$$
f_x(x, z) = f_x(x) \cdot f_x(z) \tag{4.55}
$$

$$
f_z(x, z) = f_z(x) \cdot f_z(z) \tag{4.56}
$$

Desta forma, as funções de base passam a ser representadas pelas equações (4.57) – (4.58), onde a dupla transformada de Fourier pode ser substituída por um produto de transformadas simples:

$$
\widetilde{f}_{xx}(\alpha_n, \beta_k) = \int f_{xh}(x) e^{j\alpha_n x} dx \int f_{xh}(z) e^{j\beta_k z} dz
$$
\n(4.57)

$$
\widetilde{f}_{zs}(\alpha_n, \beta_k) = \int f_{zh}(x)e^{j\alpha_n x} dx \int f_{zh}(z)e^{j\beta_k z} dz
$$
\n(4.58)

onde s = 1, 2, 3 representa cada segmento em que o *patch* é dividido.

As funções de base utilizadas para o cálculo dos resultados são dadas por [29], [38]:

$$
f_z(x) = 1\tag{4.59}
$$

$$
f_z(z) = \frac{sen\left[\pi\left(\frac{z-z_i}{l}\right)\right]}{\sqrt{1-\left[\frac{2(z-z_i)}{l}-1\right]^2}}
$$
(4.60)

onde,  $z_i \leq z \leq z_i + l$  são os limites sobre o *patch*, nas regiões em que as densidades de corrente existem. No domínio espectral, estas são representadas por:

$$
\widetilde{f}_z(\alpha_n) = \frac{2\operatorname{sen}\left(\alpha_n \frac{w}{2}\right)}{\alpha_n} \tag{4.61}
$$

$$
\widetilde{f}_z(\beta_k) = \text{Im}\left\{-\frac{j\pi}{4}e^{j\beta_k(z_i+l/2)}\left[e^{j\pi/2}J_0\left[\frac{1}{2}(\beta_k l + \pi)\right]-e^{-j\pi/2}J_0\left[\frac{1}{2}(\beta_k l - \pi)\right]\right]\right\}
$$
(4.62)

onde J0 é a função de Bessel de primeira espécie de ordem zero.

# **4.4 Modelos Aproximados**

Os modelos aproximados da Cavidade e da Linha de Transmissão são usados para várias geometrias de *patch*, tendo particularidades em cada geometria que se propõe a tratar, como será mostrado na seção seguinte.

#### **4.4.1 Modelo da Cavidade para a Antena Retangular**

O Modelo da Cavidade pode manipular qualquer geometria de *patch*. Tratandose a antena como sendo uma cavidade com paredes ressonantes, onde na base e no topo há paredes elétricas e nas laterais paredes magnéticas. Os campos na antena são considerados como sendo os campos na cavidade, desta forma, serão expandidos em termos de modos ressonantes na cavidade, onde cada modo tem a sua freqüência de ressonância [19].

Neste estudo, a freqüência de ressonância utilizada é a do modo dominante  $TM<sub>010</sub>$ , pois esta satisfaz a condição  $L > W > h$ , sendo utilizada a seguinte equação:

$$
f_r = \frac{c}{2L\sqrt{\varepsilon_r}}\tag{4.63}
$$

onde c é a velocidade da luz no espaço-livre, L é o comprimento do *patch* e εr é a permissividade elétrica relativa do substrato.

 O modo dominante vai definir a distribuição do campo elétrico tangencial ao longo das paredes da cavidade, sendo apresentadas na Figura 4.4 retirada de [19] para os modos dominantes de propagação  $TM_{010}TM_{001}TM_{020}$  e  $TM_{020}$  respectivamente.

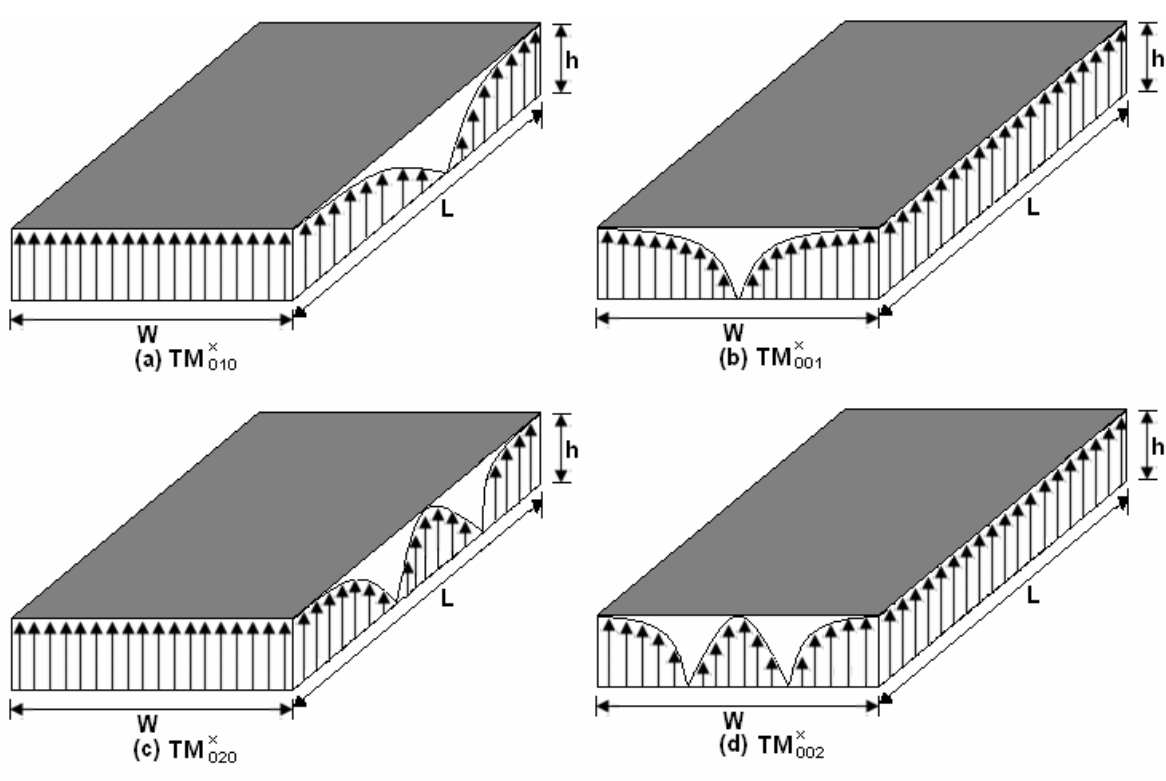

**Figura 4.4. Configurações de campo (modos) para** *patch* **retangular de microfita.** 

## **4.4.2 Modelo da Linha de Transmissão**

Neste modelo, o elemento irradiador pode ser tratado como uma linha ressoadora sem variações de campos transversais. Os campos variam ao longo do comprimento, o qual é usualmente de meio comprimento de onda e a irradiação ocorre principalmente devido aos campos de borda [1]. O modelo da Linha de Transmissão é adequado apenas para *patches* retangulares ou quadrados. O irradiador pode ser representado como duas fendas espaçadas pela distância L. O modelo da Linha de Transmissão é utilizado aqui para calcular o diagrama de irradiação da antena para os planos E e H.

O diagrama de irradiação de uma antena é a representação gráfica dos campos em coordenadas esféricas, onde o plano E é o plano que contém o vetor campo elétrico na direção de máxima irradiação e o plano H contém o vetor campo magnético na direção de máxima irradiação. O diagrama de irradiação é determinado para regiões de campo distante.

As componentes dos campos podem ser decompostas em componentes normais e tangenciais ao plano de terra e ao *patch*. As componentes normais dos campos de borda estão fora de fase, desta forma as suas contribuições cancelam-se mutuamente na direção *broadside* (normal à placa) devido ao comprimento do *patch* ser de aproximadamente meio comprimento de onda.

As componentes tangenciais dos campos estão em fase, assim, o campo distante será máximo na região normal à estrutura.

Os campos irradiados na região de campo distante são dados por [1], [19]:

$$
E_{\phi} = -j2V_0Wk_0 \frac{e^{-jk_0r}}{4\pi r} F(\theta, \phi)
$$
  
\n
$$
E_{\theta} = 0
$$
  
\n
$$
E_r = 0
$$
\n(4.64)

onde *V0* é a tensão entre os terminais das duas fendas e:

$$
F(\theta,\phi) = \frac{\operatorname{sen}\left(\frac{k_0 h}{2} \operatorname{sen}\theta \cos\phi\right)}{\frac{k_0 h}{2} \operatorname{sen}\theta \cos\phi} \frac{\operatorname{sen}\left(\frac{k_0 W}{2} \cos\theta\right)}{\frac{k_0 W}{2} \cos\theta} \operatorname{sen}\theta \tag{4.65}
$$

Desta forma, para o plano E onde  $\theta = \frac{\pi}{2}$ , tem-se:

$$
F(\phi) = \frac{sen\left(\frac{k_0 h \cos \phi}{2}\right)}{\frac{k_0 h \cos \phi}{2}} cos\left(\frac{k_0 L}{2} cos \phi\right)
$$
 (4.66)

O diagrama do plano H para  $\phi = 0$ , é dado por:

$$
F(\theta) = \frac{sen\left(\frac{k_0 W}{2} \cos \theta\right)}{\frac{k_0 W}{2} \cos \theta} sen\theta
$$
\n(4.67)

onde  $k_0 = \omega_0 \sqrt{\mu_0 \varepsilon_0}$  é o número de onda no espaço livre, *h* é a altura do substrato dielétrico, *W* é a largura e *L* é o comprimento do elemento irradiador sendo definido por:

$$
L = \frac{c}{2f_r\sqrt{\varepsilon_{\text{eff}}}} - 2\Delta l \tag{4.68}
$$

$$
\Delta l = 0.412 \frac{\left(\varepsilon_{\text{eff}} + 0.3\right) \left(W_{/h} + 0.264\right)}{\left(\varepsilon_{\text{eff}} - 0.258\right) \left(W_{/h} + 0.8\right)} h\tag{4.69}
$$

## **4.4.3 Modelo da Cavidade para a Antena Triangular**

O modelo da Cavidade é usado para calcular a freqüência de ressonância da antena de microfita triangular [1], [39].

A permissividade efetiva do substrato é dada por:

$$
\varepsilon_{\text{eff}} = \frac{\varepsilon_r + 1}{2} + \frac{\varepsilon_r - 1}{2} \left( 1 + \frac{12h}{a} \right)^{-1/2} \tag{4.70}
$$

onde *a* (ilustrado na Figura 4.3, onde *a=l*) é o comprimento do lado do triângulo.

Devido ao efeito de borda sofrido pelo *patch* triangular é introduzido um comprimento efetivo do lado do triângulo dado por:

$$
a_{\text{eff}} = a + \frac{h}{\sqrt{\varepsilon_{\text{eff}}}} \tag{4.71}
$$

A frequência de ressonância tem como modo dominante o  $TM_{10}$  sendo a freqüência de ressonância dada por:

$$
f_r = \frac{2c}{3a_{\text{eff}}\sqrt{\varepsilon_{\text{eff}}}} \left(m^2 + mn + n^2\right)
$$
 (4.72)

Para substratos com alta constante dielétrica pode-se substituir a permissividade efetiva ( $\varepsilon_{\text{eff}}$ ) pela permissividade elétrica relativa ( $\varepsilon_{\text{r}}$ ).

O diagrama de irradiação da antena triangular é calculado a partir da freqüência de ressonância obtida através do método LTT e com o auxílio do modelo da Cavidade para antena triangular. As equações de campo distante são apresentadas a seguir:

$$
E_r = 0
$$
  
\n
$$
E_{\phi} = -j\eta_0 \omega \left( -F_x \operatorname{sen}\phi + F_y \cos\phi \right)
$$
  
\n
$$
E_{\theta} = -j\eta_0 \omega \left( F_x \cos\theta \cos\phi + F_y \cos\theta \sin\phi \right)
$$
\n(4.74)

O diagrama de irradiação para os planos E e H podem ser obtidos através das componentes dos potenciais elétricos  $F_x$  e  $F_y$ , usando:

$$
Plano E(\phi = 0):
$$

$$
R_E(\theta) = |E_{\theta}|^2 + |E_{\phi}|^2 = \eta_0^2 \omega^2 (|F_{y}|^2 + |F_{x}|^2 \cos^2 \theta)
$$
\n(4.75)

Plano H  $\left(\phi = \frac{\pi}{2}\right)$ :

$$
R_H(\phi) = \eta_0^2 \omega^2 \Big| F_x \Big|^2 + \Big| F_y \Big|^2 \cos^2 \theta \Big)
$$
 (4.76)

onde  $\eta_0 = 120\pi$  é a impedância no espaço livre e  $F_x$  e  $F_y$  são, dadas por:

$$
F_x = \sqrt{3}C_{xy}A_{1,0,-1}\left[\frac{-jx_1}{(2b)^2 - x_1^2} \left\{ e^{j\frac{\sqrt{3}}{2}ax_1} \left( \frac{\sqrt{3}b}{jx_1} + 0.5 \right) + 1 \right\} + \frac{j2x_1}{b^2 - x_1^2} \left\{ e^{j\frac{\sqrt{3}}{2}ax_1} \left( \frac{\sqrt{3}b}{j2x_1} - 0.5 \right) - 1 \right\} - \left[\frac{j2x_2}{(2b)^2 - x_2^2} \left\{ e^{j\frac{\sqrt{3}}{2}ax_2} \left( \frac{\sqrt{3}b}{jx_2} + 0.5 \right) + 1 \right\} + \frac{j2x_2}{b^2 - x_2^2} \left\{ e^{j\frac{\sqrt{3}}{2}ax_2} \left( \frac{\sqrt{3}b}{j2x_2} - 0.5 \right) - 1 \right\} \right]
$$
(4.77)

$$
F_{y} = C_{xy} A_{1,0,-1} \left[ \frac{jx_{3}}{(2p)^{2} - x_{3}^{2}} \left\{ e^{-j\frac{a}{2}x_{3}} \left( \frac{\sqrt{3}p}{jx_{3}} + 0.5 \right) + 1 \right\} + \frac{j2x_{3}}{p^{2} - x_{3}^{2}} \left\{ e^{-j\frac{a}{2}x_{3}} \left( \frac{\sqrt{3}p}{j2x_{3}} - 0.5 \right) - 1 \right\} + \frac{j2x_{4}}{(2p)^{2} - x_{4}^{2}} \left\{ e^{-j\frac{a}{2}x_{4}} \left( \frac{\sqrt{3}p}{jx_{4}} - 0.5 \right) - 1 \right\} - \frac{j2x_{4}}{p^{2} - x_{4}^{2}} \left\{ e^{-j\frac{a}{2}x_{4}} \left( \frac{\sqrt{3}p}{j2x_{4}} + 0.5 \right) + 1 \right\} + \frac{j2x_{5}}{p^{2} - x_{4}^{2}} \left\{ e^{-j\frac{a}{2}x_{4}} \left( \frac{\sqrt{3}p}{j2x_{4}} + 0.5 \right) + 1 \right\} + \frac{j2x_{6}}{p^{2} - x_{4}^{2}} \left\{ e^{-j\frac{a}{2}x_{4}} \left( \frac{\sqrt{3}p}{j2x_{4}} + 0.5 \right) + 1 \right\} + \frac{j2x_{7}}{p^{2} - x_{4}^{2}} \left\{ e^{-j\frac{a}{2}x_{4}} \left( \frac{\sqrt{3}p}{j2x_{4}} + 0.5 \right) + 1 \right\} + \frac{j2x_{8}}{p^{2} - x_{4}^{2}} \left\{ e^{-j\frac{a}{2}x_{4}} \left( \frac{\sqrt{3}p}{j2x_{4}} + 0.5 \right) + 1 \right\} + \frac{j2x_{8}}{p^{2} - x_{4}^{2}} \left\{ e^{-j\frac{a}{2}x_{4}} \left( \frac{\sqrt{3}p}{j2x_{4}} + 0.5 \right) + 1 \right\} + \frac{j2x_{9}}{p^{2} - x_{9}^{2}} \left\{ e^{-j\frac{a}{2}x_{4}} \left( \frac{\sqrt{3}p}{j2x_{4}} + 0.5 \right) + 1 \right\} + \frac{j2x_{9}}
$$

onde

$$
x_1 = k_0 \operatorname{sen}\theta \left(\cos\phi + \operatorname{sen}\phi / \sqrt{3}\right) \tag{4.79}
$$

$$
x_2 = k_0 \operatorname{sen}\theta \left(\cos\phi - \operatorname{sen}\phi / \sqrt{3}\right) \tag{4.80}
$$

$$
x_3 = k_0 \operatorname{sen}\theta \left(\sqrt{3}\cos\phi + \operatorname{sen}\phi\right) \tag{4.81}
$$

$$
x_4 = k_0 \operatorname{sen}\theta \left(-\sqrt{3}\cos\phi + \operatorname{sen}\phi\right) \tag{4.82}
$$

$$
v = 3k_0 a \operatorname{sen} \theta \operatorname{sen} \phi / 2\pi \tag{4.83}
$$

$$
b = \frac{4\pi}{3\sqrt{3}a} \tag{4.84}
$$

$$
p = \frac{4\pi}{3a} \tag{4.85}
$$

Os resultados para a antena de microfita retangular e triangular serão mostrados no próximo capítulo desta dissertação.

# **4.5 Conclusão**

Neste capítulo foi apresentado o desenvolvimento teórico do método LTT para uma antena de microfita retangular e outra triangular (que é uma modificação da antena retangular). Foram obtidas equações de campos eletromagnéticos no domínio espectral

para as duas regiões analisadas em cada antena: o substrato contendo a fita metálica e a propagação através do ar.

A partir das condições de contorno, aplicou-se o método de Galerkin para a expansão das densidades de corrente no *patch* condutor e eliminação das componentes de campo fora da fita metálica. As funções de base utilizadas para aproximar as densidades de corrente no elemento metálico são apresentadas, onde a análise do *patch* triangular é realizada com a segmentação deste em partes retangulares. A freqüência de ressonância é obtida da determinação das raízes da equação característica.

O modelo aproximado da Cavidade foi descrito para efeito de comparação e comprovação dos resultados obtidos para a freqüência de ressonância das antenas retangular e triangular obtidas utilizando o método LTT.

O diagrama de irradiação da antena é obtido a partir das equações da Linha de Transmissão com a utilização da freqüência de ressonância obtida através do método LTT, para o diagrama de irradiação da antena retangular. No caso da antena triangular, o diagrama de irradiação utiliza o modelo da Cavidade.

# **CAPÍTULO 5 Resultados da Antena de Microfita Retangular e Triangular**

# **5.1 Introdução**

A partir da teoria desenvolvida no Capítulo 4 obtiveram-se resultados para a antena de microfita retangular e triangular discretizada. Resultados de freqüência de ressonância e diagramas de irradiação são apresentados.

A freqüência de ressonância da antena triangular foi obtida utilizando um programa desenvolvido em estudos anteriores [37].

Os programas foram desenvolvidos na linguagem *Fortran* e as curvas obtidas com a utilização do *software Matlab 7.0*.

Utilizando o resultado da freqüência de ressonância obtida através do método LTT determinou-se o diagrama de irradiação para os planos E e H.

# **5.2 Resultados da Freqüência de Ressonância**

O cálculo da freqüência de ressonância da antena de microfita retangular e triangular é realizado de acordo com a teoria desenvolvida no Capítulo 4.

#### **5.2.1 Antena Retangular**

A freqüência de ressonância em função de vários comprimentos do *patch* ressoador (obtida através do método LTT) foi comparada com a freqüência de ressonância obtida através do Modelo da Cavidade [19] e os resultados são mostrados nas Figuras 5.1 e 5.2.

Os resultados apresentados na Figura 5.1 foram obtidos através dos seguintes parâmetros: a largura *w* = 15 mm, o material usado no substrato foi o RT Duroid 5880 que tem permissividade elétrica relativa  $\varepsilon_{r1} = 2.2$  e  $\varepsilon_{r2} = 1$  (corresponde a camada em que haverá propagação pelo ar), a altura do dielétrico é  $h = 1.27$ mm.

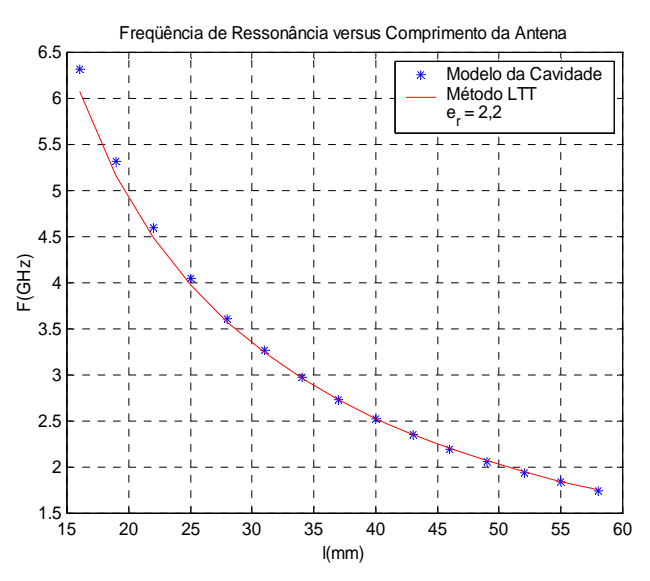

**Figura 5.1. Frequência de Ressonância em função do comprimento do** *patch* **para ε<sub>r</sub> = 2,2.** 

Para a Figura 5.2 os parâmetros foram: *w* = 15 mm, o substrato considerado foi a alumina com uma permissividade elétrica relativa  $\varepsilon_{1} = 9.8$  e o ar para a segunda camada onde haverá a propagação com  $\varepsilon_{r2} = 1$  e h = 1,53mm.

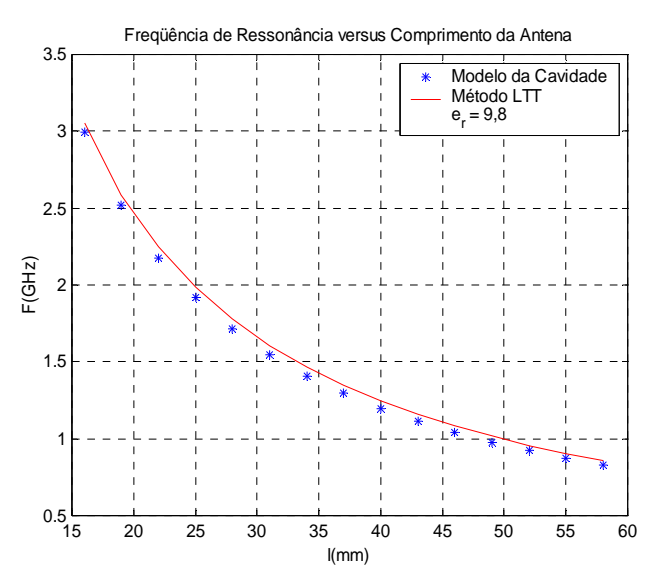

**Figura 5.2. Freqüência de Ressonância em função do comprimento do** *patch* **para εr = 9,8.** 

Observa-se nas Figuras 5.1 e 5.2 que a curva da freqüência de ressonância calculada a partir do método LTT, concorda com o resultado para a curva calculada com o modelo da Cavidade, apresentando concordância entre os resultados. Observa-se também nestas figuras que a freqüência de ressonância decresce à medida que o comprimento do *patch* aumenta.

#### **5.2.2 Antena Triangular**

O *patch* de microfita triangular tratado neste trabalho pode ser eqüilátero (se *w* = *l*) ou isósceles (se *w* ≠ *l*). Entretanto, os resultados simulados consideram o *patch* sendo um triângulo eqüilátero.

A freqüência de ressonância em função de vários comprimentos do *patch* ressoador, obtida através do método LTT, foi comparada com a freqüência de ressonância para antena de microfita triangular contínua obtida através do modelo da Cavidade [1]. Foi comparada também com a referência [40]. Os parâmetros utilizados foram:  $\varepsilon_{r1} = 2.32$  e  $\varepsilon_{r2} = 1$ , altura do substrato de h = 1.59mm e  $w_{total} = l_{total}$ . O resultado é mostrado na Figura 5.3.

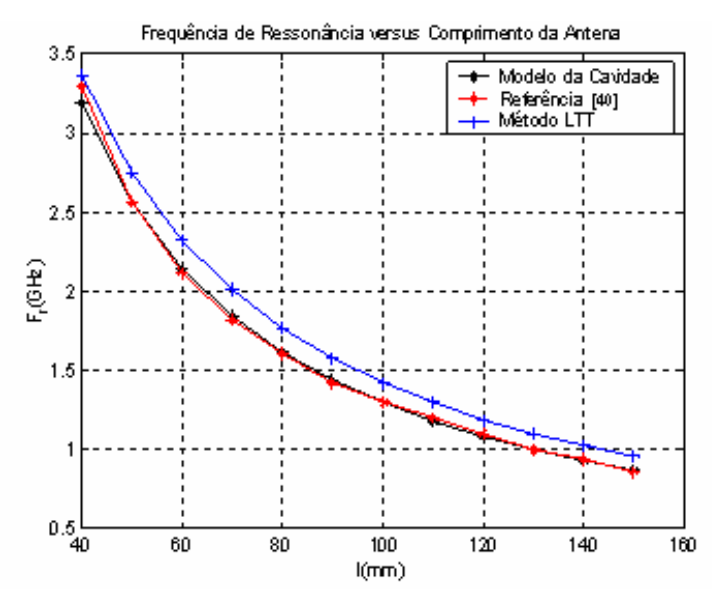

**Figura 5.3. Freqüência de ressonância em função do comprimento do** *patch* **para εr = 2,32.** 

Observando os resultados da curva da Figura 5.3 nota-se que a freqüência de ressonância obtida com o método de onda completa LTT concorda com os resultados obtidos através do modelo da Cavidade e com os resultados simulados por Nasimuddin e Verma [40].

Conforme mencionado anteriormente, o *patch* triangular discretizado toma a forma de um *patch* triangular contínuo se o número de passos se aproxima de um valor infinito. Desta forma, simulou-se a antena para 0, 5, 15 e 30 passos no *patch*. Foi observado que para 15 e 30 passos o resultado está muito próximo, desta forma, conclui-se que a convergência é alcançada com 15 passos no *patch*, sendo o resultado ilustrado na Figura 5.4.

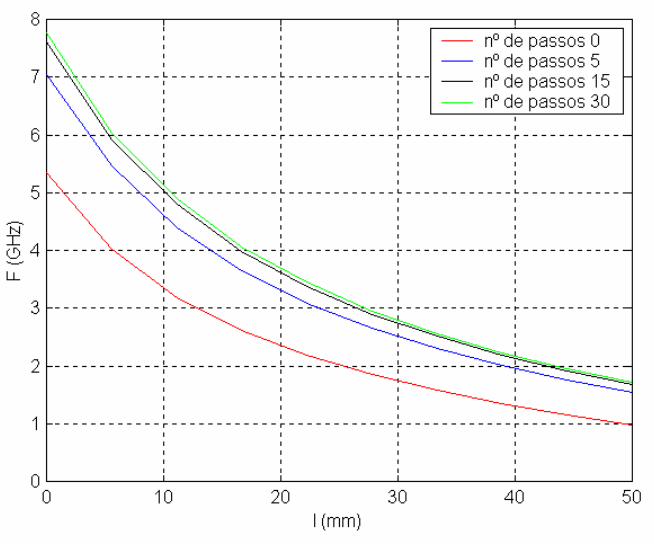

**Figura 5.4. Freqüência de ressonância em função do comprimento do** *patch* **para 0, 5, 15 e 30 passos na largura do** *patch***.** 

A Figura 5.5 mostra a variação no comprimento da antena para uma permissividade elétrica relativa de  $\varepsilon_{r1} = 9.8$  (alumina), com um número de passos no *patch* igual a 15,  $w = l$  e h = 1,53mm.

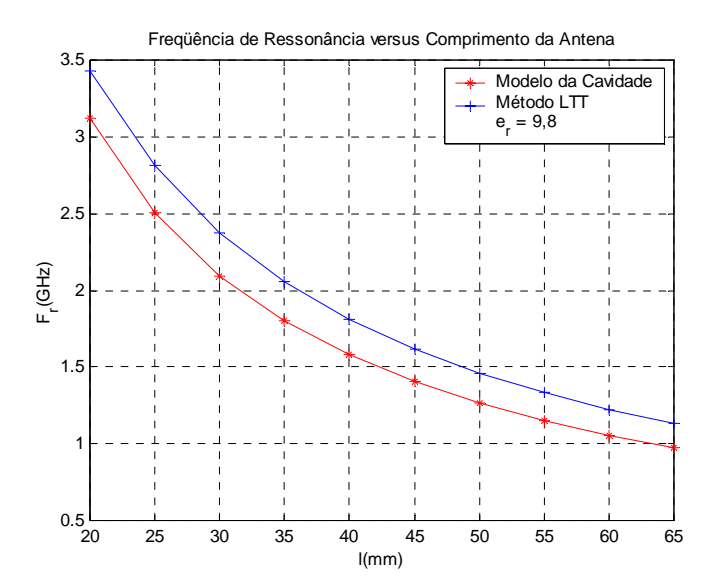

**Figura 5.5. Freqüência de ressonância em função do comprimento do** *patch* **para εr = 9,8.** 

Observa-se na Figura 5.5 que a curva da freqüência de ressonância para a antena triangular discretizada calculada a partir do método exato LTT concorda com o resultado da freqüência da antena triangular contínua calculada com o modelo da Cavidade.

O material *PBG 2D* foi introduzido no substrato como forma de otimizar a irradiação da antena e observar o comportamento da freqüência de ressonância em um substrato *PBG* [41]-[42].

Desta forma, foi simulado o caso onde o substrato é composto de material *PBG* bidimensional de Silício (Si), no qual é obtida a permissividade efetiva da estrutura triangular, que tem sua dependência de acordo com a polarização do campo elétrico *s* (paralelo ao eixo **z**) e *p* (perpendicular ao eixo **z**).

A Figura 5.6 mostra a variação da freqüência de ressonância da antena triangular com o substrato *PBG 2D* considerando a onda incidindo à polarização *p* com permissividade  $\varepsilon_{r1} = 8,7209$  e a onda incidindo à polarização *s* com  $\varepsilon_{r1} = 10,2330$ , a camada acima do *patch* irradiador é o ar com permissividade elétrica relativa  $\varepsilon_{r2} = 1.0$  e  $w_{total} = l_{total}.$ 

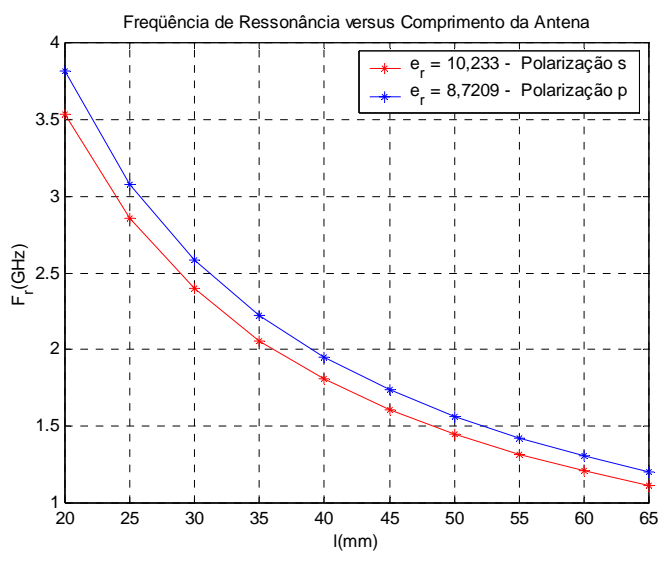

**Figura 5.6. Freqüência de ressonância em função do comprimento do** *patch* **para as polarizações** *s* **e** 

Analisando a freqüência de ressonância para o caso em que o substrato é composto de material *PBG*, nota-se que quando a onda incide à polarização *s* e a permissividade da estrutura é maior, tem a freqüência de ressonância menor se comparada com a onda incidindo à polarização *p*.

Simulou-se também o caso em que o dielétrico apresenta perdas ( $\sigma_1 = 1.0$  S/m), desta forma a freqüência de ressonância será complexa [44]-[45]. O resultado é mostrado na Figura 5.7.

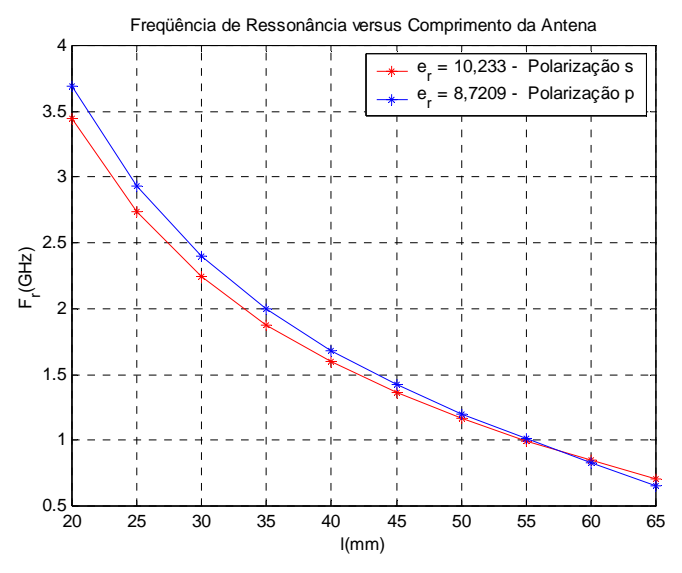

**Figura 5.7. Freqüência de ressonância real em função do comprimento do** *patch* **para material** *PBG 2D* **para as polarizações** *s* **e** *p* **com σ<sub>1</sub> = 1,0 S/m.** 

A parte real da freqüência de ressonância (ver Figura 5.7) quando a onda incide à polarização *p* é maior quando comparada com a freqüência da onda incidindo à polarização *s*. Isto é devido à permissividade efetiva ser menor para a polarização *p* e à mudança do ângulo de polarização de incidência da onda no substrato.

# **5.3 Resultados para o Diagrama de Irradiação**

Os diagramas de irradiação foram obtidos para a antena retangular com substrato isotrópico, enquanto que para a antena triangular os diagramas de irradiação foram obtidos com substratos isotrópicos e com a inserção de *PBG* no dielétrico.

#### **5.3.1 Antena Retangular**

A partir da freqüência de ressonância obtida com o Método LTT calculou-se o diagrama de irradiação da antena retangular convencional (Figuras 5.8 e 5.9) para a frequência de 2.4 GHz, de largura  $w = 15$  mm, comprimento  $L = 41$  mm e  $h = 1.27$ mm. O substrato utilizado é isotrópico com permissividade elétrica relativa  $\varepsilon_{r1} = 2.2$ .

Para tracar o plano E, fixa-se  $\theta = 90^\circ$ e varia-se a componente  $\phi$  em  $0^{\circ} \leq \phi \leq 90^{\circ}$  e  $270^{\circ} \leq \phi \leq 360^{\circ}$ . No caso do plano H, fixa-se  $\phi = 0^{\circ}$ e varia-se a componente  $\theta$  em  $0^{\circ} \le \theta \le 90^{\circ}$ .

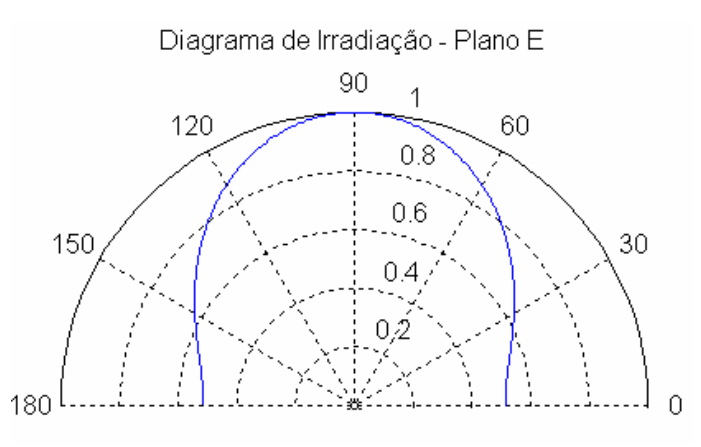

**Figura 5.8. Diagrama de irradiação plano E para**  $\varepsilon_r = 2.2$ **.** 

Pode-se observar que os diagramas de irradiação para os planos E e H da antena de microfita retangular se comportam de modo a ter a máxima irradiação na direção normal ao *patch*, tendo desta forma, um comportamento *broadside*.

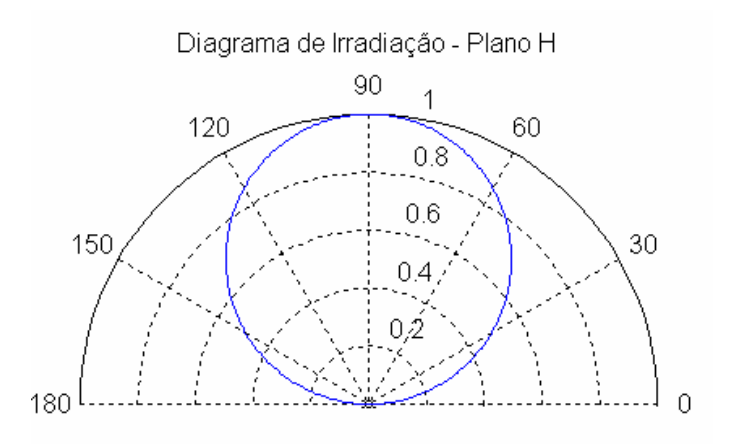

**Figura 5.9. Diagrama de irradiação plano H para εr = 2,2.**

Foram simulados também diagramas de irradiação para a freqüência de 2.4 GHz alterando o substrato da antena (Figuras 5.10 e 5.11) e conseqüentemente o comprimento do *patch*. Neste caso, a permissividade elétrica relativa utilizada foi  $\varepsilon_{r1}$  = 9,8, a largura  $w = 15$  mm e o comprimento  $L = 20$  mm.

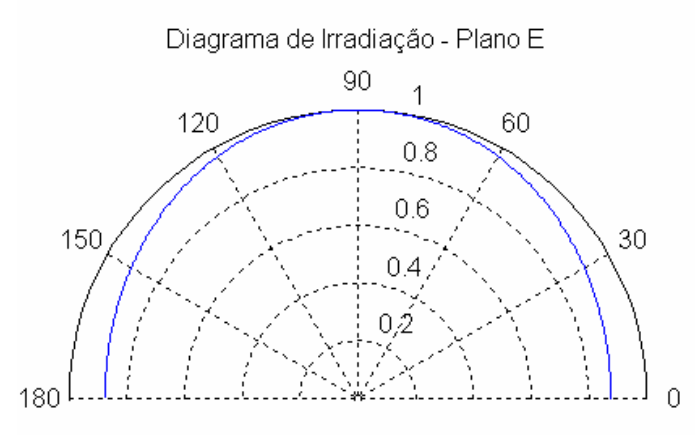

**Figura 5.10. Diagrama de irradiação plano E para εr = 9,8.** 

Analisando-se os diagramas de irradiação para os planos E e H com substratos isotrópicos diferentes, pode-se observar que para o plano E, a antena com substrato de RT Duroid tem um comportamento mais diretivo que a antena composta de alumina. O plano H não apresenta modificações com a mudança do substrato.

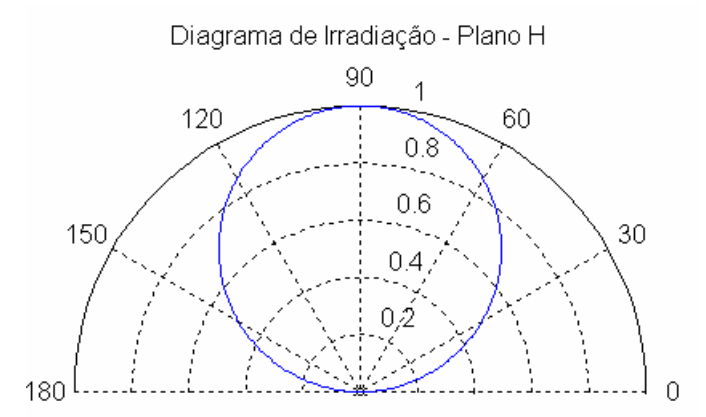

**Figura 5.11. Diagrama de irradiação plano H para εr = 9,8.** 

 Pode-se observar na Figura 5.10 que o diagrama de irradiação para o plano E está defasado de 90º, isto se dá devido ao fato de que ao invés de se tomar a antena *patch*, toma-se uma antena de fenda equivalente a esta. Esta suposta antena de fenda encontra-se na parede lateral do dielétrico da antena de *patch*. Assim sendo, a direção de irradiação está 90º defasado da antena de *patch*.

## **5.3.2 Antena Triangular**

A partir da freqüência de ressonância obtida com o Método LTT calculou-se o diagrama de irradiação da antena triangular para a freqüência de 2.4 GHz, de comprimento de lado *a* = 30 mm, o substrato é isotrópico com permissividade elétrica relativa  $\varepsilon_{r1}$  = 9,8, altura *h* = 1,53 mm, sendo ilustrados nas Figuras 5.12 e 5.13.

Para traçar o plano E, fixa-se  $\phi = 0^\circ$ e varia-se a componente  $\theta$  em  $-90^{\circ} \le \theta \le 90^{\circ}$ . No caso do plano H, fixa-se  $\phi = 90^{\circ}$ e varia-se a componente  $\theta$  de  $-90 \le \theta \le 90$ .

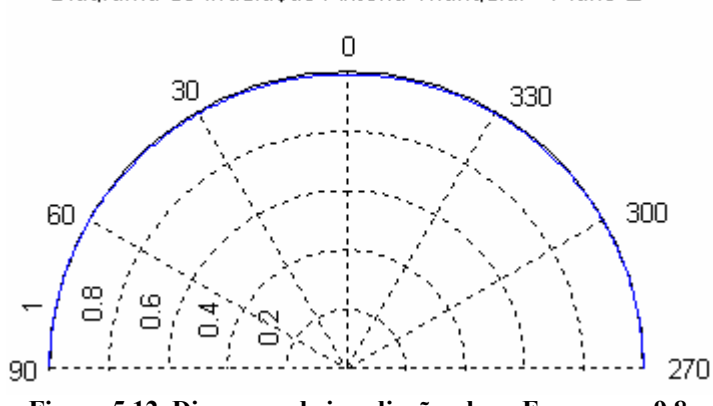

Diagrama de Irradiação Antena Triangular - Plano E

**Figura 5.12. Diagrama de irradiação plano E para εr = 9,8.** 

Observando-se os diagramas de irradiação para os planos E e H nota-se que a irradiação da antena triangular tem o comportamento *endfire.* 

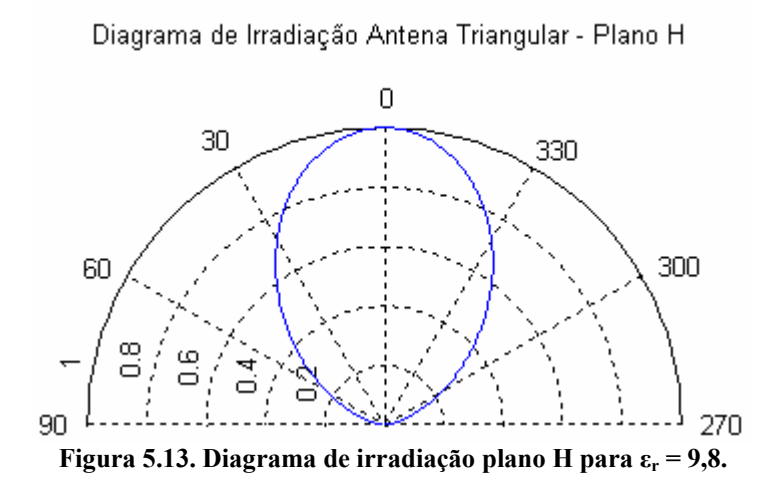

#### **5.3.2.1 Resultados para o Diagrama de Irradiação com** *PBG*

A partir da freqüência de ressonância obtida com o método LTT calculou-se o diagrama de irradiação da antena triangular com substrato *PBG* para a freqüência de 2.4 GHz com um comprimento de lado  $a = 52$ mm, considerando a onda incidindo à polarização  $p$  o substrato tem permissividade efetiva  $\varepsilon_r = 8,7209$  e altura h = 0,7mm, sendo o plano E mostrado na Figura 5.14.

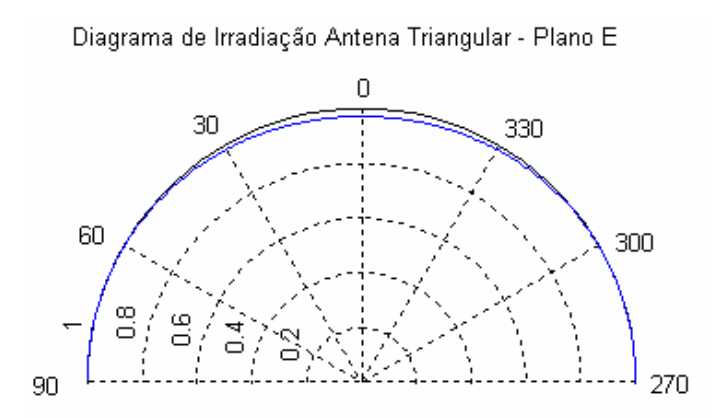

**Figura 5.14. Diagrama de irradiação plano E com** *PBG* **para εr = 8,7209.** 

A Figura 5.15 apresenta o diagrama de irradiação do plano H para a onda incidindo à polarização *p* com permissividade efetiva de 8,7209 com o comprimento do lado  $a = 52$ mm.

Diagrama de Irradiação Antena Triangular - Plano H

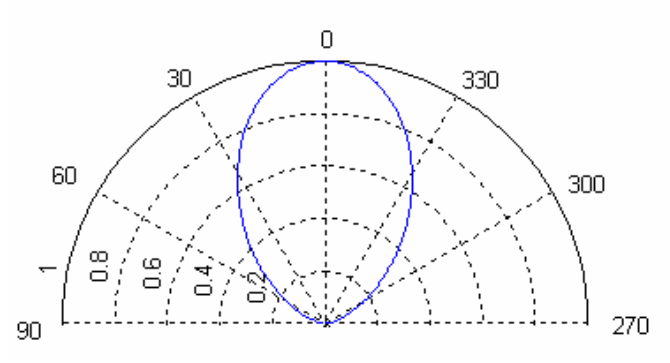

**Figura 5.15. Diagrama de irradiação plano H com** *PBG* **para εr = 8,7209.** 

O diagrama de irradiação no plano E para a onda incidindo à polarização *s*, com permissividade efetiva de 10,233, altura do substrato  $h = 0.7$  mm, o comprimento do lado *a* = 28mm é ilustrado à Figura 5.16.

Diagrama de Irradiação Antena Triangular - Plano E

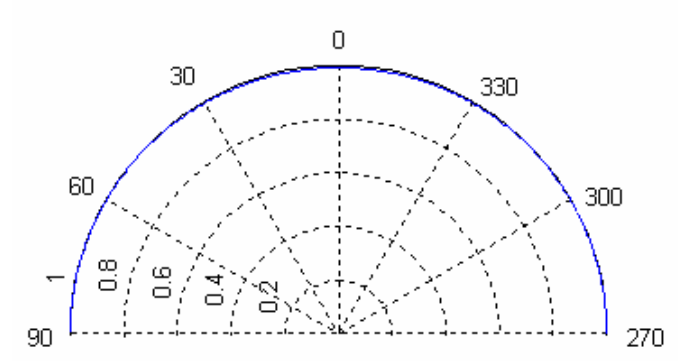

**Figura 5.16. Diagrama de irradiação plano E com** *PBG* **para**  $\varepsilon_r = 10,233$ **.** 

Analisando-se as Figuras 5.14 e 5.16, pode-se observar que o diagrama de irradiação para o plano E atinge o valor máximo à polarização *s*, porém não houve mudança quanto ao aumento da diretividade entre as polarizações (*s* e *p*).

O diagrama de irradiação no plano H, onde  $a = 28$ mm e h = 0.7 mm é ilustrado à Figura 5.17.

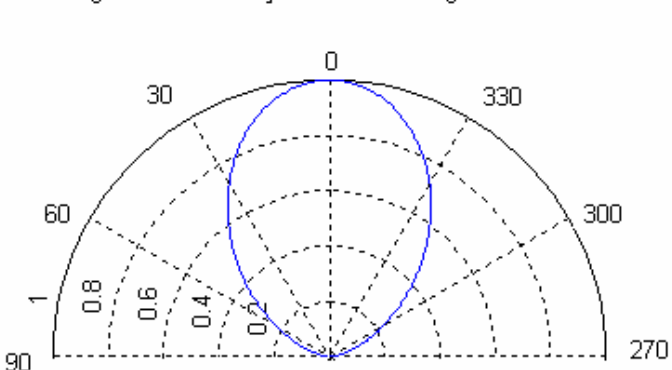

Diagrama de Irradiação Antena Triangular - Plano H

**Figura 5.17. Diagrama de irradiação plano H com** *PBG* **para εr = 10,233.** 

Da análise dos planos E e H dos diagramas de irradiação apresentados, nota-se que eles apresentam comportamento *endfire*, tendo uma grande largura de feixe de meia potência.

Os diagramas apresentados para os planos E e H estão de acordo com a bibliografia existente [1], [19] para uma antena de microfita retangular e triangular.

# **5.4 Resultados do Comportamento das Funções de Base**

## **5.4.1 Antena Retangular**

As funções de base que representam as características físicas da antena retangular são usadas apenas na direção **z**, tendo partes em **x** e **z**, por ser esta a direção de propagação dos campos, tendo seu produto representado pela equação (5.3) e a sua curva esboçada na Figura 5.18.

$$
f_z(x) = \frac{1}{\sqrt{(\omega_2)^2 - x^2}}
$$
(5.1)

$$
f_z(z) = \cos\left(\frac{\pi z}{l}\right) \tag{5.2}
$$

$$
f_z(x, z) = \frac{1}{\sqrt{\left(\omega_2\right)^2 - x^2}} \cdot \cos\left(\frac{\pi z}{l}\right) \tag{5.3}
$$

Tendo como limites: − *w* 2 ≤ *x* ≤ *w* 2 , ou seja, sobre a superfície do *patch*  metálico.

A largura *w* da microfita utilizada para a obtenção do comportamento da função de base foi de 15 mm e o comprimento *L* de 16 mm.

Observando a Figura 5.18 pode-se perceber que a função de base se divide em duas componentes, uma **fz(x)** e outra **fz(z)**, sendo a multiplicação das duas componentes  $f_z(x,z)$ .

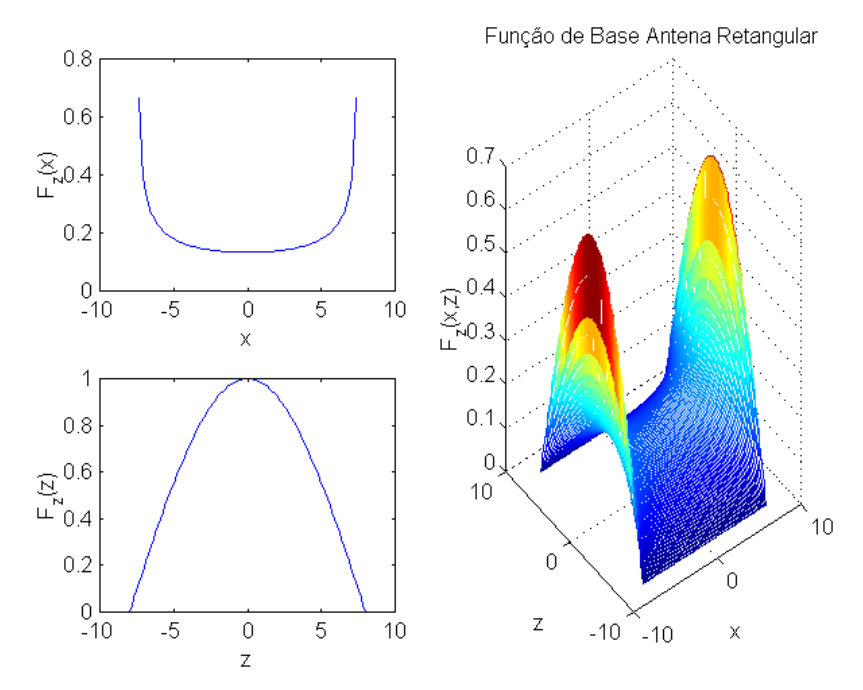

**Figura 5.18. Comportamento da função de base na direção de propagação.**

As funções de base se comportam de tal maneira que, em cima do *patch* metálico elas obtêm seu valor máximo e nas bordas apresentam uma singularidade (uma queda brusca para o valor zero), ou seja, a concentração de cargas é maior nas bordas que no centro do elemento irradiador, pois fora do *patch* ela deve ser nula, conforme pode ser observado à Figura 5.18.

#### **5.4.2 Antena Triangular**

Da mesma forma que na antena retangular, as funções de base que representam as características físicas da antena triangular são usadas apenas na direção **z,** por esta ser a direção de propagação dos campos na microfita, sendo representadas pela equação (5.4) e a curva desta podendo ser visualizada à Figura 5.19.

$$
f_z(x) = 1\tag{5.4}
$$

$$
f_z(z) = \frac{sen\left[\pi\left(\frac{z-z_i}{l}\right)\right]}{\sqrt{1-\left[\frac{2(z-z_i)}{l}-1\right]^2}}
$$
  $z_i \le z \le z_i + l$  (5.5)

A largura *w* da microfita utilizada para a obtenção do comportamento da função de base foi de 15 mm e o comprimento *L* de 20 mm.

De acordo com a Figura 5.19 a função de base se divide em duas componentes, uma  $f_z(x)$  e outra  $f_z(z)$ , sendo a multiplicação das duas componentes  $f_z(x, z)$ .

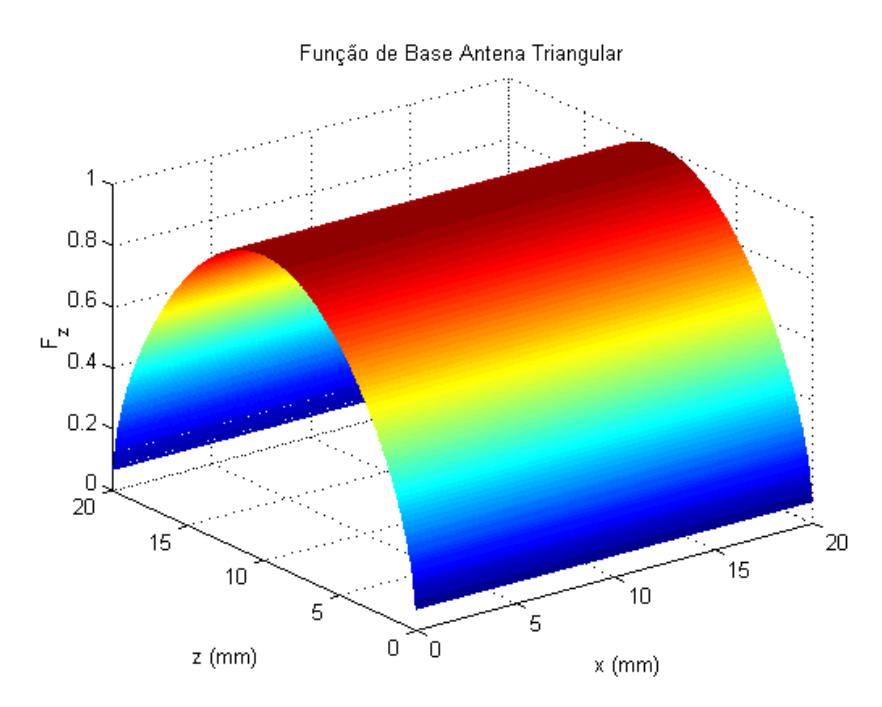

**Figura 5.19. Comportamento da função de base na direção de propagação.**

 Esta curva representa o comportamento da distribuição de corrente em cada segmento em que o patch é subdividido, tendo comportamento senoidal em **z** e constante em **x**. O comportamento da função de base segue o esperado, em cima do *patch* irradiador ela tem seu valor máximo e fora do *patch* seu valor é nulo, como ilustrado na Figura 5.19.

## **5.5 Conclusão**

Utilizando o método de onda completa da Linha de Transmissão Transversa - LTT, foi realizada a análise para obtenção da freqüência de ressonância das antenas de microfita retangular e triangular. Esta freqüência foi comparada com a freqüência obtida através do modelo da Cavidade, obtendo-se concordância entre os resultados.

Material *PBG 2D* foi inserido no substrato da antena triangular discretizada e dessa forma foram obtidos resultados para a freqüência de ressonância considerando as perdas no substrato (quando este tem condutividade diferente de zero) obtendo uma freqüência complexa da estrutura.

As simulações foram obtidas com a utilização de programas computacionais desenvolvidos em *Fortran* e *Matlab 7.0*.

O diagrama de irradiação da antena retangular foi obtido utilizando a freqüência de ressonância (calculada utilizando o método LTT) aplicada às equações analíticas do modelo da Linha de Transmissão.

Para a antena triangular, o diagrama de irradiação foi obtido através da utilização da freqüência de ressonância (obtida com o método LTT) aplicando o modelo da Cavidade.

A distribuição de corrente em cima do *patch* retangular e triangular foi representada através das funções de base que concordam com o comportamento físico dos campos na estrutura, devido às condições de contorno dos campos.

# **CAPÍTULO 6 Campos Eletromagnéticos nos Ressoadores de Microfita em Multicamadas**

# **6.1 Introdução**

O interesse na utilização de multicamadas dielétricas em antenas planares de microfita tem aumentado devido às vantagens que estas estruturas proporcionam, tais como: variações na faixa de operação, aumento na largura de banda e também pelo fato das antenas em multicamadas ocuparem menos espaço físico que as convencionais de mesma funcionalidade (podendo ser utilizadas em lugares onde a falta de espaço é um fator limitante). As antenas em multicamadas podem ter várias configurações, como por exemplo: antenas com sobrecamada, abertas e suspensas.

Recentemente as antenas de microfita compactas têm recebido muita atenção devido ao aumento da demanda por antenas pequenas para equipamentos de comunicações pessoais [46].

Antenas em multicamadas com geometria triangular, vêm sendo estudadas atualmente por fornecerem características similares às das antenas em multicamadas com *patch* retangular, tendo a primeira uma área metálica no substrato menor [44].

Neste capítulo serão analisados dois ressoadores com três camadas dielétricas, sendo um retangular e o outro triangular. Os substratos podem ter permissividades elétricas relativas diferentes.

O método da Linha de Transmissão Transversa é utilizado na determinação das componentes de campo eletromagnético nas três regiões consideradas. A utilização do método dos momentos permite que as densidades de corrente elétrica sejam expandidas em séries infinitas, usando as funções de base adequadas. Isto gera uma equação matricial homogênea com coeficientes desconhecidos.

A exatidão numérica da solução desta equação depende da escolha das funções de base para representar a densidade de corrente. Estas funções devem considerar a distribuição de corrente sobre a fita metálica e a singularidade nas bordas da mesma.

A solução desta equação (cujas raízes permitem a obtenção da freqüência de ressonância da estrutura em multicamada) existe quando o determinante da matriz característica [K] for igual a zero.

## **6.1.1 Ressoador Retangular em Multicamadas**

O ressoador retangular em multicamadas é composto por um *patch* ressoador de comprimento *l* e largura *w* sobre dois substratos dielétricos de permissividade elétrica relativa  $\varepsilon_{ri}^*$ , condutividade do dielétrico  $\sigma_i$  e alturas  $h_i$  e  $h_2$  tendo na parte inferior do primeiro dielétrico um plano de terra, conforme ilustrado pela Figura 6.1.

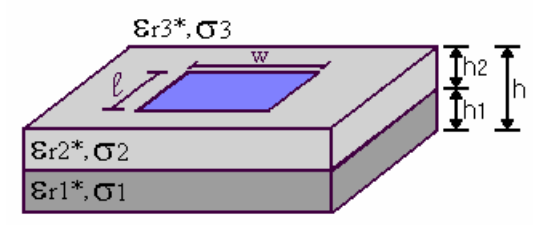

**Figura 6.1. Ressoador de microfita retangular em multicamadas.** 

## **6.1.1.1 Determinação das Equações dos Campos Eletromagnéticos**

As equações  $(3.5)$  –  $(3.8)$ , são aplicadas ao ressoador calculando-se anteriormente os campos *Ey* e *Hy* através das soluções das equações de onda de Helmholtz [26]-[27] no domínio espectral:

$$
\left(\frac{\partial^2}{\partial_{y^2}} - \gamma^2\right) \hat{E}_y^6 = 0\tag{6.1}
$$

$$
\left(\frac{\partial^2}{\partial_y^2} - \gamma^2\right) \hat{H}_y^6 = 0\tag{6.2}
$$

As soluções das equações dos campos em **y** para as três regiões da estrutura em estudo, através das equações de onda de Helmholtz, são dadas por:

Região 1:

$$
\hat{E}_{y_1}^6 = A_{1e} \cosh(\gamma_1 y) \tag{6.3}
$$

$$
\hat{H}_{y_1}^6 = A_{1h} \text{senh}(\gamma_1 y) \tag{6.4}
$$

Região 2:

$$
\widetilde{E}_{y2} = A_{2e} \operatorname{senh}(\gamma_2 y) + B_{2e} \cosh(\gamma_2 y) \tag{6.5}
$$

$$
\widetilde{H}_{y2} = A_{2h} \operatorname{senh}(\gamma_2 y) + B_{2h} \cosh(\gamma_2 y) \tag{6.6}
$$

Região 3:

$$
\widetilde{E}_{y3} = A_3 e^{-\gamma_3 (y-h)} \tag{6.7}
$$

$$
\widetilde{H}_{y3} = A_{3h} e^{-\gamma_3 (y-h)} \tag{6.8}
$$

Substituindo as componentes em **y**  $(6.3) - (6.8)$  nas equações  $(3.5) - (3.8)$ obtêm-se as demais componentes dos campos elétricos e magnéticos para as três regiões da estrutura:

Região 1:

$$
\widetilde{E}_{x1} = \frac{1}{\gamma_1^2 + k_1^2} \left[ -j\alpha_n \gamma_1 A_{1e} \operatorname{senh}(\gamma_1 y) + \omega \mu \beta_k A_{1h} \operatorname{senh}(\gamma_1 y) \right]
$$
(6.9)

$$
\hat{E}_{y_1}^6 = A_{1e} \cosh(\gamma_1 y) \tag{6.10}
$$

$$
\widetilde{E}_{z1} = \frac{1}{\gamma_1^2 + k_1^2} \left[ -j\beta_k \gamma_1 A_{1e} \operatorname{senh}(\gamma_1 y) - \omega \mu \alpha_n A_{1h} \operatorname{senh}(\gamma_1 y) \right]
$$
(6.11)

$$
\widetilde{H}_{x1} = \frac{1}{\gamma_1^2 + k_1^2} \left[ -j\alpha_n \gamma_1 A_{1h} \cosh(\gamma_1 y) - \omega \varepsilon_1 \beta_k A_{1e} \cosh(\gamma_1 y) \right]
$$
(6.12)

$$
\hat{H}_{y_1}^6 = A_{1h} \text{sech}(\gamma_1 y) \tag{6.13}
$$

$$
\widetilde{H}_{z1} = \frac{1}{\gamma_1^2 + k_1^2} \left[ -j\beta_k \gamma_1 A_{1h} \cosh(\gamma_1 y) + \omega \varepsilon_1 \alpha_n A_{1e} \cosh(\gamma_1 y) \right]
$$
(6.14)

Região 2:

$$
\widetilde{E}_{x2} = \frac{1}{\gamma_2^2 + k_2^2} \left[ (-j\alpha_n \gamma_2 A_{2e} + \omega \mu \beta_k B_{2h}) \cosh(\gamma_2 y) + (-j\alpha_n \gamma_2 B_{2e} + \beta_k \omega \mu A_{2h}) \sinh(\gamma_2 y) \right] \tag{6.15}
$$

$$
\widetilde{E}_{y2} = A_{2e} \operatorname{senh}(\gamma_2 y) + B_{2e} \cosh(\gamma_2 y) \tag{6.16}
$$

$$
\widetilde{E}_{z2} = \frac{1}{\gamma_2^2 + k_2^2} \left[ (-j\beta_k \gamma_2 A_{2e} - \omega \mu \alpha_n B_{2h}) \cosh(\gamma_2 y) + (-j\beta_k \gamma_2 B_{2e} - \alpha_n \omega \mu A_{2h}) \sinh(\gamma_2 y) \right] \tag{6.17}
$$

$$
\widetilde{H}_{x2} = \frac{1}{\gamma_2^2 + k_2^2} \left[ (-j\alpha_n \gamma_2 A_{2h} - \omega \varepsilon_2 \beta_k B_{2e}) \cosh(\gamma_2 y) + (-j\alpha_n \gamma_2 B_{2h} - \beta_k \omega \varepsilon_2 A_{2e}) \sinh(\gamma_2 y) \right] (6.18)
$$

$$
\widetilde{H}_{y2} = A_{2h} \operatorname{senh}(\gamma_2 y) + B_{2h} \cosh(\gamma_2 y) \tag{6.19}
$$

$$
\widetilde{H}_{z2} = \frac{1}{\gamma_2^2 + k_2^2} \left[ (-j\beta_k \gamma_2 A_{2h} + \omega \varepsilon_2 \alpha_n B_{2e}) \cosh(\gamma_2 y) + (-j\beta_k \gamma_2 B_{2h} + \alpha_n \omega \varepsilon_2 A_{2e}) \sinh(\gamma_2 y) \right] (6.20)
$$

Região 3:

$$
\widetilde{E}_{x3} = \frac{1}{\gamma_3^2 + k_3^2} \Big[ j \alpha_n \gamma_3 A_{3e} e^{-\gamma_3 (y - h)} + \omega \mu \beta_k A_{3h} e^{-\gamma_3 (y - h)} \Big]
$$
(6.21)

$$
\widetilde{E}_{y3} = A_{3e} e^{-\gamma_3 (y - h)} \tag{6.22}
$$

$$
\widetilde{E}_{z3} = \frac{1}{\gamma_3^2 + k_3^2} \left[ j\beta_k \gamma_3 A_{3e} e^{-\gamma_2(y-h)} - \omega \mu \alpha_n A_{3h} e^{-\gamma_3(y-h)} \right]
$$
(6.23)

$$
\widetilde{H}_{x3} = \frac{1}{\gamma_3^2 + k_3^2} \Big[ j \alpha_n \gamma_3 A_{3h} e^{-\gamma_3 (y - h)} - \omega \varepsilon_3 \beta_k A_{3e} e^{-\gamma_3 (y - h)} \Big]
$$
(6.24)

$$
\widetilde{H}_{y3} = A_{3h} e^{-y_3(y-h)} \tag{6.25}
$$

$$
\widetilde{H}_{z3} = \frac{1}{\gamma_3^2 + k_3^2} \left[ j\beta_k \gamma_3 A_{3h} e^{-\gamma_3(y-h)} + \omega \varepsilon_3 \alpha_n A_3 e^{-\gamma_3(y-h)} \right]
$$
(6.26)

Com a aplicação das condições de contorno nas interfaces entre os dielétricos, as constantes  $(A_{1e}, A_{1h}, A_{2e}, A_{2h}, B_{2e}, B_{2h}, A_{3e} e A_{3h})$  dos campos elétrico e magnético são obtidas, usando a continuidade do campo elétrico na interface entre as regiões, em função dos campos elétricos tangenciais  $\widetilde{E}_{xh}$  e  $\widetilde{E}_{zh}$ :

As condições de contorno são:

em  $y = h_1$ 

$$
\widetilde{E}_{x1} = \widetilde{E}_{x2} \tag{6.27}
$$

$$
\widetilde{E}_{z1} = \widetilde{E}_{z2} \tag{6.28}
$$

$$
\widetilde{H}_{x1} = \widetilde{H}_{x2} \tag{6.29}
$$

$$
\widetilde{H}_{z1} = \widetilde{H}_{z2} \tag{6.30}
$$

$$
em y = h_2
$$

$$
\widetilde{E}_{x3} = \widetilde{E}_{x2} = \widetilde{E}_{xh2} \tag{6.31}
$$

$$
\widetilde{E}_{z3} = \widetilde{E}_{z2} = \widetilde{E}_{xh2} \tag{6.32}
$$

Após várias manipulações algébricas obtêm-se as constantes (A1e, A1h, A2e, A2h,  $B_{2e}$ ,  $B_{2h}$ ,  $A_{3e}$  e  $A_{3h}$ ):

$$
A_{1e} = \frac{j\left(\alpha_n \widetilde{E}_{xh2} + \beta_k \widetilde{E}_{xh}\right)}{A} \tag{6.33}
$$

$$
A_{1h} = \frac{\left(\beta_k \widetilde{E}_{xh} - \alpha_n \widetilde{E}_{xh}\right)}{\omega \mu B} \tag{6.34}
$$

$$
A_{2e} = \frac{j(\alpha_n \widetilde{E}_{xh} + \beta_k \widetilde{E}_{zh})}{A} \bigg[ \frac{\gamma_1}{\gamma_2} \cosh(\gamma_2 h_2) \operatorname{senh}(\gamma_1 h_1) - \frac{\varepsilon_1}{\varepsilon_2} \operatorname{senh}(\gamma_2 h_2) \cosh(\gamma_1 h_1) \bigg] \tag{6.35}
$$

$$
A_{2h} = \frac{\left(\beta_k \widetilde{E}_{xh} - \alpha_n \widetilde{E}_{xh}\right)}{\omega \mu B} \left[\frac{\gamma_1}{\gamma_2} \cosh(\gamma_1 h_1) \cosh(\gamma_2 h_2) - \operatorname{senh}(\gamma_1 h_1) \operatorname{senh}(\gamma_2 h_2)\right]
$$
(6.36)

$$
B_{2e} = \frac{j(\alpha_n \widetilde{E}_{xh} + \beta_k \widetilde{E}_{zh})}{A} \bigg[ \frac{\varepsilon_1}{\varepsilon_2} \cosh(\gamma_1 h_1) \cosh(\gamma_2 h_2) - \frac{\gamma_1}{\gamma_2} \operatorname{senh}(\gamma_1 h_1) \operatorname{senh}(\gamma_2 h_2) \bigg] \qquad (6.37)
$$

$$
B_{2h} = \frac{\left(\beta_k \widetilde{E}_{xh} - \alpha_n \widetilde{E}_{xh}\right)}{\omega \mu B} \left[ \operatorname{senh}(\gamma_1 h_1) \cosh(\gamma_2 h_2) - \frac{\gamma_1}{\gamma_2} \cosh(\gamma_1 h_1) \operatorname{senh}(\gamma_2 h_2) \right] \tag{6.38}
$$

$$
A_{3e} = \frac{-j(\alpha_n \widetilde{E}_{xh} + \beta_k \widetilde{E}_{zh})}{\gamma_3} e^{\gamma_3 y} \tag{6.39}
$$

$$
A_{3h} = \frac{\left(\beta_k \widetilde{E}_{xh} - \alpha_n \widetilde{E}_{xh}\right)}{\omega \mu} e^{\gamma_3 y} \tag{6.40}
$$

onde

$$
A = \gamma_1 \operatorname{senh}(\gamma_1 h_1) \cosh(\gamma_2 h_2) + \gamma_2 \frac{\varepsilon_1}{\varepsilon_2} \cosh(\gamma_1 h_1) \operatorname{senh}(\gamma_2 h_2)
$$
 (6.41)

$$
B = \operatorname{senh}(\gamma_1 h_1) \cosh(\gamma_2 h_2) + \frac{\gamma_1}{\gamma_2} \cosh(\gamma_1 h_1) \operatorname{senh}(\gamma_2 h_2)
$$
\n(6.42)

Após a substituição das equações  $(6.33) - (6.40)$  nas equações  $(6.9) - (6.26)$  (dos campos elétricos e magnéticos), obtêm-se as seguintes equações:

Região 1:

$$
\widetilde{E}_{x1} = \frac{1}{\gamma_1^2 + k_1^2} \left[ \left( \frac{\alpha_n^2 \gamma_1}{A} + \frac{\beta_k^2}{B} \right) \widetilde{E}_{xh} + \alpha_n \beta_k \left( \frac{\gamma_1}{A} - \frac{1}{B} \right) \widetilde{E}_{xh} \right] \text{senh}(\gamma_1 y) \tag{6.43}
$$

$$
\widetilde{E}_{y1} = \frac{j(\alpha_n \widetilde{E}_{xh} + \beta_k \widetilde{E}_{zh})}{A} \cosh(\gamma_1 y)
$$
\n(6.44)

$$
\widetilde{E}_{z1} = \frac{1}{\gamma_1^2 + k_1^2} \left[ -\alpha_n \beta_k \left( -\frac{\gamma_1}{A} + \frac{1}{B} \right) \widetilde{E}_{xh} + \left( \frac{\beta_k^2 \gamma_1}{A} + \frac{\alpha_n^2}{B} \right) \widetilde{E}_{zh} \right] \text{senh}(\gamma_1 y) \tag{6.45}
$$

$$
\widetilde{H}_{x1} = \frac{1}{\gamma_1^2 + k_1^2} \left[ -j\alpha_n \beta_k \left( \frac{\gamma_1}{\omega \mu B} + \frac{\omega \varepsilon_1}{A} \right) \widetilde{E}_{xh} + j \left( \frac{\alpha_n^2 \gamma_1}{\omega \mu B} - \frac{\omega \varepsilon_1 \beta_k^2}{A} \right) \widetilde{E}_{zh} \right] \cosh(\gamma_1 y) \quad (6.46)
$$

$$
\widetilde{H}_{y1} = \frac{\left(\beta_k \widetilde{E}_{xh} - \alpha_n \widetilde{E}_{xh}\right)}{\omega \mu \widetilde{B}} \operatorname{sent}(\gamma_1 y) \tag{6.47}
$$

$$
\widetilde{H}_{z1} = \frac{1}{\gamma_1^2 + k_1^2} \left[ j \left( -\frac{\gamma_1 \beta_k^2}{\omega \mu B} + \frac{\omega \varepsilon_1 \alpha_n^2}{A} \right) \widetilde{E}_{xh} - \alpha_n \beta_k \left( \frac{\gamma_1}{\omega \mu B} + \frac{\omega \varepsilon_1}{A} \right) \widetilde{E}_{zh} \right] \cosh(\gamma_1 y) \tag{6.48}
$$

Região 2:

$$
\widetilde{E}_{x2} = \frac{-j}{\gamma_2^2 + k_2^2} \left[ \left[ j \left( \frac{\alpha_n^2 \gamma_2 c_1}{A} + \frac{\beta_k^2 f_1}{B} \right) \cosh(\gamma_2 (y - h_1)) + j \left( \frac{\alpha_n^2 \gamma_2 e_1}{A} + \frac{\beta_k^2 d_1}{B} \right) \sinh(\gamma_2 (y - h_1)) \right] \widetilde{E}_{xh} + \left[ j \alpha_n \beta_k \left( \frac{\gamma_2 c_1}{A} - \frac{f_1}{B} \right) \cosh(\gamma_2 (y - h_1)) + j \alpha_n \beta_k \left( \frac{\gamma_2 e_1}{A} - \frac{d_1}{B} \right) \sinh(\gamma_2 (y - h_1)) \right] \widetilde{E}_{zh} \right]
$$
(6.49)

$$
\widetilde{E}_{y2} = \frac{j(\alpha_n \widetilde{E}_{xh} + \beta_k \widetilde{E}_{zh})}{A} \left[ c_1 \operatorname{senh}(\gamma_2 (y - h_1)) + e_1 \cosh(\gamma_2 (y - h_1)) \right]
$$
(6.50)

$$
\widetilde{E}_{z2} = \frac{-1}{\gamma_2^2 + k_2^2} \left[ \left[ -\frac{\alpha_n \beta_k \left( \frac{\gamma_2 c_1}{A} - \frac{f_1}{B} \right) \cosh(\gamma_2 (y - h_1)) - \alpha_n \beta_k \left( \frac{\gamma_2 e_1}{A} - \frac{d_1}{B} \right) \sinh(\gamma_2 (y - h_1)) \right] \widetilde{E}_{xh} + \left[ \left( -\frac{\beta_k^2 \gamma_2 c_1}{A} - \frac{\alpha_n^2 f_1}{B} \right) \cosh(\gamma_2 (y - h_1)) + \left( -\frac{\beta_k^2 \gamma_2 e_1}{A} - \frac{\alpha_n^2 d_1}{B} \right) \sinh(\gamma_2 (y - h_1)) \right] \widetilde{E}_{zh} \right] \tag{6.51}
$$

$$
\widetilde{H}_{x2} = \frac{j}{\gamma_2^2 + k_2^2} \left[ \left[ -\alpha_n \beta_k \left( \frac{\gamma_2 d_1}{\omega \mu B} + \frac{\omega \varepsilon_2 e_1}{A} \right) \cosh(\gamma_2 (y - h_1)) - \alpha_n \beta_k \left( \frac{\gamma_2 f_1}{\omega \mu B} + \frac{\omega \varepsilon_2 c_1}{A} \right) \sinh(\gamma_2 (y - h_1)) \right] \widetilde{E}_{xh} + \left[ \left( \frac{\alpha_n^2 \gamma_2 d_1}{\omega \mu B} - \frac{\beta_k^2 \omega \varepsilon_2 e_1}{A} \right) \cosh(\gamma_2 (y - h_1)) + \left( \frac{\alpha_n^2 \gamma_2 f_1}{\omega \mu B} - \frac{\beta_k^2 \omega \varepsilon_2 c_1}{A} \right) \sinh(\gamma_2 (y - h_1)) \right] \widetilde{E}_{xh} \right] \tag{6.52}
$$

$$
\widetilde{H}_{y2} = -\frac{\left(-\beta_k \widetilde{E}_{xh} + \alpha_n \widetilde{E}_{zh}\right)}{\omega \mu B} \left[d_1 \operatorname{senh}(\gamma_2 (y - h_1)) + f_1 \cosh(\gamma_2 (y - h_1))\right]
$$
\n(6.53)

$$
\widetilde{H}_{z2} = \frac{1}{\gamma_2^2 + k_2^2} \left[ \left[ j \left( -\frac{\beta_k^2 \gamma_2 d_1}{\omega \mu B} + \frac{\omega \varepsilon_2 \alpha_n^2 e_1}{A} \right) \cosh(\gamma_2 (y - h_1)) + j \left( -\frac{\beta_k^2 \gamma_2 f_1}{\omega \mu B} + \frac{\omega \varepsilon_2 c_1}{A} \right) \sinh(\gamma_2 (y - h_1)) \right] \widetilde{E}_{xh} + \left[ j \alpha_n \beta_k \left( \frac{\gamma_2 d_1}{\omega \mu B} + \frac{\omega \varepsilon_2 e_1}{A} \right) \cosh(\gamma_2 (y - h_1)) + j \alpha_n \beta_k \left( \frac{\gamma_2 f_1}{\omega \mu B} + \frac{\omega \varepsilon_2 c_1}{A} \right) \sinh(\gamma_2 (y - h_1)) \right] \widetilde{E}_{xh} \right]
$$
\n(6.54)

Região 3:

$$
\widetilde{E}_{x3} = \frac{1}{\gamma_3^2 + k_3^2} \Big[ \alpha_n^2 \widetilde{E}_{xh} + \beta_k^2 \widetilde{E}_{zh} \Big] \tag{6.55}
$$

$$
\widetilde{E}_{y3} = -\frac{j(\alpha_n \widetilde{E}_{xh} + \beta_k \widetilde{E}_{zh})}{\gamma_3}
$$
\n(6.56)

$$
\widetilde{E}_{z3} = \frac{1}{\gamma_3^2 + k_3^2} \left[ \beta_k^2 \widetilde{E}_{xh} + \alpha_n^2 \widetilde{E}_{zh} \right]
$$
\n(6.57)

$$
\widetilde{H}_{x3} = \frac{1}{\gamma_3^2 + k_3^2} \left[ \frac{j \gamma_3 \alpha_n \beta_k}{\omega \mu} \widetilde{E}_{xh} - \frac{j \alpha_n^2}{\omega \mu} \widetilde{E}_{zh} + \frac{j \alpha_n \beta_k \omega \varepsilon_3}{\gamma_3} \widetilde{E}_{xh} + \frac{j \beta_k^2 \omega \varepsilon_3}{\gamma^3} E_{zh} \right]
$$
(6.58)

$$
\widetilde{H}_{y3} = \frac{\beta_k \widetilde{E}_{xh} - \alpha_n \widetilde{E}_{zh}}{\omega \mu} \tag{6.59}
$$

$$
\widetilde{H}_{z3} = \frac{1}{\gamma_3^2 + k_3^2} \left[ \frac{j \gamma_3 \beta_k^2}{\omega \mu} \widetilde{E}_{xh} - \frac{j \alpha_n \beta_k \gamma_3}{\omega \mu} \widetilde{E}_{xh} - \frac{j \alpha_n^2 \omega \varepsilon_3}{\gamma_3} \widetilde{E}_{xh} - \frac{j \beta_k \alpha_n \omega \varepsilon_3}{\gamma^3} E_{xh} \right] \tag{6.60}
$$

onde:

$$
c_1 = \frac{\gamma_1}{\gamma_2} \operatorname{senh}(\gamma_1 h_1) \tag{6.61}
$$

$$
d_1 = \frac{\gamma_1}{\gamma_2} \cosh(\gamma_1 h_1) \tag{6.62}
$$

$$
e_1 = \frac{\varepsilon_1}{\varepsilon_2} \cosh(\gamma_1 h_1) \tag{6.63}
$$

$$
f_1 = \text{senh}(\gamma_1 h_1) \tag{6.64}
$$

Após a obtenção das constantes dos campos, é aplicada a condição de contorno magnética, na interface onde se localiza a fita condutora. A condição de contorno magnética utilizada é apresentada abaixo:

$$
\widetilde{H}_{x1} - \widetilde{H}_{x2} = \widetilde{J}_{zh} \tag{6.65}
$$

$$
\widetilde{H}_{z1} - \widetilde{H}_{z2} = -\widetilde{J}_{xh} \tag{6.66}
$$

onde  $\widetilde{J}_{xh}$  e  $\widetilde{J}_{zh}$  são as densidades de corrente elétrica na fita condutora.

Usando-se as equações de campo em (6.65) e (6.66), encontra-se o seguinte sistema de equações:

$$
Y_{xx}\widetilde{E}_{xh} + Y_{xz}\widetilde{E}_{zh} = \widetilde{J}_{xh} \tag{6.67}
$$

$$
Y_{zx}\widetilde{E}_{xh} + Y_{zx}\widetilde{E}_{zh} = \widetilde{J}_{zh} \tag{6.68}
$$

ou na forma matricial:

$$
\begin{bmatrix} Y_{xx} & Y_{xz} \\ Y_{zx} & Y_{zz} \end{bmatrix} \cdot \begin{bmatrix} \widetilde{E}_{xh} \\ \widetilde{E}_{zh} \end{bmatrix} = \begin{bmatrix} \widetilde{J}_{xh} \\ \widetilde{J}_{zh} \end{bmatrix}
$$
\n(6.69)

onde cada elemento da matriz é mostrado abaixo:

$$
Y_{xx} = -\frac{j}{\left(\gamma_2^2 + k_2^2\right)\omega\mu} \left[ \left( \frac{K_2^2 \alpha_n^2 e_1}{A} - \frac{\beta_k^2 \gamma_2 d_1}{B} \right) \cosh(\gamma_2 h_2) + \left( \frac{K_2^2 \alpha_n^2 c_1}{A} - \frac{\beta_k^2 \gamma_2 f_1}{B} \right) \sinh(\gamma_2 h_2) \right] \tag{6.70}
$$
  
+  $\frac{j}{\omega \mu \gamma_3} \left( \beta_k^2 - k_3^2 \right)$ 

$$
Y_{xz} = -\frac{j\alpha_n \beta_k}{\left(\gamma_2^2 + k_2^2\right)\omega\mu} \left[ \left(\frac{\gamma_2 d_1}{B} + \frac{K_2^2 e_1}{A}\right) \cosh(\gamma_2 h_2) + \left(\frac{\gamma_2 f_1}{B} + \frac{K_2^2 c_1}{A}\right) \sinh(\gamma_2 h_2) \right] - \frac{j\alpha_n \beta_k}{\omega \mu \gamma_3} \tag{6.71}
$$

$$
Y_{xx} = Y_{xz} \tag{6.72}
$$

$$
Y_{\alpha} = \frac{j}{\left(\gamma_{2}^{2} + k_{2}^{2}\right)\omega\mu} \left[ \left(\frac{{\alpha_{n}}^{2} \gamma_{2} d_{1}}{B} - \frac{{\beta_{k}}^{2} K_{2}^{2} e_{1}}{A}\right) \cosh(\gamma_{2} h_{2}) + \left(\frac{{\alpha_{n}}^{2} \gamma_{2} f_{1}}{B} - \frac{{\beta_{k}}^{2} K_{2}^{2} c_{1}}{A}\right) \sinh(\gamma_{2} h_{2}) \right] (6.73)
$$

$$
-\frac{j}{\omega\mu\gamma_{3}} \left(k_{3}^{2} - {\alpha_{n}}^{2}\right)
$$

Para tornar a equação (6.69) adequada ao estudo das antenas de microfita faz-se necessária a inversão matricial da matriz admitância [*Y* ] para a obtenção da matriz  $impedância [Z]$ :

$$
\begin{bmatrix} Z_{xx} & Z_{xz} \\ Z_{zx} & Z_{zz} \end{bmatrix} = \begin{bmatrix} Y_{xx} & Y_{xz} \\ Y_{zx} & Y_{zz} \end{bmatrix}^{-1}
$$
\n(6.74)

Assim, obtém-se a equação matricial da impedância [*Z*] em função das densidades de corrente  $[\tilde{j}]$ .

$$
\begin{bmatrix} Z_{xx} & Z_{xz} \\ Z_{zx} & Z_{zz} \end{bmatrix} \cdot \begin{bmatrix} \widetilde{J}_{xh} \\ \widetilde{J}_{zh} \end{bmatrix} = \begin{bmatrix} \widetilde{E}_{xh} \\ \widetilde{E}_{zh} \end{bmatrix}
$$
\n(6.75)

onde os elementos **Zxx**, **Zxz**, **Zzx**, **Zzz** são as componentes da função diádica de Green da estrutura de três camadas em estudo.

 Um caso particular do método dos momentos é o método de Galerkin, onde a função de teste é a própria função de base. Após aplicar o método de Galerkin, a densidade de campo elétrico na equação (6.75) desaparecerá, transformando a equação (6.75) no sistema homogêneo (6.76). Desta forma, realizou-se a expansão das densidades de corrente na fita metálica em termos das funções de base conhecidas, como mostrado nas equações (6.77) a (6.80).

$$
\begin{bmatrix} K_{xx} & K_{xz} \\ K_{zx} & K_{zz} \end{bmatrix} \cdot \begin{bmatrix} a_x \\ a_z \end{bmatrix} = \begin{bmatrix} 0 \\ 0 \end{bmatrix}
$$
 (6.76)

onde cada elemento da matriz  $[K]$  é representado abaixo:

$$
K_{xx} = \sum_{-\infty}^{\infty} \widetilde{f}_x(x, z) Z_{xx} \widetilde{f}_x^*(x, z) \tag{6.77}
$$

$$
K_{xz} = \sum_{-\infty}^{\infty} \widetilde{f}_z(x, z) Z_{xz} \widetilde{f}_x^*(x, z)
$$
\n(6.78)

$$
K_{zx} = \sum_{-\infty}^{\infty} \widetilde{f}_x(x, z) Z_{zx} \widetilde{f}_z^*(x, z) \tag{6.79}
$$

$$
K_{zz} = \sum_{-\infty}^{\infty} \widetilde{f}_z(x, z) Z_{zz} \widetilde{f}_z^*(x, z)
$$
\n(6.80)

Um sistema homogêneo de equações só possuirá um único resultado se o determinante da matriz (6.76) for nulo, esta matriz é chamada de matriz característica e o seu determinante é chamado de equação característica da estrutura.

 A matriz do sistema de equações é constituída pelos elementos da matriz impedância  $[Z]$  e pelas funções de base e de teste. Para que o determinante de  $[K]$  se anule é necessário que se encontre a raiz da equação característica, que por sua vez, tem sua raiz como sendo a constante de propagação complexa da estrutura em estudo.

#### **6.1.2 Ressoador Triangular em Multicamadas**

Neste estudo, assim como apresentado na seção 4.3.1, faz-se um somatório de *patches* retangulares com larguras diferentes (a cada passo tem-se uma variação na largura do *patch*). A antena triangular discretizada em multicamadas com passos na largura do *patch* se aproxima de uma antena triangular contínua quando o número de passos tende ao infinito, conforme visualizado na Figura 6.2.<br> $\epsilon r^{3*}, \sigma^3$ 

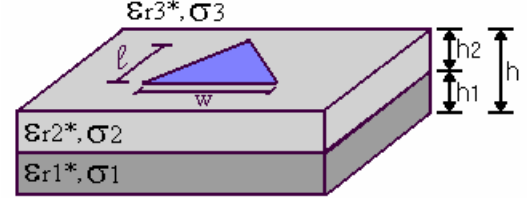

**Figura 6.2. Ressoador triangular de microfita em multicamadas.** 

#### **6.1.2.1 Determinação das Equações dos Campos Eletromagnéticos**

A análise dos campos eletromagnéticos da estrutura com multicamadas de *patch* triangular é a mesma apresentada na seção 6.1.1.1, desta forma as equações (6.3) – (6.26) se aplicam também a esta estrutura. A matriz admitância [*Y*] tem os mesmos termos apresentados de  $(6.70) - (6.73)$ . Faz-se a inversão matricial para encontrar a matriz impedância [*Z*] como em (6.74) e (6.75), adequada ao estudo de antenas de microfita.

#### **6.1.2.2 Expansão das Densidades de Corrente em Funções de Base**

#### **6.1.2.2.1 Método de Galerkin**

As densidades de corrente no *patch* triangular devem ser expandidas em funções de base que representem as características físicas da estrutura em estudo, de acordo com as condições de contorno desta. Como já foi apresentado na seção 4.3.3.1.

$$
J_{xh}(x,z) = a_{x1} f_{x1}(x,z) \vert_{-w_1/2}^{w/2} \vert_0^h + a_{x2} f_{x2}(x,z) \vert_{-w_1/2}^{w/2} \vert_0^l + a_{x3} f_{x3}(x,z) \vert_{w_1/2}^{w/2} \vert_0^l \tag{6.81}
$$

$$
J_{zh}(x,z) = a_{z1} f_{z1}(x,z) \Big|_{-w_1/2}^{w/2} \Big|_{0}^{l_1} + a_{z2} f_{z2}(x,z) \Big|_{-w_1/2}^{w/2} \Big|_{0}^{l_1} + a_{z3} f_{z3}(x,z) \Big|_{w_1/2}^{w/2} \Big|_{0}^{l_1}
$$
(6.82)

As funções de base são decompostas nas direções tangenciais *x* e *z* passando a ser representadas pelas equações (6.83) – (6.84), onde a dupla transformada de Fourier pode ser substituída por um produto de transformadas simples.

$$
\widetilde{f}_{xx}(\alpha_n, \beta_k) = \int f_{xh}(x) e^{j\alpha_n x} dx \int f_{xh}(z) e^{j\beta_k z} dz
$$
\n(6.83)

$$
\widetilde{f}_{zs}(\alpha_n, \beta_k) = \int f_{zh}(x) e^{j\alpha_n x} dx \int f_{zh}(z) e^{j\beta_k z} dz
$$
\n(6.84)

onde s = 1, 2, 3 representa cada segmento em que o elemento metálico é subdividido.

As funções de base utilizadas são as mesmas usadas para o *patch* triangular de uma camada estudada no capítulo 4, dadas por [13], [35]:

$$
f_z(x) = 1\tag{6.85}
$$

$$
f_z(z) = \frac{sen\left[\pi\left(\frac{z-z_i}{l}\right)\right]}{\sqrt{1 - \left[\frac{2(z-z_i)}{l} - 1\right]^2}}
$$
(6.86)

onde  $z_i \leq z \leq z_i + l$  são os limites em cima do *patch* triangular discretizado onde as densidades de corrente existem. No domínio espectral são representadas por:

$$
\widetilde{f}_z(\alpha_n) = \frac{2\operatorname{sen}\left(\alpha_n \frac{w}{2}\right)}{\alpha_n} \tag{6.87}
$$

$$
\widetilde{f}_z(\beta_k) = \text{Im}\left\{-\frac{j\pi}{4}e^{j\beta_k(z_i+l/2)}\left[e^{j\pi/2}J_0\left[\frac{1}{2}(\beta_k l + \pi)\right] - e^{-j\pi/2}J_0\left[\frac{1}{2}(\beta_k l - \pi)\right]\right]\right\}
$$
(6.88)

onde J0 é a função de Bessel de primeira espécie de ordem zero.

Em seguida, aplica-se o método de Galerkin, que é um caso particular do método dos momentos, onde a função teste é feita igual à função de base da densidade de corrente, para tornar a equação matricial característica homogênea, ilustrada em (6.89).

$$
\begin{bmatrix} K_{xx} & K_{xz} \\ K_{zx} & K_{zz} \end{bmatrix} \cdot \begin{bmatrix} a_x \\ a_z \end{bmatrix} = \begin{bmatrix} 0 \\ 0 \end{bmatrix}
$$
 (6.89)

O cálculo do determinante da equação matricial [*K*], fornece a solução da equação característica, cuja raiz é a constante de propagação <sup>γ</sup> = <sup>α</sup> + *j*β.

O Método dos Momentos associado com o Método da Linha de Transmissão Transversa permite a obtenção da freqüência de ressonância dos ressoadores (retangular e triangular) em estudo.

Os resultados para os ressoadores retangular e triangular de três camadas, serão mostrados no próximo capítulo desta dissertação.

## **6.2 Conclusão**

Neste capítulo o método LTT foi utilizado para calcular as componentes dos campos elétrico e magnético dos ressoadores de microfita retangular e triangular em multicamadas dielétricas. A estrutura triangular discretizada foi apresentada e o processo da modificação do *patch* retangular em triangular discretizado foi explicado.

Em seguida, utilizando-se as condições de contorno nas interfaces dielétricas e no elemento metálico, em conjunto com o método dos momentos, obteve-se a equação característica. O estudo destas raízes permite a obtenção da freqüência de ressonância das estruturas. O método de Galerkin foi utilizado para a expansão das densidades de corrente no *patch* metálico.
## **CAPÍTULO 7 Resultados dos Ressoadores de Microfita em Multicamadas**

#### **7.1 Introdução**

A partir da teoria desenvolvida no Capítulo 6, foram obtidos resultados para os ressoadores retangular e triangular de microfita em multicamadas dielétricas. Resultados para a freqüência de ressonância serão apresentados no decorrer do capítulo.

A princípio são apresentadas as comparações realizadas entre o ressoador de microfita retangular em multicamadas e o ressoador retangular de microfita de uma camada. Outra comparação é feita utilizando com o modelo da Cavidade.

Serão apresentadas também as comparações realizadas entre o ressoador triangular de microfita em multicamadas e o ressoador retangular de microfita de uma camada. É feita ainda uma comparação com o modelo da Cavidade para efeito de comprovação dos resultados obtidos com o ressoador triangular de três camadas.

O estudo da freqüência de ressonância complexa considera o caso com perdas no dielétrico, neste caso as condutividades das camadas dielétricas não são consideradas nulas. Quando forem considerados dielétricos sem perdas, o resultado da freqüência de ressonância será apenas real.

Para o cálculo da freqüência de ressonância foi utilizado um programa desenvolvido na linguagem *Fortran* [47]-[48], as curvas foram obtidas com a utilização do *Matlab 7.0*.

#### **7.2 Resultados da Freqüência de Ressonância**

#### **7.2.1 Ressoador Retangular em Multicamadas**

A Figura 7.1 ilustra um ressoador retangular em multicamadas dielétricas.

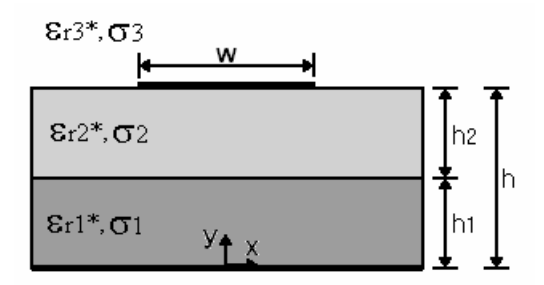

**Figura 7.1. Vista lateral do ressoador retangular em multicamadas dielétricas.** 

Para a simulação deste ressoador, as duas camadas abaixo do *patch* foram consideradas como sendo uma única camada, cuja altura de cada camada foi considerada como 0,635 mm (ver Figura 7.1). Desta forma, a altura das duas camadas somadas (*h1* + *h2* = *h*) resultará em uma altura *h* = 1,27 mm. O substrato utilizado foi o RT Duroid de permissividade elétrica relativa  $\varepsilon_{r1} = 2.2$  e  $\varepsilon_{r2} = 2.2$ , a terceira camada foi considerada como sendo o ar  $(\epsilon_{r3} = 1, 0)$ , a largura do *patch* foi de  $w = 15$  mm.

A Figura 7.2 apresenta a variação da freqüência de ressonância em função do comprimento do *patch* irradiador. É feita uma comparação com o ressoador de três camadas, sendo este simulado para funcionar como um ressoador de uma camada. É também apresentado nesta figura o resultado obtido utilizando o modelo da Cavidade.

O ressoador de uma camada convencional foi simulado para *h* = 1,27 mm, com permissividade elétrica relativa  $\varepsilon_{r1} = 2.2$  e  $\varepsilon_{r2} = 1.0$ , largura do *patch*  $w = 15$  mm.

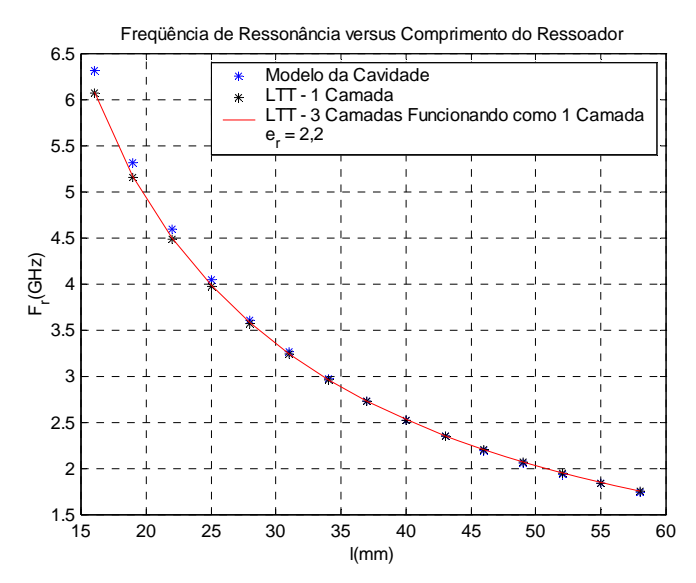

**Figura 7.2. Freqüência de ressonância em função do comprimento do** *patch* **para εr = 2,2.** 

Também foi simulado o caso em que o substrato utilizado é composto de alumina cuja permissividade elétrica relativa  $\varepsilon_{r1} = 9.8$  e  $\varepsilon_{r2} = 9.8$  e tendo o ar na terceira camada  $\varepsilon_{r3}$  = 1,0. A altura das duas camadas equivale à altura total do substrato de apenas uma camada. O ressoador de uma camada convencional foi simulado com *h* = 1,27 mm,  $\varepsilon_{r1}$  = 9,8 e  $\varepsilon_{r2}$  = 1,0. Os resultados são apresentados na Figura 7.3.

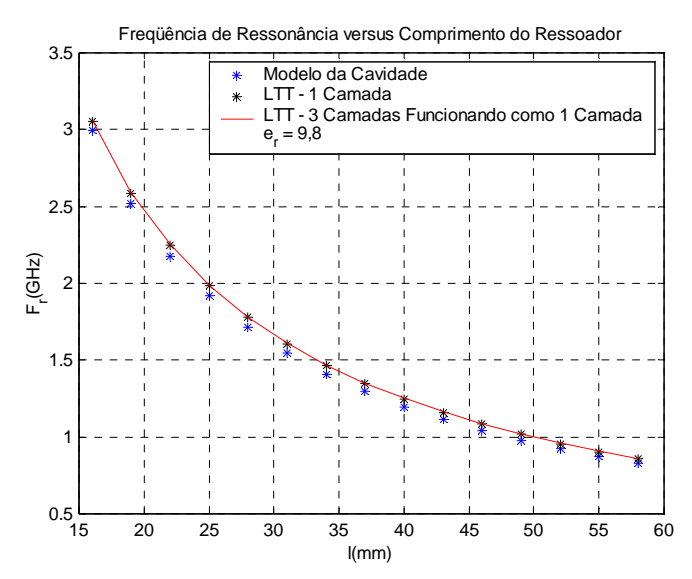

**Figura 7.3. Freqüência de ressonância em função do comprimento do** *patch* **para εr = 9,8.** 

Observando as Figuras 7.2 e 7.3, pode-se notar que o ressoador de três camadas dielétricas funciona corretamente na simulação de um ressoador de uma camada.

Após a comprovação de que o ressoador com multicamadas está funcionando corretamente, foram realizadas simulações, considerando dois casos:

> Caso 1: Camada dielétrica 1 composta de alumina com  $\varepsilon_{r1} = 9.8$ , a camada dielétrica 2 composta de RT Duroid 5880 com  $\varepsilon_{r2} = 2.2$  e sendo a antena aberta, a terceira camada dielétrica é o ar  $\varepsilon_{r3} = 1, 0$ , com a largura do *patch*  $w = 15$  mm;

• Caso 2: Camada dielétrica 1 composta de RT Duroid 5880 com  $\varepsilon_{r1} = 2,2,$ a camada dielétrica 2 composta de alumina com  $\varepsilon_{r2} = 9.8$  e a camada dielétrica 3 é o ar  $\varepsilon_{r3}$  = 1,0, com a largura do *patch*  $w$  = 15 mm.

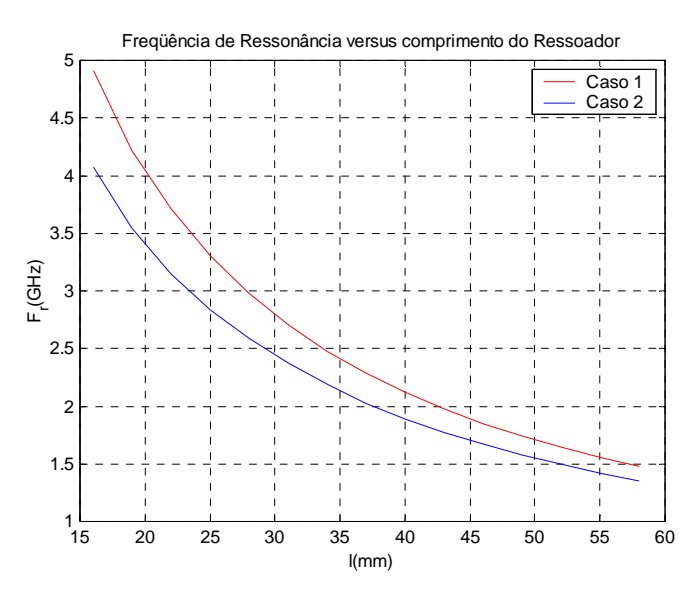

**Figura 7.4. Freqüência de ressonância em função do comprimento do** *patch* **para os casos 1 e 2 acima descritos.** 

Analisando as curvas da Figura 7.4, pode-se observar que a simulação realizada para o caso 1 apresenta freqüências de ressonância (em função do comprimento do *patch*) maiores que na simulação do caso 2. Constata-se assim que permissividades dielétricas maiores levam a freqüências de ressonância menores para o mesmo ressoador, desta forma, ressoadores de dimensões físicas menores (caso 2) podem ser utilizados em aplicações nas quais a miniaturização deste seja necessária.

O ressoador em multicamadas foi simulado também com substrato de material *PBG*, onde a permissividade efetiva do dielétrico depende da polarização do campo elétrico *s* (paralelo ao eixo **z**) e *p* (perpendicular ao eixo **z**).

Sendo a permissividade equivalente da estrutura sobre o substrato de Silício (Si) com  $\varepsilon_r = 8,7209$  para a polarização  $p e \varepsilon_r = 10,233$  para a polarização *s*. Os substratos isotrópicos são os mesmos utilizados em todo o trabalho: alumina  $\varepsilon_r = 9.8$  e o RT Duroid 5880 de  $\varepsilon_r = 2.2$ , com a largura do *patch*  $w = 15$  mm.

A Figura 7.5 apresenta as curvas da freqüência de ressonância em função do comprimento *L* do elemento ressoador para dois casos:

- Caso 1: Camada dielétrica 1 composta de RT Duroid 5880, a camada dielétrica 2 composta de material *PBG 2D* considerando a onda incidindo à polarização *s* e camada dielétrica 3 é o ar;
- Caso 2: Camada dielétrica 1 composta de RT Duroid 5880, a camada dielétrica 2 composta de material *PBG 2D* considerando a onda incidindo à polarização *p* e camada dielétrica 3 é o ar.

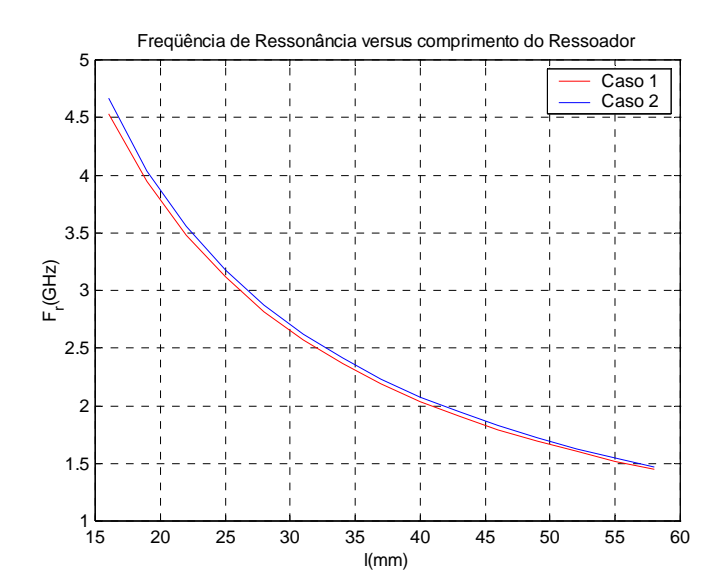

**Figura 7.5. Freqüência de ressonância em função do comprimento do** *patch* **para material** *PBG 2D* **para as polarizações** *s* **e** *p***.** 

Da análise da Figura 7.5, pode-se concluir que quando o material *PBG* está na primeira camada abaixo do *patch* irradiador, a freqüência de ressonância não sofre alterações significativas com a mudança da incidência da onda no substrato (polarização *s* ou *p*), este efeito se deve a diferença de alturas das camadas, pois o  $\varepsilon_r = 2.2$  predomina sobre o material *PBG* que tem permissividades próximas.

A Figura 7.6 mostra a curva da freqüência de ressonância em função do comprimento *L* do *patch* ressoador, simulada para dois casos.

- Caso 1: Camada dielétrica 1 composta de substrato *PBG 2D* considerando a onda incidindo à polarização *s*, camada dielétrica 2 composta de RT Duroid 5880 e camada dielétrica 3 é o ar;
- Caso 2: camada dielétrica 1 composta de substrato *PBG 2D* considerando a onda incidindo à polarização *p*, camada dielétrica 2 composta de RT Duroid 5880 e camada dielétrica 3 é o ar.

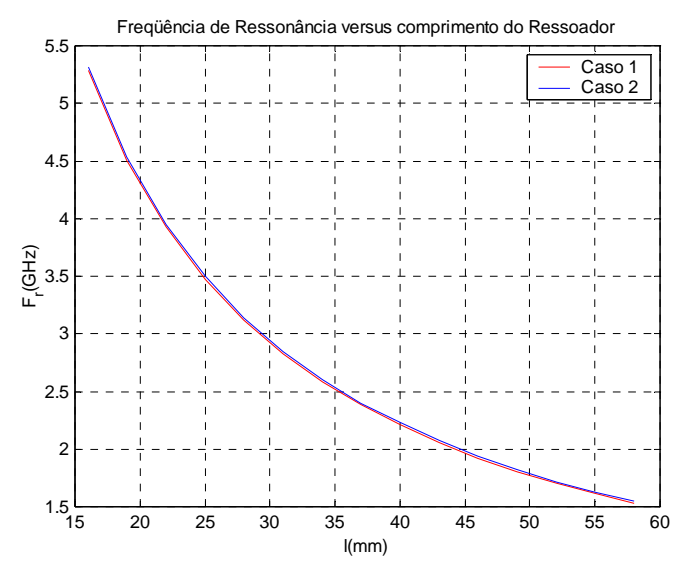

**Figura 7.6. Freqüência de ressonância em função do comprimento do** *patch* **para material** *PBG 2D* **para as polarizações** *s* **e** *p***.** 

Observando a Figura 7.6, nota-se que quando o material *PBG* está na camada próxima ao plano de terra, a freqüência de ressonância sofre alterações, pois a freqüência de ressonância aumentou.

Os resultados da freqüência de ressonância complexa para o caso com perdas no substrato foram obtidos para uma condutividade na camada dielétrica 2 ( $\sigma_2 = 1.0$  S/m) e as outras camadas dielétricas foram consideradas sem perdas.

A Figura 7.7 mostra as curvas da freqüência de ressonância real em função do comprimento *L* do *patch* para dois casos:

- Caso 1: Camada dielétrica 1 composta de RT Duroid 5880, camada dielétrica 2 composta de material *PBG 2D* com polarização *s* e camada dielétrica 3 é o ar, as perdas consideradas para as camadas dielétricas são:  $\sigma_1 = \sigma_3 = 0.0$ ,  $\sigma_2 = 1.0$  S/m.
- Caso 2: Camada dielétrica 1 composta de RT Duroid 5880, camada dielétrica 2 composta de material *PBG 2D* com polarização *p* e camada dielétrica 3 é o ar, as perdas consideradas para as camadas dielétricas são:  $\sigma_1 = \sigma_3 = 0.0$ ,  $\sigma_2 = 1.0$  S/m.

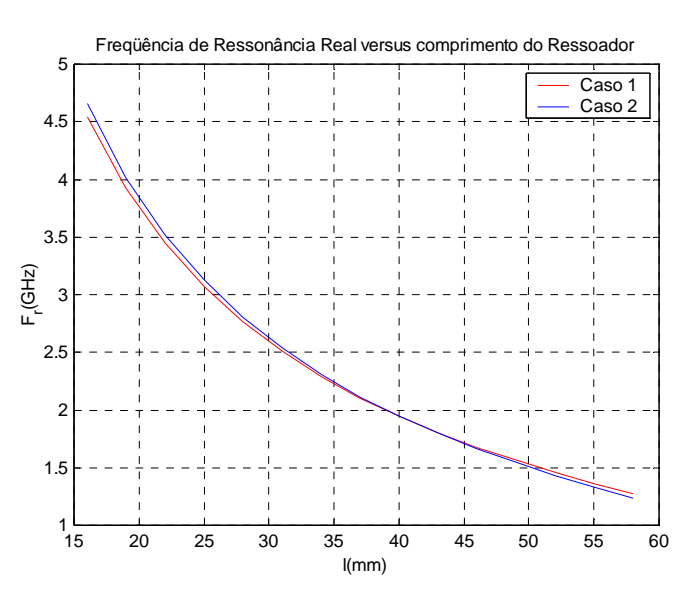

**Figura 7.7. Freqüência de ressonância real em função do comprimento do** *patch* **para material** *PBG 2D* **para as polarizações** *s* **e** *p* **com**  $\sigma_1 = \sigma_3 = 0.0$  **e**  $\sigma_2 = 1.0$  **S/m.** 

Analisando-se a Figura 7.7 vê-se que a freqüência real para a onda incidindo às polarizações *s* e *p* tem valores muito próximos, tendo a mesma freqüência para algumas dimensões.

#### **7.2.2 Ressoador Triangular em Multicamadas**

A princípio, para a comparação e comprovação dos resultados obtidos com o ressoador triangular de três camadas, foi realizada uma simulação na qual o ressoador de três camadas é colocado para funcionar como um ressoador de uma camada (apresentado no Capítulo 4).

Para a simulação do ressoador triangular de três camadas, as duas camadas abaixo do *patch* foram consideradas como sendo uma única camada (ver Figura 7.8) onde a altura de cada camada foi considerada 0,635 mm, assim as duas camadas somadas ( $h_1 + h_2 = h$ ) apresentam uma altura  $h = 1.27$  mm. O substrato utilizado foi a

alumina cuja permissividade elétrica relativa  $\varepsilon_{r1} = 9.8$  e  $\varepsilon_{r2} = 9.8$ , a camada três é o ar  $(\epsilon_{r3} = 1,0)$ , com a largura total *w* <sub>total</sub> igual ao comprimento total *l* <sub>total</sub>.

O ressoador triangular convencional foi simulado com  $h = 1,27$  mm e  $\varepsilon_{r1} = 9,8$ ,  $\varepsilon_{\text{r2}} = 1.0 \text{ e}$  *w* total= *l* total.

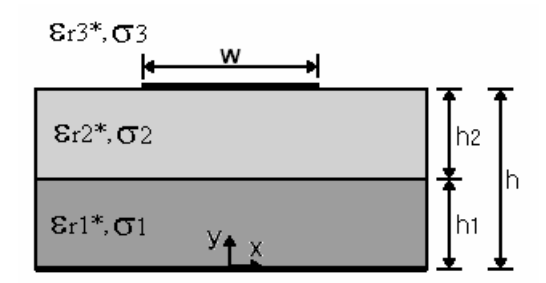

**Figura 7.8. Vista lateral do ressoador triangular em multicamadas dielétricas.** 

A Figura 7.9 mostra a variação da freqüência de ressonância em função do comprimento do elemento metálico.

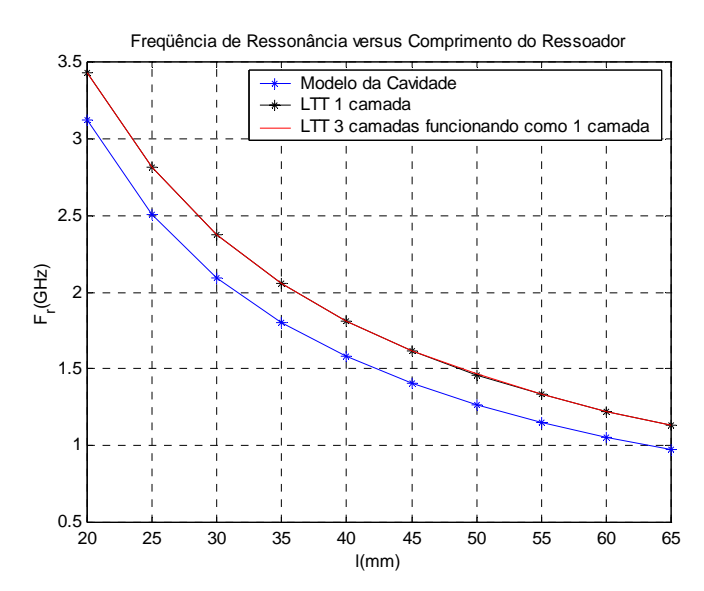

**Figura 7.9. Freqüência de ressonância em função do comprimento do** *patch* **para εr = 9,8.** 

Analisando-se a Figura 7.9, conclui-se que o ressoador triangular de três camadas dielétricas funciona corretamente, pois os resultados foram compatíveis com o ressoador de uma camada.

Após as comprovações necessárias o ressoador triangular em multicamadas foi simulado para dois casos:

- Caso 1: Camada dielétrica 1 composta de alumina com  $\varepsilon_{r1} = 9.8$ , a camada dielétrica 2 composta de RT Duroid 5880 com  $\varepsilon_{r2} = 2.2$  e a terceira camada dielétrica é o ar  $(\epsilon_{r3} = 1,0)$ , com a largura total *w* total igual ao comprimento total *l* total;
- Caso 2: Camada dielétrica 1 composta de RT Duroid 5880 com  $\varepsilon_{r1} = 2.2$ , a camada dielétrica 2 composta de alumina com  $\varepsilon_{r2} = 9.8$  e a camada dielétrica 3 é o ar  $\varepsilon_{r3} = 1,0$ , com a largura total *w* <sub>total</sub> igual ao comprimento total  $l_{total}$ ;

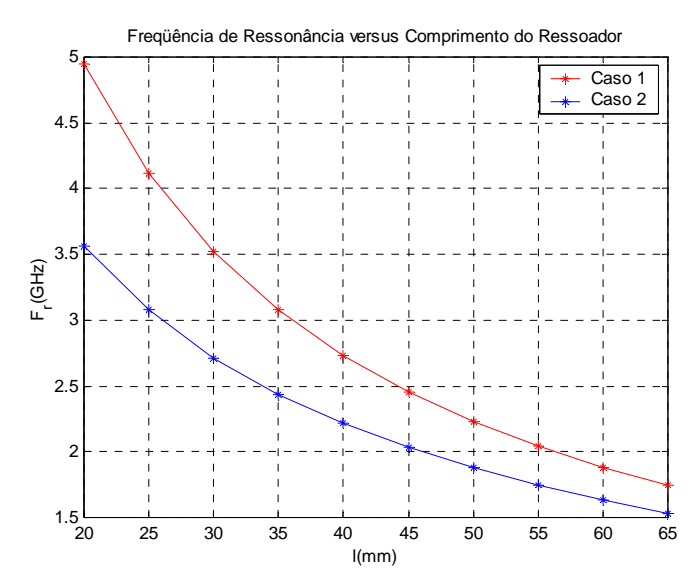

**Figura 7.10. Freqüência de ressonância em função do comprimento do** *patch* **para os casos 1 e 2 acima descritos.** 

Analisando as curvas da Figura 7.10, pode-se observar que a simulação feita para o caso 1 apresenta freqüências de ressonância (em função do comprimento do *patch*) maiores que as apresentadas para o caso 2. Constata-se assim que permissividades dielétricas maiores levam a freqüências de ressonância menores para o mesmo ressoador. Desta forma, um ressoador triangular (cuja dimensão física é naturalmente menor que no caso retangular) com dielétrico apresentado pelo caso 2, pode ser utilizado em aplicações em que a miniaturização seja necessária.

Ainda na Figura 7.10 observa-se que a freqüência de ressonância do ressoador triangular é maior que a apresentada para o ressoador retangular em multicamadas (Figura 7.4). O ressoador triangular em multicamadas com substrato de material *PBG 2D*,

onde a permissividade efetiva do dielétrico depende da polarização do campo elétrico *s*  (paralelo ao eixo **z**) e *p* (perpendicular ao eixo **z**) têm seus resultados para a freqüência de ressonância apresentados na Figura 7.11 a qual mostra as curvas da freqüência de ressonância em função do comprimento *L* do *patch* ressoador para dois casos:

- Caso 1: Camada dielétrica 1 composta de RT Duroid 5880 ( $\varepsilon_r = 2.2$ ), camada dielétrica 2 composta de material *PBG 2D* considerando a onda incidindo à polarização *s* ( $\varepsilon_r$  = 10,233) e a camada dielétrica 3 é o ar ( $\varepsilon_r$  = 1,0);
- Caso 2: Camada dielétrica 1 composta de RT Duroid 5880 ( $\varepsilon_r = 2.2$ ), camada dielétrica 2 composta de material *PBG 2D* considerando a onda incidindo à polarização  $p$  ( $\varepsilon$ <sub>r</sub> = 8,7209) e a camada dielétrica 3 é o ar ( $\varepsilon$ <sub>r</sub> = 1,0).

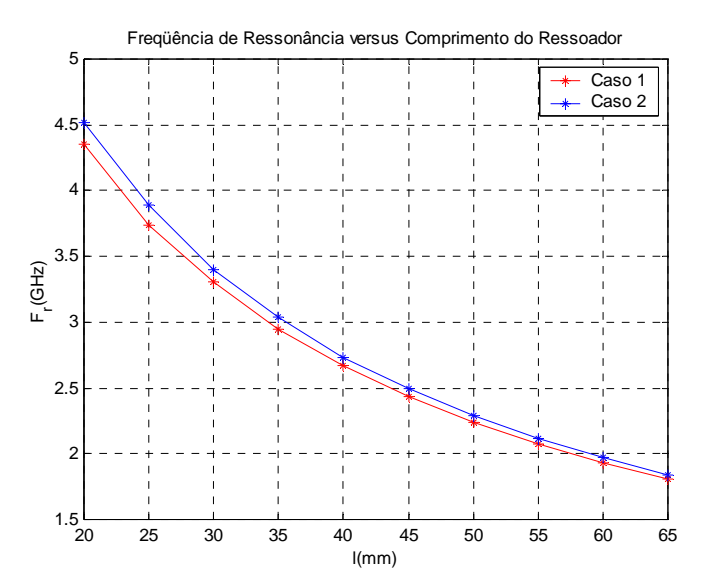

**Figura 7.11. Freqüência de ressonância em função do comprimento do** *patch* **para material** *PBG 2D* **para as polarizações** *s* **e** *p***.** 

Da análise da Figura 7.11, é possível se concluir que quando o material *PBG*  está na camada abaixo do elemento metálico, a freqüência de ressonância não apresenta alterações significativas com a mudança de polarização (*s* e *p*) da onda incidente. Observa-se ainda que a freqüência de ressonância é maior para o ressoador triangular em multicamadas se esta for comparada com o ressoador retangular em multicamadas (ver Figura 7.5).

A Figura 7.12 mostra a curva da freqüência de ressonância em função do comprimento *L* do *patch* ressoador, simulada para os casos:

- Caso 1: Camada dielétrica 1 composta de substrato *PBG 2D* considerando a onda incidindo à polarização **s** (ε<sub>r</sub> = 10,233), camada dielétrica 2 composta de RT Duroid 5880 ( $\varepsilon_r$  = 2,2) e a camada dielétrica 3 é o ar ( $\varepsilon_r$  = 1,0);
- Caso 2: camada dielétrica 1 composta de substrato *PBG 2D* considerando a onda incidindo à polarização *p* (ε<sub>r</sub> = 8,7209), camada dielétrica 2 composta de RT Duroid 5880 ( $\varepsilon_r$  = 2,2) e a camada dielétrica 3 é o ar ( $\varepsilon_r$  = 1,0).

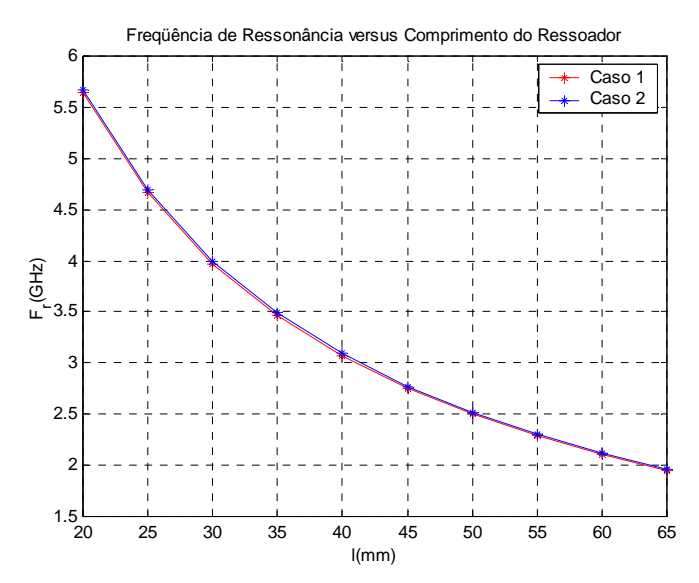

**Figura 7.12. Freqüência de ressonância em função do comprimento do** *patch* **para material** *PBG 2D* **para as polarizações** *s* **e** *p***.** 

Observando-se a Figura 7.12, nota-se que quando o material *PBG* está na camada próxima ao plano de terra, a freqüência de ressonância é alterada, pois houve um aumento no seu valor.

Comparando-se o ressoador retangular em multicamadas (Figura 7.6) com o ressoador triangular em multicamadas da Figura 7.12 vê-se que o ressoador triangular apresenta freqüência de ressonância maior, porém para os dois ressoadores a mudança de incidência da onda (polarização *s* ou *p*) não causa efeito na freqüência de ressonância.

 Os resultados da freqüência de ressonância complexa para o caso com perdas no substrato foram obtidos para uma condutividade na camada dielétrica 2 ( $\sigma_2 = 1.0$  S/m) e as outras camadas dielétricas foram consideradas sem perdas.

 A Figura 7.13 apresenta as curvas da parte real da freqüência de ressonância em função do comprimento *L* do *patch* para dois casos:

- Caso 1: Camada dielétrica 1 composta de RT Duroid 5880 ( $\varepsilon_r = 2.2$ ), camada dielétrica 2 composta de material *PBG 2D* considerando a onda incidindo à polarização  $s$  ( $\varepsilon$ <sub>r</sub> = 10,233) e camada dielétrica 3 é o ar ( $\varepsilon$ <sub>r</sub> = 1,0), as perdas consideradas para as camadas dielétricas são:  $\sigma_1 = \sigma_3$  = 0,0,  $\sigma_2$  = 1,0 S/m.
- Caso 2: Camada dielétrica 1 composta de RT Duroid 5880 ( $\varepsilon_r = 2.2$ ), camada dielétrica 2 composta de material *PBG 2D* considerando a onda incidindo à polarização  $p$  ( $\varepsilon_r$  = 8,7209) e camada dielétrica 3 é o ar ( $\varepsilon_r$  = 1,0), as perdas consideradas para as camadas dielétricas são:  $\sigma_1 = \sigma_3$  = 0,0,  $\sigma_2$  = 1,0 S/m.

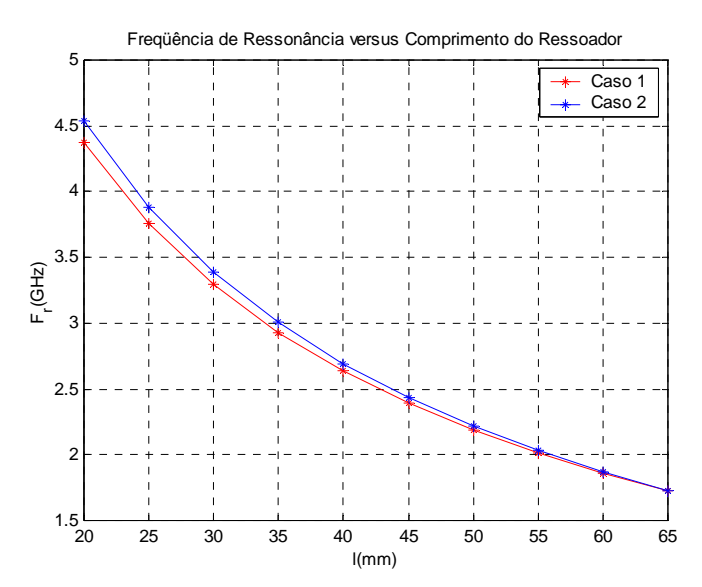

**Figura 7.13. Freqüência de ressonância real em função do comprimento do** *patch* **para material**  *PBG 2D* para as polarizações *s* e *p* com  $\sigma_1 = \sigma_3 = 0.0$  e  $\sigma_2 = 1.0$  S/m.

Observando-se a Figura 7.13 nota-se que a parte real da freqüência de ressonância do ressoador triangular em multicamadas é maior que a do ressoador retangular em multicamadas (ver Figura 7.7) para a onda incidindo tanto à polarização *s* quanto à *p*.

#### **7.3 Conclusão**

Neste capítulo foi apresentado o resultado da freqüência de ressonância dos ressoadores retangular e triangular de microfita em multicamadas. Cada ressoador foi analisado através do método LTT - Linha de Transmissão Transversa no domínio espectral.

No ressoador foi calculada a freqüência para o caso em que os substratos são isotrópicos e para o caso em que é inserido material *PBG* em um das camadas. Em um dos casos, o substrato com material *PBG* apresenta-se na camada imediatamente abaixo do *patch* ressoador (camada 2), o outro caso, é aquele em que o *PBG* está na camada próxima ao plano de terra (camada 1). Para cada um dos casos acima citados, teve-se a finalidade de observar o efeito na freqüência de ressonância da estrutura considerando a onda incidindo tanto à polarização *s* quanto à *p*. Foi simulado também o caso em que os substratos apresentam perdas (condutividade não nula) obtendo-se freqüência de ressonância complexa para este caso.

Os resultados foram obtidos com o auxílio do *Fortran* e as curvas obtidas com o *software Matlab 7.0*.

### **CAPÍTULO 8 Campos Eletromagnéticos na Estrutura de Microfita com** *Patches* **Empilhados**

#### **8.1 Introdução**

O interesse por antenas de *patches* empilhados surgiu devido à necessidade de antenas com características de multibanda, que operem com freqüência dual, além de resolver uma das grandes limitações das antenas de microfita que é a largura de banda limitada. Este tipo de antena tem que operar a diferentes bandas de freqüência com comportamento radioelétrico similar em todas as faixas, isto é, similar largura de banda, diagrama de irradiação, polarização e ganho [7].

Neste tipo de antena, cada *patch* individual é alimentado separadamente ou apenas o *patch* inferior é alimentado, neste caso o *patch* superior é alimentado por acoplamento eletromagnético ao *patch* inferior. Este último arranjo de alimentação é importante, pois irá oferecer uma operação em freqüência dual ou banda larga [49].

Neste capítulo, será analisada uma estrutura com dois *patches* empilhados através do método LTT – Linha de Transmissão Transversa no domínio espectral juntamente com o método de Galerkin que é um caso particular do método dos Momentos.

As antenas de *patches* empilhados são usadas em vários sistemas de radares e telecomunicações.

#### **8.2 Determinação das Equações dos Campos Eletromagnéticos**

A análise do empilhamento dos elementos metálicos pode ser generalizada para um número qualquer de camadas dielétricas. Desta forma, fez-se a análise para o caso de dois *patches* empilhados, sendo a análise para n-empilhamentos semelhante à apresentada no desenvolvimento seguinte.

A estrutura é composta por dois *patches* ressoadores de comprimento *l* e largura *w* sobre dois substratos dielétricos de permissividade elétrica relativa  $\varepsilon_{ri}^*$ , condutividade do dielétrico σi e alturas *h1* e *h2*. Há na parte inferior do primeiro dielétrico um plano de terra e o segundo *patch* é alimentado por acoplamento eletromagnético ao primeiro, como visualizado à Figura 8.1.

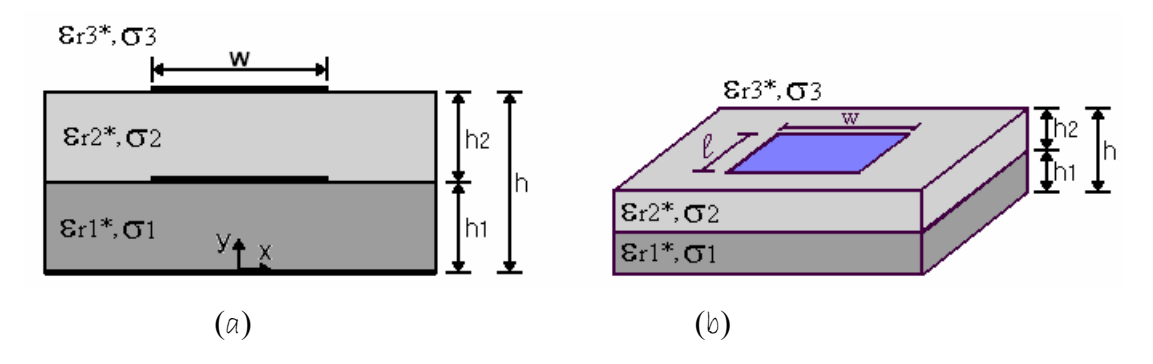

**Figura 8.1. Estrutura de microfita com dois** *patches* **retangulares empilhados (**a**) Vista lateral e (**b**) Vista da estrutura.** 

As equações  $(3.5) - (3.8)$  são aplicadas à estrutura calculando-se anteriormente os campos *Ey* ĭ e *H <sup>y</sup>* ''<br>1 através das soluções das equações de onda de Helmholtz [26]-[27] no domínio espectral:

$$
\left(\frac{\partial^2}{\partial_{y^2}} - \gamma^2\right) \cancel{E_y^6} = 0\tag{8.1}
$$

$$
\left(\frac{\partial^2}{\partial_y^2} - \gamma^2\right) \mathbf{H}_y^6 = 0 \tag{8.2}
$$

As soluções das equações dos campos em **y** (para as três regiões da estrutura em estudo) através das equações de onda de Helmholtz no domínio espectral são dadas por:

Região 1:

$$
\hat{E}_{y_1}^6 = A_{1e} \cosh(\gamma_1 y) \tag{8.3}
$$

$$
\hat{H}_{y_1}^6 = A_{1h} \text{senh}(\gamma_1 y) \tag{8.4}
$$

Região 2:

$$
\widetilde{E}_{y2} = A_{2e} \cosh(\gamma_2 y) \tag{8.5}
$$

$$
\widetilde{H}_{y2} = A_{2h} \text{senh}(\gamma_2 y) \tag{8.6}
$$

Região 3:

$$
\widetilde{E}_{y3} = A_{3e} e^{-y_3(y-h)} \tag{8.7}
$$

$$
\widetilde{H}_{y3} = A_{3h} e^{-\gamma_3 (y-h)} \tag{8.8}
$$

Substituindo as componentes em **y**  $(8.3) - (8.8)$  nas equações  $(3.5) - (3.8)$ , obtêm-se as componentes tangenciais dos campos elétrico e magnético para as três regiões da estrutura:

Região 1:

$$
\widetilde{E}_{x1} = \frac{1}{\gamma_1^2 + k_1^2} \left[ -j\alpha_n \gamma_1 A_{1e} + \omega \mu \beta_k A_{1h} \right] \text{senh}(\gamma_1 y) \tag{8.9}
$$

$$
\hat{E}_{y_1}^6 = A_{1e} \cosh(\gamma_1 y) \tag{8.10}
$$

$$
\widetilde{E}_{z1} = \frac{1}{\gamma_1^2 + k_1^2} \left[ -j\beta_k \gamma_1 A_{1e} - \omega \mu \alpha_n A_{1h} \right] \text{sech}(\gamma_1 y) \tag{8.11}
$$

$$
\widetilde{H}_{x1} = \frac{1}{\gamma_1^2 + k_1^2} \left[ -j\alpha_n \gamma_1 A_{1h} - \omega \varepsilon_1 \beta_k A_{1e} \right] \cosh(\gamma_1 y) \tag{8.12}
$$

$$
\hat{H}_{y_1}^6 = A_{1h} \text{sech}(\gamma_1 y) \tag{8.13}
$$

$$
\widetilde{H}_{z1} = \frac{1}{\gamma_1^2 + k_1^2} \left[ -j\beta_k \gamma_1 A_{1h} + \omega \varepsilon_1 \alpha_n A_{1e} \right] \cosh(\gamma_1 y)
$$
\n(8.14)

Região 2:

$$
\widetilde{E}_{x2} = \frac{1}{\gamma_2^2 + k_2^2} \left[ -j \alpha_n \gamma_2 A_{2e} + \omega \mu \beta_k A_{2h} \right] \text{senh}(\gamma_2 y) \tag{8.15}
$$

$$
\widetilde{E}_{y2} = A_{2e} \cosh(\gamma_2 y) \tag{8.16}
$$

$$
\widetilde{E}_{z2} = \frac{1}{\gamma_2^2 + k_2^2} \left[ -j\beta_k \gamma_2 A_{2e} - \omega \mu \alpha_n A_{2h} \right] \text{senh}(\gamma_2 y) \tag{8.17}
$$

$$
\widetilde{H}_{x2} = \frac{1}{\gamma_2^2 + k_2^2} \left[ -j \alpha_n \gamma_2 A_{2h} - \omega \varepsilon_2 \beta_k A_{2e} \right] \cosh(\gamma_2 y)
$$
\n(8.18)

$$
\widetilde{H}_{y2} = A_{2h} \text{senh} \big( \gamma_2 y \big) \tag{8.19}
$$

$$
\widetilde{H}_{z2} = \frac{1}{\gamma_2^2 + k_2^2} \left[ -j\beta_k \gamma_2 A_{2h} + \omega \varepsilon_2 \alpha_n A_{2e} \right] \cosh(\gamma_2 y)
$$
\n(8.20)

Região 3:

$$
\widetilde{E}_{x3} = \frac{1}{\gamma_3^2 + k_3^2} \left[ j \alpha_n \gamma_3 A_{3e} + \omega \mu \beta_k A_{3h} \right] e^{-\gamma_3 (y-h)} \tag{8.21}
$$

$$
\widetilde{E}_{y3} = A_{3e} e^{-\gamma_3 (y - h)} \tag{8.22}
$$

$$
\widetilde{E}_{z3} = \frac{1}{\gamma_3^2 + k_3^2} \left[ j\beta_k \gamma_3 A_{3e} - \omega \mu \alpha_n A_{3h} \right] e^{-\gamma_3 (y-h)} \tag{8.23}
$$

$$
\widetilde{H}_{x3} = \frac{1}{\gamma_3^2 + k_3^2} \left[ j \alpha_n \gamma_2 A_{3h} - \omega \varepsilon_3 \beta_k A_{3e} \right] e^{-\gamma_3 (y-h)} \tag{8.24}
$$

$$
\widetilde{H}_{y3} = A_{3h} e^{-y_3(y-h)} \tag{8.25}
$$

$$
\widetilde{H}_{z3} = \frac{1}{\gamma_3^2 + k_3^2} \left[ j\beta_k \gamma_3 A_{3h} + \omega \varepsilon_3 \alpha_n A_{3e} \right] e^{-\gamma_3(y-h)} \tag{8.26}
$$

O passo seguinte é encontrar as constantes Aie e Aih envolvidas nas equações das componentes de campo. As constantes são determinadas utilizando a continuidade do campo elétrico na interface entre as regiões da estrutura. Desta forma, as condições de contorno dos campos são aplicadas em  $y = h_1 e y = h_2$ :

$$
em y = h_1
$$

$$
\widetilde{E}_{x1} = \widetilde{E}_{x2} = \widetilde{E}_{xh1} \tag{8.27}
$$

$$
\widetilde{E}_{z1} = \widetilde{E}_{z2} = \widetilde{E}_{zh1} \tag{8.28}
$$

em  $y = h_2$ 

$$
\widetilde{E}_{x2} = \widetilde{E}_{x3} = \widetilde{E}_{xh2} \tag{8.29}
$$

$$
\widetilde{E}_{z2} = \widetilde{E}_{z3} = \widetilde{E}_{zh2} \tag{8.30}
$$

A partir das equações de campo (8.9) – (8.26), aplicam-se às estas, as condições de contorno em cada interface. Após algumas manipulações algébricas, as constantes são determinadas:

$$
A_{1e} = \frac{j(\alpha_n \widetilde{E}_{xh1} + \beta_k \widetilde{E}_{xh1})}{\gamma_1 \text{sech}(\gamma_1 y)}
$$
(8.31)

$$
A_{1h} = \frac{\beta_k \widetilde{E}_{xh1} - \alpha_n E_{zh1}}{\omega \mu \operatorname{sech}(\gamma_1 y)}
$$
(8.32)

$$
A_{2e} = \frac{j(\alpha_n \widetilde{E}_{xh1} + \beta_k \widetilde{E}_{xh1})}{\gamma_2 \operatorname{senh}(\gamma_2 y)} \tag{8.33}
$$

$$
A_{2h} = \frac{\beta_k \widetilde{E}_{xh1} - \alpha_n E_{zh1}}{\omega \mu \operatorname{senh}(\gamma_2 y)}
$$
(8.34)

$$
A_{3e} = -\frac{j(\alpha_n \widetilde{E}_{xh2} + \beta_k \widetilde{E}_{zh2})}{\gamma_3} e^{\gamma_3(y-h)} \tag{8.35}
$$

$$
A_{3h} = \frac{\beta_k \widetilde{E}_{xh2} - \alpha_n \widetilde{E}_{zh2}}{\gamma_3} e^{\gamma_3(y-h)}
$$
(8.36)

As equações de campo magnético são obtidas a partir da substituição das constantes do campo eletromagnético nas equações correspondentes dos campos magnéticos:

$$
\widetilde{H}_{x1} = \frac{1}{\gamma_1^2 + k_1^2} \left[ \frac{\coth(\gamma_1 h_1)}{\omega \mu \gamma_1} \left( -j \alpha_n \beta_k \left( \gamma_1^2 + k_1^2 \right) \widetilde{E}_{x h 1} + j \left( \gamma_1^2 \alpha_n^2 - k_1^2 \beta_k^2 \right) \widetilde{E}_{z h 1} \right) \right] \tag{8.37}
$$

$$
\widetilde{H}_{z1} = \frac{1}{\gamma_1^2 + k_1^2} \left[ \frac{\coth(\gamma_1 h_1)}{\omega \mu \gamma_1} \left( j \left( -\gamma_1^2 \beta_k^2 + k_1^2 \alpha_n^2 \right) \widetilde{E}_{xh1} + j \alpha_n \beta_k \left( \gamma_1^2 + k_1^2 \right) \widetilde{E}_{zh1} \right) \right] \tag{8.38}
$$

$$
\widetilde{H}_{x12} = \frac{1}{\gamma_2^2 + k_2^2} \left[ \frac{\coth(\gamma_2 h_1)}{\omega \mu \gamma_2} \left( -j \alpha_n \beta_k \left( \gamma_2^2 + k_2^2 \right) \widetilde{E}_{xh1} + j \left( \gamma_2^2 \alpha_n^2 - k_2^2 \beta_k^2 \right) \widetilde{E}_{zh1} \right) \right] (8.39)
$$

$$
\widetilde{H}_{z12} = \frac{1}{\gamma_2^2 + k_2^2} \left[ \frac{\coth(\gamma_2 h_1)}{\omega \mu \gamma_2} \left( j \left( -\gamma_2^2 \beta_k^2 + k_2^2 \alpha_n^2 \right) \widetilde{E}_{xh1} + j \alpha_n \beta_k \left( \gamma_2^2 + k_2^2 \right) \widetilde{E}_{zh1} \right) \right] (8.40)
$$

$$
\widetilde{H}_{x23} = \frac{1}{\gamma_2^2 + k_2^2} \left[ \frac{\coth(\gamma_2 h_2)}{\omega \mu \gamma_2} \left( -j \alpha_n \beta_k \left( \gamma_2^2 + k_2^2 \right) \widetilde{E}_{xh2} + j \left( \gamma_2^2 \alpha_n^2 - k_2^2 \beta_k^2 \right) \widetilde{E}_{zh2} \right) \right] (8.41)
$$

$$
\widetilde{H}_{z23} = \frac{1}{\gamma_2^2 + k_2^2} \left[ \frac{\coth(\gamma_2 h_2)}{\omega \mu \gamma_2} \left( j \left( -\gamma_2^2 \beta_k^2 + k_2^2 \alpha_n^2 \right) \widetilde{E}_{xh2} + j \alpha_n \beta_k \left( \gamma_2^2 + k_2^2 \right) \widetilde{E}_{zh2} \right) \right] (8.42)
$$

$$
\widetilde{H}_{x3} = \frac{1}{\gamma_3^2 + k_3^2} \left[ \frac{1}{\omega \mu \gamma_3} \left( j \alpha_n \beta_k \left( \gamma_3^2 + k_3^2 \right) \widetilde{E}_{xh2} + j \left( k_3^2 \beta_k^2 - \gamma_3^2 \alpha_n^2 \right) \widetilde{E}_{zh2} \right) \right]
$$
(8.43)

$$
\widetilde{H}_{z3} = \frac{1}{\gamma_3^2 + k_3^2} \left[ \frac{1}{\omega \mu \gamma_3} \left( j \left( y_3^2 \beta_k^2 - k_3^2 \alpha_n^2 \right) \widetilde{E}_{xh2} - j \alpha_n \beta_k \left( y_3^2 + k_3^2 \right) \widetilde{E}_{zh2} \right) \right]
$$
(8.44)

Após a obtenção das equações de campo magnético, é aplicada a condição de contorno magnética, nas interfaces onde estão localizadas as fitas condutoras (Figura 8.2). As condições de contorno utilizadas são apresentadas de (8.45)-(8.52):

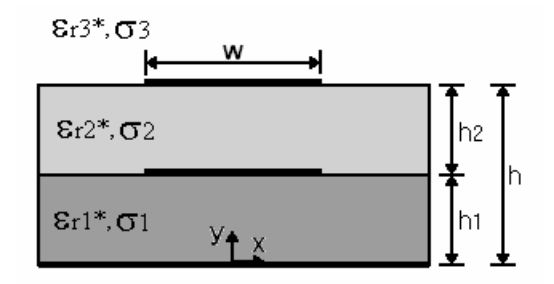

**Figura 8.2. Vista lateral da estrutura de** *patches* **empilhados.** 

na interface  $y = h_1$ , aplicam-se as condições de contorno magnética:

$$
\widetilde{H}_{x1} - \widetilde{H}_{x2} = \widetilde{J}_{zh} \tag{8.45}
$$

$$
\widetilde{H}_{z1} - \widetilde{H}_{z2} = -\widetilde{J}_{xh} \tag{8.46}
$$

em  $y = h_2$ , aplicam-se:

$$
\widetilde{H}_{x2} - \widetilde{H}_{x3} = \widetilde{J}_{zh} \tag{8.47}
$$

$$
\widetilde{H}_{z2} - \widetilde{H}_{z3} = -\widetilde{J}_{xh} \tag{8.48}
$$

A função de Green [Z] tem ordem 2*l* onde *l* é o numero de camadas de *patches*. Desta forma, a matriz  $[Z]$  tem ordem 4.

Substituindo as constantes dos campos em função dos campos elétricos tangencias (8.31) – (8.36) nas condições de contorno magnéticas (8.45) e (8.48) obtémse a matriz admitância  $\left[ Y \right]$  (8.49) [31]:

$$
\begin{bmatrix}\nY_{xx}^{12} & Y_{xz}^{12} & Y_{xx}^{13} & Y_{xz}^{13} \\
Y_{zx}^{12} & Y_{zz}^{12} & Y_{zx}^{13} & Y_{zz}^{13} \\
Y_{xx}^{23} & Y_{xz}^{23} & Y_{xx}^{23} & Y_{xz}^{23} \\
Y_{zx}^{23} & Y_{zz}^{23} & Y_{zx}^{23} & Y_{zz}^{23}\n\end{bmatrix}\n\cdot\n\begin{bmatrix}\n\widetilde{E}_{xh1} \\
\widetilde{E}_{zh1} \\
\widetilde{E}_{xh2} \\
\widetilde{E}_{zh2}\n\end{bmatrix}\n=\n\begin{bmatrix}\n\widetilde{J}_{xh1} \\
\widetilde{J}_{zh1} \\
\widetilde{J}_{xh2} \\
\widetilde{J}_{zh2}\n\end{bmatrix}
$$
\n(8.49)

onde cada elemento da matriz é mostrado abaixo:

$$
Y_{xx}^{12} = \frac{j}{\omega \mu \gamma_1 \gamma_2} \Big[ \gamma_1 \coth(\gamma_2 h_1) \Big( \alpha_n^2 - \gamma_2^2 \Big) - \gamma_2 \coth(\gamma_1 h_1) \Big( \alpha_n^2 - \gamma_1^2 \Big) \Big]
$$
(8.50)

$$
Y_{xz}^{12} = \frac{j\alpha_n \beta_k}{\omega \mu \gamma_1 \gamma_2} \left[ \gamma_1 \coth(\gamma_2 h_1) - \gamma_2 \coth(\gamma_1 h_1) \right]
$$
 (8.51)

$$
Y_{zx}^{12} = Y_{xz}^{12} \tag{8.52}
$$

$$
Y_{zz}^{12} = \frac{j}{\omega \mu \gamma_1 \gamma_2} \Big[ \gamma_2 \coth(\gamma_1 h_1) \Big( \alpha_n^2 - k_1^2 \Big) - \gamma_1 \coth(\gamma_2 h_1) \Big( \alpha_n^2 - k_2^2 \Big) \Big]
$$
(8.53)

$$
Y_{xx}^{23} = \frac{j}{\omega \mu \gamma_2 \gamma_3} \Big[ \gamma_3 \coth(\gamma_2 h_2) \Big( \gamma_2^2 - \alpha_n^2 \Big) + \gamma_2 \Big( \gamma_3^2 - \alpha_n^2 \Big) \Big]
$$
 (8.54)

$$
Y_{xz}^{23} = -\frac{j\alpha_n \beta_k}{\omega \mu \gamma_2 \gamma_3} \left[ \gamma_3 \coth(\gamma_2 h_2) + \gamma_2 \right]
$$
 (8.55)

$$
Y_{zx}^{2^{r_3}} = Y_{xz}^{2^{r_3}} \tag{8.56}
$$

$$
Y_{zz}^{23} = \frac{j}{\omega \mu \gamma_2 \gamma_3} \Big[ \gamma_3 \coth(\gamma_2 h_2) \Big( \alpha_n^2 - k_2^2 \Big) + \gamma_2 \Big( \alpha_n^2 - k_3^2 \Big) \Big]
$$
 (8.57)

Os termos da matriz admitância os quais definem o acoplamento magnético entre os *patches* metálicos são:  $Y_{xx}^{13}$ ,  $Y_{xz}^{13}$ ,  $Y_{zx}^{13}$ ,  $Y_{zx}^{13}$ ,  $Y_{xx}^{23}$ ,  $Y_{zx}^{23}$ ,  $Y_{zx}^{23}$ .

Sendo a matriz impedância [*Z*] adequada para o estudo de estruturas de microfita, faz-se necessária a inversão matricial de [*Y* ] para se obter a matriz [ ] *Z* . Esta inversão só é possível se a matriz a ser invertida for quadrada.

$$
\begin{bmatrix} Z_{xx}^{12} & Z_{xz}^{12} & Z_{xx}^{13} & Z_{xz}^{13} \\ Z_{zx}^{12} & Z_{zz}^{12} & Z_{zx}^{13} & Z_{zz}^{13} \\ Z_{xx}^{23} & Z_{xz}^{23} & Z_{xz}^{23} & Z_{zz}^{23} \\ Z_{zx}^{23} & Z_{zz}^{23} & Z_{zz}^{23} & Z_{zz}^{23} \end{bmatrix} = \begin{bmatrix} Y_{xx}^{12} & Y_{xz}^{12} & Y_{xx}^{13} & Y_{zz}^{13} \\ Y_{zx}^{12} & Y_{zz}^{12} & Y_{zx}^{13} & Y_{zz}^{13} \\ Y_{xx}^{23} & Y_{xz}^{23} & Y_{xz}^{23} \\ Y_{zx}^{23} & Y_{zz}^{23} & Y_{zz}^{23} & Y_{zz}^{23} \end{bmatrix}^{-1}
$$
\n(8.58)

Desta forma, obtém-se a matriz impedância [*Z*] em função das densidades de corrente  $[\tilde{J}$ ].

$$
\begin{bmatrix} Z_{xx}^{12} & Z_{xz}^{12} & Z_{xx}^{13} & Z_{xz}^{13} \\ Z_{zx}^{12} & Z_{zz}^{12} & Z_{zx}^{13} & Z_{zz}^{13} \\ Z_{xx}^{23} & Z_{xz}^{23} & Z_{xx}^{23} & Z_{zz}^{23} \\ Z_{zx}^{23} & Z_{zx}^{23} & Z_{zz}^{23} & Z_{zz}^{23} \end{bmatrix} \cdot \begin{bmatrix} \widetilde{J}_{xh1} \\ \widetilde{J}_{zh1} \\ \widetilde{J}_{xh2} \\ \widetilde{J}_{zh2} \end{bmatrix} = \begin{bmatrix} \widetilde{E}_{xh1} \\ \widetilde{E}_{xh2} \\ \widetilde{E}_{xh2} \end{bmatrix}
$$
(8.59)

onde os termos **Zxxij** , **Zxzij** , **Zzxij** , **Zzzij** são as componentes da função diádica de Green da estrutura em estudo.

Após a obtenção da matriz impedância [*Z*] em função das densidades de corrente, aplica-se o método de Galerkin (descrito na seção 4.2.2.1) para eliminar os campos elétricos fora da fita condutora. O método de Galerkin associado com o método da Linha de Transmissão Transversa permite calcular a freqüência de ressonância da estrutura.

#### **8.3 Conclusão**

A estrutura de *patches* empilhados foi analisada através do método da Linha de Transmissão Transversa - LTT no domínio espectral. As condições de contorno magnéticas são aplicadas nas interfaces onde existe fita metálica. Os campos eletromagnéticos da estrutura são obtidos.

Será deixada como sugestões para trabalhos futuros a obtenção das equações de acoplamento magnético entre os elementos metálicos empilhados, a obtenção da freqüência de ressonância através do método LTT e a partir deste resultado se obter o diagrama de irradiação da antena.

## **CAPÍTULO 9 Conclusões**

As análises teóricas apresentadas nesta dissertação foram efetuadas através do método da Linha de Transmissão Transversa – LTT no domínio da transformada de Fourier em combinação com o método de Galerkin, onde foram usadas funções de base adequadas à estrutura de microfita para a representação das características físicas destas.

Este trabalho realizou um estudo das aplicações do método da Linha de Transmissão Transversa às antenas e aos ressoadores de microfita em multicamadas de *patches* retangular e triangular e à estrutura de *patches* empilhados.

Resultados numérico-computacionais foram obtidos pela utilização de programas desenvolvidos em *Fortran* e *Matlab 7.0*. Utilizaram-se sub-rotinas para a inversão matricial complexa (inverte-se a matriz admitância complexa [*Y*] para se obter a matriz impedância complexa [*Z*] da estrutura, a qual é adequada para o estudo de microfita), para a extração das raízes complexas da equação característica da estrutura (a qual utiliza o método iterativo de **Newton Raphson** que através de aproximações iniciais sofre um processo de convergência para os zeros da equação) [47], [48] e subrotinas internas do Fortran.

Para a antena de microfita convencional foram obtidos resultados para a freqüência de ressonância e diagrama de irradiação em substratos isotrópicos, que apresentaram concordância com as referências [1] e [19].

A antena triangular foi simulada para substratos isotrópicos e fotônicos. Os resultados de freqüência de ressonância e diagrama de irradiação concordam com os resultados de [1] para substratos isotrópicos.

Da análise dos resultados dos diagramas de irradiação apresentados, conclui-se que a intensidade de campo elétrico, no plano E, não é muito sensível às variações da permissividade elétrica relativa do substrato. Entretanto, a influência da permissividade elétrica relativa na intensidade de campo magnético, no plano H, é desprezível.

O ressoador retangular com três camadas dielétricas e o triangular de três camadas têm seus resultados de freqüência de ressonância calculada para as considerações de substratos sem perdas no dielétrico e com perdas, neste caso a freqüência de ressonância é complexa.

Dos ressoadores retangular e triangular de três camadas, conclui-se que para uma dada freqüência de ressonância, pode-se conseguir dimensões físicas menores com a estrutura triangular, sendo assim, em aplicações onde se faz necessário o uso de antenas miniaturizadas, a antena triangular é mais recomendável.

A teoria da Homogeneização foi utilizada para a obtenção da permissividade efetiva das estruturas compostas de material *PBG* no dielétrico. As estruturas apresentam permissividades com valores diferentes para as polarizações *s* e *p*, de acordo com a teoria da Homogeneização.

Em todas as simulações do ressoador de três camadas com substrato de material *PBG,* conclui-se que, se o material *PBG* estiver na camada próxima ao plano de terra a freqüência de ressonância não é afetada pela mudança das polarizações (*s* e *p*). Entretanto, se o *PBG* estiver na camada imediatamente abaixo do *patch* ressoador, a freqüência de ressonância sofrerá alterações com a mudança da polarização, sendo a de freqüência maior aquela que incide à polarização *p*.

Foi apresentado o desenvolvimento matemático das equações dos campos eletromagnéticos para a estrutura planar empilhada.

Como continuidade para este trabalho, é sugerida a determinação dos seguintes parâmetros em trabalhos futuros:

> • Diagrama de irradiação e largura de banda das estruturas em multicamadas de *patches* retangular e triangular, utilizando substratos isotrópicos e com a inserção de material *PBG*.

- Obter a freqüência de ressonância, diagrama de irradiação e largura de banda utilizando o desenvolvimento teórico das equações da estrutura de *patches* empilhados, bem como determinar o nível de acoplamento entre os elementos metálicos.
- Confeccionar protótipos utilizando os resultados obtidos nas simulações e realizar as medições para comparação com os resultados teóricos obtidos através do método da Linha de Transmissão Transversa.

## **REFERÊNCIAS BIBLIOGRÁFICAS**

- [1] I.J. Bahl e P. Barthia, "*Microstrip Antennas*", Artech House, 1982.
- [2] I. Polichronakis and S. S. Kouris, "*Computation of the Dispersion Characteristics of a Shielded Suspended Substrate Microstrip Lines*", IEEE Trans., MTT vol. 40, no. 3, pp. 581-584, Mar. 1992.
- [3] J. F. Almeida e C. L. S. Sobrinho, "Influencia do Posicionamento de uma Estrutura PBG sobre a Largura de Banda de uma Antena de Microfita".
- [4] W. Chen, K. F. Lee, and R. Q. Lee, "*Input impedance of coaxially fed rectangular microstrip antenna on electrically thick substrate*", Microwave Opt. Technol. Lett., vo. 5, no. 6, pp. 387-390, May 1993.
- [5] J. P. Damiano, J. Bennegueouche, A. Papiernik, "*Study of Multilayer Microstrip Antennas with Radiating Elements of Various Geometry*", IEE Proceedings, vol. 137, Pt. H, no. 3, June 1990.
- [6] H. R. Hassani, D. Mirshekar-Syahkal, "*Study of Electromagnetically Coupled Stacked Rectangular Patch Antennas*", IEE Proc. Microw. Propag., vol. 142, no. 1, February 1995.
- [7] J. Anguera., C. Puente, C. Borja, N. Delbene, and J. Soler, "*Dual-Frequency Broad-Band Stacked Microstrip Patch Antenna*", IEEE Antennas and Propagation Lett., vol. 2, 2003.
- [8] T. Itoh, "*Spectral Domain Immitance Approach for Dispersion Characteristics of Generalized Printed Transmission Lines*", IEEE Trans. On Microwave and Techniques, vol. Mttt-28, no. 7, July 1990.
- [9] J. R. Mosig and F. E. Giardiol, "*General integral equation formulation for microstrip antennas and scatterers*", Proc. Inst. Elec. Eng., vol. 132, pt. H, pp. 424- 432, 1985.
- [10] H. C. C. Fernandes, and I. S. Queiroz, "*Overley Shielded Superconducting Microstrip Lines on Double Semiconducting Regions*", IEEE / Twenteth International Conference on Infrared and Millimeter Waves , Conf. Dig. pp. 379- 380, Orlando – Florida – USA, Dec. 1995.
- [11] H. C. C. Fernandes, E. A. M. Souza and I. S. Queiroz, "*Conductor Thickness in Unilateral Finlines on Semiconductor Substrate*", International Journal of Infrared and Millimeter Waves, USA, vol. 16, no. 1, June 1994.
- [12] H. C. C. Fernandes, R. M. R. P. Spinelli, A. J. Giarola, L. M. Mendonça and J. E. F. Madrigales, "*A Simplified Method Applied to Various Finlines Structures Including Dispersion, Asymmetry, Loss, Finite Strip Thickness, and Discontinuity*", $12<sup>th</sup>$  International Conference on Infrared and Millimeter Waves, Orlando – Florida – USA, pp. 161-162, Dec. 1987.
- [13] R. Bracewell, "*The Fourier Transform and its Applications*", Mc Graw-Hill Book Company, 1965.
- [14] E. Centeno and D. Felbacq, "*Rigorous vector diffraction of electromagnetic waves by bidimensional photonic crystals*", J. Opt. Soc. Am. A/Vol. 17, No.2, pp.320-327, February 2000.
- [15] L. C. M. Oliveira, "Aplicações de Estruturas PBG em Dispositivos Planares de Microondas -Linhas e Antenas - em Substratos Dielétricos e Semicondutores: Desenvolvimento de Tecnologia e Caracterização", Tese de Mestrado, Universidade Estadual de Campinas.
- [16] L. P. Rodrigues, "Um Estudo de Estruturas com PBG e Fotônica", Tese de Mestrado, Universidade Federal do Rio Grande do Norte.
- [17] D. Felbacq and G. Bouchitté, "*Homogenization of a set parallel fibers*", Waves Random Media 7, 245-255 (1997).
- [18] R. Garg,, P. Bhartia, I. Bahl e A. Ittipiboon," *Microstrip Antenna Design Handbook*", Artech House, 2001.
- [19] C. A. Balanis, "*Antena Theory: analysis and desing*" Jonh Wiley & Sons, 1997.
- [20] D. M. Pozar,"*Microstrip Antennas*", Proceedings of the IEEE, vol. 80, no. 1, January 1992.
- [21] Vesna Radisic, Yongxi Qian, Roberto Coccioli, and Tarsuo Itoh, "*Novel 2-D Photonic Bandgap Structure for Mictostrip Lines*", IEEE Microwave and guided wave letters,vol. 8, No. 2 Feb 1998.
- [22] H.C.C.Fernandes e J. D. S. Marcelino, "*Double Layer Antenna Arrays with Photonic Bandgap Substrates*", X SBMO-Simpósio Brasileiro de Microondas e Optoeletrônica, pp. 542-544, Recife-PE, Ago. 2002.
- [23] F. Meseguer, M. Holgado, D. Caballero, N. Benaches, C. Lópes, J. Sánchez-Dehesa, and J. Llinares, " *Two – Dimensional Elastic Bangap Crystal to Attenuate Surface Waves***"**, Journal of Lightwave Technology, vol. 17 No 11, Nov 1999.
- [24] W. J. Krzysztofik, K. Kurowski, and Z. Langowski, "*Stacked rectangular ring antenna for GPS mobile receiver*", in Proc. 8th Int. Conf. on Antennas and Propagation, IEE Conf. Publ. 370, Part 1, pp. 194-197.
- [25] Editado por L. C. Godara, "*Handbook of Antennas in Wereless Communications*", CRC, 2002.
- [26] K. C. Gupta, R. Gard, and I. J. Ball, "*Microstrip Lines and SlotLines*", Artech House, Inc., 1979.
- [27] T. C. Edwards, "*Foundadions for Microstrip Circuits Desing*", John Wiley & Sons, 1981.
- [28] J. R. Souza, "*Frequency-Dependent Characteristics of Thick Microstriplines in Lossy Multilayered Dielectric Media*", Internacional Journal of Infrared and Millimeter Waves – USA, vol. 14, no. 10, oct. 1992.
- [29] B. Bahl e S. K. Koul, "*Analysis, Designs and Applications of Finlines*", Artech House, 1987.
- [30] I. S. Queiroz, "Análise de Linhas de Microfita Supercondutiva sobre Múltiplas Camadas com Perdas e Metalização Finita", Tese de Mestrado, fevereiro de 1996.
- [31] A. R. N. Farias and H. C. C. Fernandes, "*Microstrip antenna design using the TTL method*", 1997 SBMO/IEEE International Microwave and Optoelectronics Conferece, Natal-RN, pp. 291-296, Ago. 1997.
- [32] R. E. Collin, "*Foundations for Microwave Engineering*", John Wiley & Sons, 2001.
- [33] D. M. Pozar, "*Microwave Engineering*", John Wiley & Sons, 1998.
- [34] S. Lipschutz, "Álgebra Linear", McGraw-Hill, 1968.
- [35] S. A. Pinto e H. C. C. Fernandes, "Funções de base na Análise do Acoplador de Linha de Lâmina Unilateral Acoplada", IV SPET – Simpósio de Pesquisa e Extensão em Tecnologia, Natal – RN, Anais pp. 79-81, Nov. 1998.
- [36] S. A. P. Silva, "Ressoadores de Linha de Lâmina de Microfita Retangular com passos e Triangular Discretizado", Tese de Mestrado, Dez. 1999.
- [37] C.B. Beltrão e H.C.C.Fernandes, **"***Discretization In Triangular Microstrip Resonators*", 19º Simpósio Brasileiro de Telecomunicações, Fortaleza, Anais 4 pp CD, Set. 2001.
- [38] H. C. C. Fernandes, "Estruturas Planares Gerais em Guias de Ondas Milimétricas: Linhas de Lâminas", Tese de Doutorado, FEC, UNICAMP, 189p., Campinas – SP, Julho 1984.
- [39] K. F. Lee, K. M. Luk e J. S. Dahele, "Characteristics of the Eqüilateral Triangular Patch Antena", IEEE Trans. On Antennas and Propagation, vol. 36, no. 11, November 1998.
- [40] Nasimuddin and A. K. Verma, "Fast and Accurate Model for Analysis of Equilateral Triangular Patch Antenna", Journal of Microwaves and Optoelectronics, vol 3, no. 4, April 2004.
- [41] K. C. Santos, H. C. C. Fernandes, "*PBG Substrate in Triangularized Planar Antenna*", Information Science, Communications and Applications (ISCA 2005), pp. 84-87, México, May 2005.
- [42] K. C. Santos, H. C. C. Fernandes, "*Study of Resonance Frequency of the Microstrip Antenna with Photonic Material*", IV Encontro da SBPMat, Recife, Out. 2005.
- [43] S. H. Al-Charchafchi, W .K. Wan Ali, M. R. Ibrahim and S. R. Barnes, "*Design of a Dual Patch Triangular Microstrip Antenna*", Applied Microwave & Wireless, March 1998.
- [44] H. C. C. Fernandes, S. A. P. Silva e L. C. de Freitas Jr., "*Complex Propagation Results in 3-D of the Generic Arbitrary Bilateral Finlines*", 22th International Conference on Infrared and Lillimeter Waves, Wintergreen, VA, USA, Conf. Proc.pp. 340-341, 20-25, Jul. 1997.
- [45] H. C. C. Fernandes, L. C. Freitas Jr. e S. A. P. Silva, "Acoplador com Perdas em Ondas Lilimétricas", III Simpósio de Pesquisa e Extensão, Natal-RN, anais pp. 97/98, 23-24, Out. 1997.
- [46] K. L. Wong, S. C. Pan, "*Compact Triangular Microstrip Antenna*", Electronics Letters, vol. 33, no. 6, 13th March 1997.
- [47] K. C. Santos, H. C. C. Fernandes,"Relatório Técnico do Programa de Pós-Graduação em Engenharia Elétrica – PPgEE – 01/2005 (Programa: FRRMR3C )", Natal-RN, Setembro de 2005.
- [48] K. C. Santos, H. C. C. Fernandes,"Relatório Técnico do Programa de Pós-Graduação em Engenharia Elétrica – PPgEE – 02/2005 (Programa: FRRMT3C)", Natal-RN, Outubro de 2005.
- [49] H. R. Hassani and D. M. Syahkal, "*Analysis of Stacked Rectangular Patch antennas with Nonaligned Patches or Unequal Patch Sizes*", IEE Trans. On Antennas and Propagation, vol. 42, no. 9, September 1994.
- [50] R. F. Harrington, "*Field Computation by Moment Methods*",MacMillan, New York, 1968.

# **Livros Grátis**

( <http://www.livrosgratis.com.br> )

Milhares de Livros para Download:

[Baixar](http://www.livrosgratis.com.br/cat_1/administracao/1) [livros](http://www.livrosgratis.com.br/cat_1/administracao/1) [de](http://www.livrosgratis.com.br/cat_1/administracao/1) [Administração](http://www.livrosgratis.com.br/cat_1/administracao/1) [Baixar](http://www.livrosgratis.com.br/cat_2/agronomia/1) [livros](http://www.livrosgratis.com.br/cat_2/agronomia/1) [de](http://www.livrosgratis.com.br/cat_2/agronomia/1) [Agronomia](http://www.livrosgratis.com.br/cat_2/agronomia/1) [Baixar](http://www.livrosgratis.com.br/cat_3/arquitetura/1) [livros](http://www.livrosgratis.com.br/cat_3/arquitetura/1) [de](http://www.livrosgratis.com.br/cat_3/arquitetura/1) [Arquitetura](http://www.livrosgratis.com.br/cat_3/arquitetura/1) [Baixar](http://www.livrosgratis.com.br/cat_4/artes/1) [livros](http://www.livrosgratis.com.br/cat_4/artes/1) [de](http://www.livrosgratis.com.br/cat_4/artes/1) [Artes](http://www.livrosgratis.com.br/cat_4/artes/1) [Baixar](http://www.livrosgratis.com.br/cat_5/astronomia/1) [livros](http://www.livrosgratis.com.br/cat_5/astronomia/1) [de](http://www.livrosgratis.com.br/cat_5/astronomia/1) [Astronomia](http://www.livrosgratis.com.br/cat_5/astronomia/1) [Baixar](http://www.livrosgratis.com.br/cat_6/biologia_geral/1) [livros](http://www.livrosgratis.com.br/cat_6/biologia_geral/1) [de](http://www.livrosgratis.com.br/cat_6/biologia_geral/1) [Biologia](http://www.livrosgratis.com.br/cat_6/biologia_geral/1) [Geral](http://www.livrosgratis.com.br/cat_6/biologia_geral/1) [Baixar](http://www.livrosgratis.com.br/cat_8/ciencia_da_computacao/1) [livros](http://www.livrosgratis.com.br/cat_8/ciencia_da_computacao/1) [de](http://www.livrosgratis.com.br/cat_8/ciencia_da_computacao/1) [Ciência](http://www.livrosgratis.com.br/cat_8/ciencia_da_computacao/1) [da](http://www.livrosgratis.com.br/cat_8/ciencia_da_computacao/1) [Computação](http://www.livrosgratis.com.br/cat_8/ciencia_da_computacao/1) [Baixar](http://www.livrosgratis.com.br/cat_9/ciencia_da_informacao/1) [livros](http://www.livrosgratis.com.br/cat_9/ciencia_da_informacao/1) [de](http://www.livrosgratis.com.br/cat_9/ciencia_da_informacao/1) [Ciência](http://www.livrosgratis.com.br/cat_9/ciencia_da_informacao/1) [da](http://www.livrosgratis.com.br/cat_9/ciencia_da_informacao/1) [Informação](http://www.livrosgratis.com.br/cat_9/ciencia_da_informacao/1) [Baixar](http://www.livrosgratis.com.br/cat_7/ciencia_politica/1) [livros](http://www.livrosgratis.com.br/cat_7/ciencia_politica/1) [de](http://www.livrosgratis.com.br/cat_7/ciencia_politica/1) [Ciência](http://www.livrosgratis.com.br/cat_7/ciencia_politica/1) [Política](http://www.livrosgratis.com.br/cat_7/ciencia_politica/1) [Baixar](http://www.livrosgratis.com.br/cat_10/ciencias_da_saude/1) [livros](http://www.livrosgratis.com.br/cat_10/ciencias_da_saude/1) [de](http://www.livrosgratis.com.br/cat_10/ciencias_da_saude/1) [Ciências](http://www.livrosgratis.com.br/cat_10/ciencias_da_saude/1) [da](http://www.livrosgratis.com.br/cat_10/ciencias_da_saude/1) [Saúde](http://www.livrosgratis.com.br/cat_10/ciencias_da_saude/1) [Baixar](http://www.livrosgratis.com.br/cat_11/comunicacao/1) [livros](http://www.livrosgratis.com.br/cat_11/comunicacao/1) [de](http://www.livrosgratis.com.br/cat_11/comunicacao/1) [Comunicação](http://www.livrosgratis.com.br/cat_11/comunicacao/1) [Baixar](http://www.livrosgratis.com.br/cat_12/conselho_nacional_de_educacao_-_cne/1) [livros](http://www.livrosgratis.com.br/cat_12/conselho_nacional_de_educacao_-_cne/1) [do](http://www.livrosgratis.com.br/cat_12/conselho_nacional_de_educacao_-_cne/1) [Conselho](http://www.livrosgratis.com.br/cat_12/conselho_nacional_de_educacao_-_cne/1) [Nacional](http://www.livrosgratis.com.br/cat_12/conselho_nacional_de_educacao_-_cne/1) [de](http://www.livrosgratis.com.br/cat_12/conselho_nacional_de_educacao_-_cne/1) [Educação - CNE](http://www.livrosgratis.com.br/cat_12/conselho_nacional_de_educacao_-_cne/1) [Baixar](http://www.livrosgratis.com.br/cat_13/defesa_civil/1) [livros](http://www.livrosgratis.com.br/cat_13/defesa_civil/1) [de](http://www.livrosgratis.com.br/cat_13/defesa_civil/1) [Defesa](http://www.livrosgratis.com.br/cat_13/defesa_civil/1) [civil](http://www.livrosgratis.com.br/cat_13/defesa_civil/1) [Baixar](http://www.livrosgratis.com.br/cat_14/direito/1) [livros](http://www.livrosgratis.com.br/cat_14/direito/1) [de](http://www.livrosgratis.com.br/cat_14/direito/1) [Direito](http://www.livrosgratis.com.br/cat_14/direito/1) [Baixar](http://www.livrosgratis.com.br/cat_15/direitos_humanos/1) [livros](http://www.livrosgratis.com.br/cat_15/direitos_humanos/1) [de](http://www.livrosgratis.com.br/cat_15/direitos_humanos/1) [Direitos](http://www.livrosgratis.com.br/cat_15/direitos_humanos/1) [humanos](http://www.livrosgratis.com.br/cat_15/direitos_humanos/1) [Baixar](http://www.livrosgratis.com.br/cat_16/economia/1) [livros](http://www.livrosgratis.com.br/cat_16/economia/1) [de](http://www.livrosgratis.com.br/cat_16/economia/1) [Economia](http://www.livrosgratis.com.br/cat_16/economia/1) [Baixar](http://www.livrosgratis.com.br/cat_17/economia_domestica/1) [livros](http://www.livrosgratis.com.br/cat_17/economia_domestica/1) [de](http://www.livrosgratis.com.br/cat_17/economia_domestica/1) [Economia](http://www.livrosgratis.com.br/cat_17/economia_domestica/1) [Doméstica](http://www.livrosgratis.com.br/cat_17/economia_domestica/1) [Baixar](http://www.livrosgratis.com.br/cat_18/educacao/1) [livros](http://www.livrosgratis.com.br/cat_18/educacao/1) [de](http://www.livrosgratis.com.br/cat_18/educacao/1) [Educação](http://www.livrosgratis.com.br/cat_18/educacao/1) [Baixar](http://www.livrosgratis.com.br/cat_19/educacao_-_transito/1) [livros](http://www.livrosgratis.com.br/cat_19/educacao_-_transito/1) [de](http://www.livrosgratis.com.br/cat_19/educacao_-_transito/1) [Educação - Trânsito](http://www.livrosgratis.com.br/cat_19/educacao_-_transito/1) [Baixar](http://www.livrosgratis.com.br/cat_20/educacao_fisica/1) [livros](http://www.livrosgratis.com.br/cat_20/educacao_fisica/1) [de](http://www.livrosgratis.com.br/cat_20/educacao_fisica/1) [Educação](http://www.livrosgratis.com.br/cat_20/educacao_fisica/1) [Física](http://www.livrosgratis.com.br/cat_20/educacao_fisica/1) [Baixar](http://www.livrosgratis.com.br/cat_21/engenharia_aeroespacial/1) [livros](http://www.livrosgratis.com.br/cat_21/engenharia_aeroespacial/1) [de](http://www.livrosgratis.com.br/cat_21/engenharia_aeroespacial/1) [Engenharia](http://www.livrosgratis.com.br/cat_21/engenharia_aeroespacial/1) [Aeroespacial](http://www.livrosgratis.com.br/cat_21/engenharia_aeroespacial/1) [Baixar](http://www.livrosgratis.com.br/cat_22/farmacia/1) [livros](http://www.livrosgratis.com.br/cat_22/farmacia/1) [de](http://www.livrosgratis.com.br/cat_22/farmacia/1) [Farmácia](http://www.livrosgratis.com.br/cat_22/farmacia/1) [Baixar](http://www.livrosgratis.com.br/cat_23/filosofia/1) [livros](http://www.livrosgratis.com.br/cat_23/filosofia/1) [de](http://www.livrosgratis.com.br/cat_23/filosofia/1) [Filosofia](http://www.livrosgratis.com.br/cat_23/filosofia/1) [Baixar](http://www.livrosgratis.com.br/cat_24/fisica/1) [livros](http://www.livrosgratis.com.br/cat_24/fisica/1) [de](http://www.livrosgratis.com.br/cat_24/fisica/1) [Física](http://www.livrosgratis.com.br/cat_24/fisica/1) [Baixar](http://www.livrosgratis.com.br/cat_25/geociencias/1) [livros](http://www.livrosgratis.com.br/cat_25/geociencias/1) [de](http://www.livrosgratis.com.br/cat_25/geociencias/1) [Geociências](http://www.livrosgratis.com.br/cat_25/geociencias/1) [Baixar](http://www.livrosgratis.com.br/cat_26/geografia/1) [livros](http://www.livrosgratis.com.br/cat_26/geografia/1) [de](http://www.livrosgratis.com.br/cat_26/geografia/1) [Geografia](http://www.livrosgratis.com.br/cat_26/geografia/1) [Baixar](http://www.livrosgratis.com.br/cat_27/historia/1) [livros](http://www.livrosgratis.com.br/cat_27/historia/1) [de](http://www.livrosgratis.com.br/cat_27/historia/1) [História](http://www.livrosgratis.com.br/cat_27/historia/1) [Baixar](http://www.livrosgratis.com.br/cat_31/linguas/1) [livros](http://www.livrosgratis.com.br/cat_31/linguas/1) [de](http://www.livrosgratis.com.br/cat_31/linguas/1) [Línguas](http://www.livrosgratis.com.br/cat_31/linguas/1)

[Baixar](http://www.livrosgratis.com.br/cat_28/literatura/1) [livros](http://www.livrosgratis.com.br/cat_28/literatura/1) [de](http://www.livrosgratis.com.br/cat_28/literatura/1) [Literatura](http://www.livrosgratis.com.br/cat_28/literatura/1) [Baixar](http://www.livrosgratis.com.br/cat_30/literatura_de_cordel/1) [livros](http://www.livrosgratis.com.br/cat_30/literatura_de_cordel/1) [de](http://www.livrosgratis.com.br/cat_30/literatura_de_cordel/1) [Literatura](http://www.livrosgratis.com.br/cat_30/literatura_de_cordel/1) [de](http://www.livrosgratis.com.br/cat_30/literatura_de_cordel/1) [Cordel](http://www.livrosgratis.com.br/cat_30/literatura_de_cordel/1) [Baixar](http://www.livrosgratis.com.br/cat_29/literatura_infantil/1) [livros](http://www.livrosgratis.com.br/cat_29/literatura_infantil/1) [de](http://www.livrosgratis.com.br/cat_29/literatura_infantil/1) [Literatura](http://www.livrosgratis.com.br/cat_29/literatura_infantil/1) [Infantil](http://www.livrosgratis.com.br/cat_29/literatura_infantil/1) [Baixar](http://www.livrosgratis.com.br/cat_32/matematica/1) [livros](http://www.livrosgratis.com.br/cat_32/matematica/1) [de](http://www.livrosgratis.com.br/cat_32/matematica/1) [Matemática](http://www.livrosgratis.com.br/cat_32/matematica/1) [Baixar](http://www.livrosgratis.com.br/cat_33/medicina/1) [livros](http://www.livrosgratis.com.br/cat_33/medicina/1) [de](http://www.livrosgratis.com.br/cat_33/medicina/1) [Medicina](http://www.livrosgratis.com.br/cat_33/medicina/1) [Baixar](http://www.livrosgratis.com.br/cat_34/medicina_veterinaria/1) [livros](http://www.livrosgratis.com.br/cat_34/medicina_veterinaria/1) [de](http://www.livrosgratis.com.br/cat_34/medicina_veterinaria/1) [Medicina](http://www.livrosgratis.com.br/cat_34/medicina_veterinaria/1) [Veterinária](http://www.livrosgratis.com.br/cat_34/medicina_veterinaria/1) [Baixar](http://www.livrosgratis.com.br/cat_35/meio_ambiente/1) [livros](http://www.livrosgratis.com.br/cat_35/meio_ambiente/1) [de](http://www.livrosgratis.com.br/cat_35/meio_ambiente/1) [Meio](http://www.livrosgratis.com.br/cat_35/meio_ambiente/1) [Ambiente](http://www.livrosgratis.com.br/cat_35/meio_ambiente/1) [Baixar](http://www.livrosgratis.com.br/cat_36/meteorologia/1) [livros](http://www.livrosgratis.com.br/cat_36/meteorologia/1) [de](http://www.livrosgratis.com.br/cat_36/meteorologia/1) [Meteorologia](http://www.livrosgratis.com.br/cat_36/meteorologia/1) [Baixar](http://www.livrosgratis.com.br/cat_45/monografias_e_tcc/1) [Monografias](http://www.livrosgratis.com.br/cat_45/monografias_e_tcc/1) [e](http://www.livrosgratis.com.br/cat_45/monografias_e_tcc/1) [TCC](http://www.livrosgratis.com.br/cat_45/monografias_e_tcc/1) [Baixar](http://www.livrosgratis.com.br/cat_37/multidisciplinar/1) [livros](http://www.livrosgratis.com.br/cat_37/multidisciplinar/1) [Multidisciplinar](http://www.livrosgratis.com.br/cat_37/multidisciplinar/1) [Baixar](http://www.livrosgratis.com.br/cat_38/musica/1) [livros](http://www.livrosgratis.com.br/cat_38/musica/1) [de](http://www.livrosgratis.com.br/cat_38/musica/1) [Música](http://www.livrosgratis.com.br/cat_38/musica/1) [Baixar](http://www.livrosgratis.com.br/cat_39/psicologia/1) [livros](http://www.livrosgratis.com.br/cat_39/psicologia/1) [de](http://www.livrosgratis.com.br/cat_39/psicologia/1) [Psicologia](http://www.livrosgratis.com.br/cat_39/psicologia/1) [Baixar](http://www.livrosgratis.com.br/cat_40/quimica/1) [livros](http://www.livrosgratis.com.br/cat_40/quimica/1) [de](http://www.livrosgratis.com.br/cat_40/quimica/1) [Química](http://www.livrosgratis.com.br/cat_40/quimica/1) [Baixar](http://www.livrosgratis.com.br/cat_41/saude_coletiva/1) [livros](http://www.livrosgratis.com.br/cat_41/saude_coletiva/1) [de](http://www.livrosgratis.com.br/cat_41/saude_coletiva/1) [Saúde](http://www.livrosgratis.com.br/cat_41/saude_coletiva/1) [Coletiva](http://www.livrosgratis.com.br/cat_41/saude_coletiva/1) [Baixar](http://www.livrosgratis.com.br/cat_42/servico_social/1) [livros](http://www.livrosgratis.com.br/cat_42/servico_social/1) [de](http://www.livrosgratis.com.br/cat_42/servico_social/1) [Serviço](http://www.livrosgratis.com.br/cat_42/servico_social/1) [Social](http://www.livrosgratis.com.br/cat_42/servico_social/1) [Baixar](http://www.livrosgratis.com.br/cat_43/sociologia/1) [livros](http://www.livrosgratis.com.br/cat_43/sociologia/1) [de](http://www.livrosgratis.com.br/cat_43/sociologia/1) [Sociologia](http://www.livrosgratis.com.br/cat_43/sociologia/1) [Baixar](http://www.livrosgratis.com.br/cat_44/teologia/1) [livros](http://www.livrosgratis.com.br/cat_44/teologia/1) [de](http://www.livrosgratis.com.br/cat_44/teologia/1) [Teologia](http://www.livrosgratis.com.br/cat_44/teologia/1) [Baixar](http://www.livrosgratis.com.br/cat_46/trabalho/1) [livros](http://www.livrosgratis.com.br/cat_46/trabalho/1) [de](http://www.livrosgratis.com.br/cat_46/trabalho/1) [Trabalho](http://www.livrosgratis.com.br/cat_46/trabalho/1) [Baixar](http://www.livrosgratis.com.br/cat_47/turismo/1) [livros](http://www.livrosgratis.com.br/cat_47/turismo/1) [de](http://www.livrosgratis.com.br/cat_47/turismo/1) [Turismo](http://www.livrosgratis.com.br/cat_47/turismo/1)